**Ein mathematisches Verfahren zur Detektion a priori unbekannter Signalverläufe in der funktionellen Magnetresonanztomographie**

## **Veronika Schöpf**

Der Andere Verlag

## *Veronika Schöpf*

Ein mathematisches Verfahren zur Detektion a priori unbekannter Signalverläufe in der funktionellen Magnetresonanztomographie

Der Andere Verlag 2008

**Bibliografische Information der Deutschen Nationalbibliothek**

Die Deutsche Nationalbibliothek verzeichnet diese Publikation in der Deutschen Nationalbibliografie; detaillierte bibliografische Daten sind im Internet über http://dnb.d-nb.de abrufbar.

Gedruckt auf säurefreiem, holzfreiem, chlorfrei (TCF) hergestelltem, unbegrenzt alterungsbeständigem Papier nach ANSI-Z 3948 und DIN/ISO 9706 entsprechend der Forderung des Deutschen Bibliotheksinstituts.

© Copyright 2008 by Veronika Schöpf

© Copyright 2008 by Der Andere Verlag, Tönning, Lübeck und Marburg

Lektorat: Der Andere Verlag, Bergweg 1, 25832 Tönning

Tel. (04861) 610 514, Fax (04861) 610 859

E-Mail: talkto@der-andere-verlag.de

Internet: http://www.der-andere-verlag.de

ISBN: 978-3-89959-767-7

# Ein mathematisches Verfahren zur Detektion a priori nicht bekannter Signalverläufe in der funktionellen Magnetresonanztomographie

Veronika Schöpf

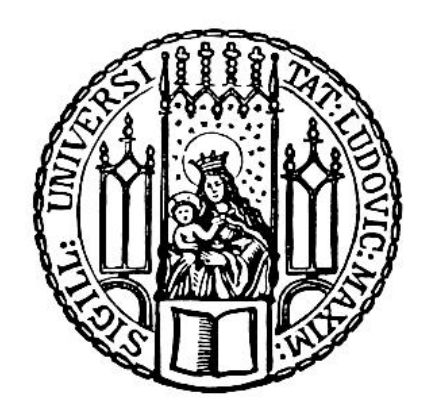

München 2008

Aus der Abteilung für Neuroradiologie des Klinikums Großhadern am Institut für Klinische Radiologie der Ludwig-Maximilians-Universität München

> Leiter: Prof. Dr. med. H. Brückmann Vorstand: Prof. Dr. med. h.c. M. Reiser

# Ein mathematisches Verfahren zur Detektion a priori nicht bekannter Signalverläufe in der funktionellen Magnetresonanztomographie

Dissertation zum Erwerb des Doktorgrades der Humanbiologie an der Medizinischen Fakultät der Ludwig–Maximilians–Universität zu München

vorgelegt von Dipl.-Ing. Veronika Schöpf Rum/Österreich 2008

Mit Genehmigung der Medizinischen Fakultät der Universität München

Tag der mündlichen Prüfung: 3. Juli 2008

Berichterstatter: PD Dr. med. Martin Wiesmann Mitberichterstatter: Prof. Dr. Dieter Hölzel Prof. Dr. Ulrich Büttner Dekan: Prof. Dr. med. Dietrich Reinhardt

# Inhaltsverzeichnis

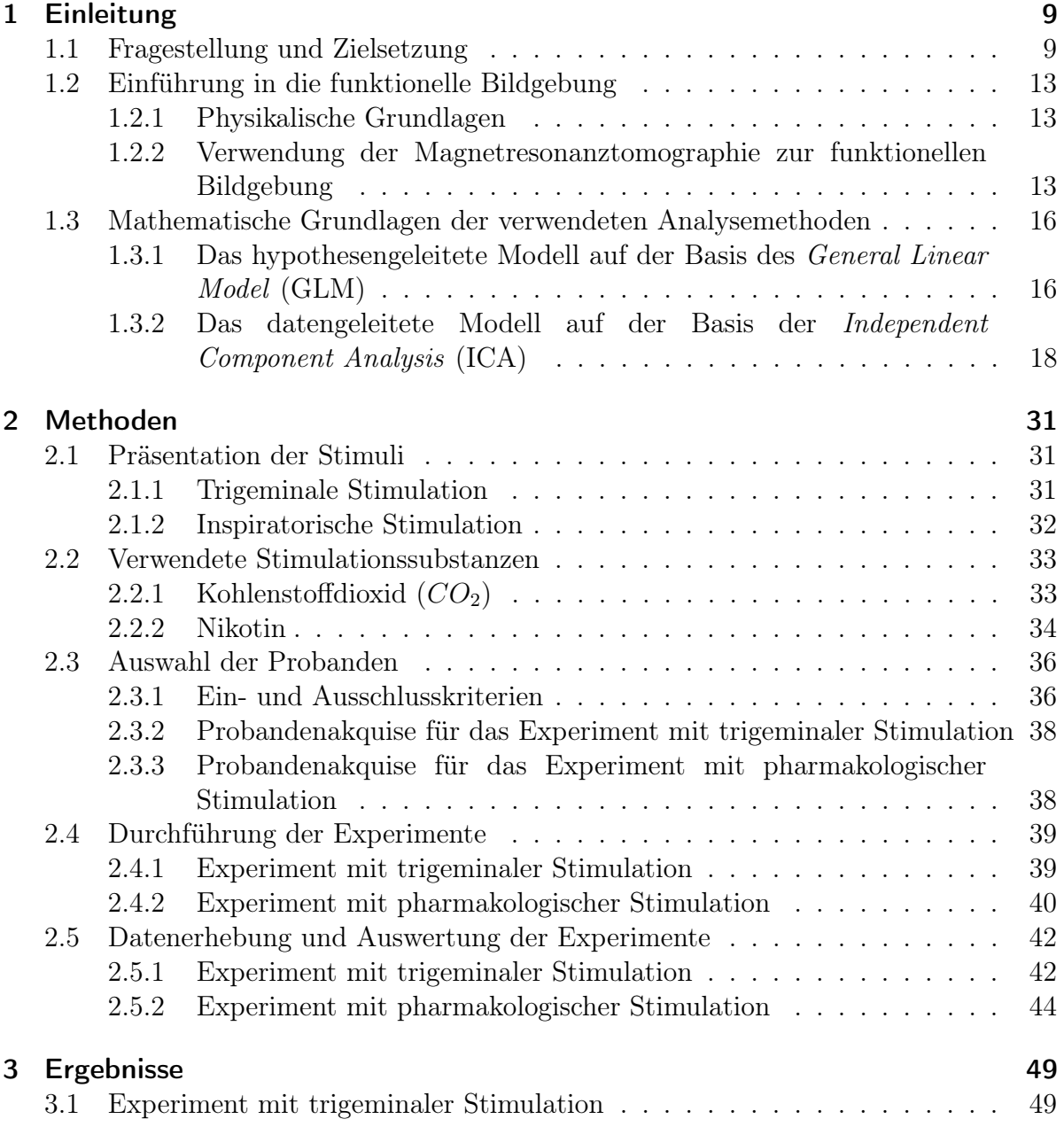

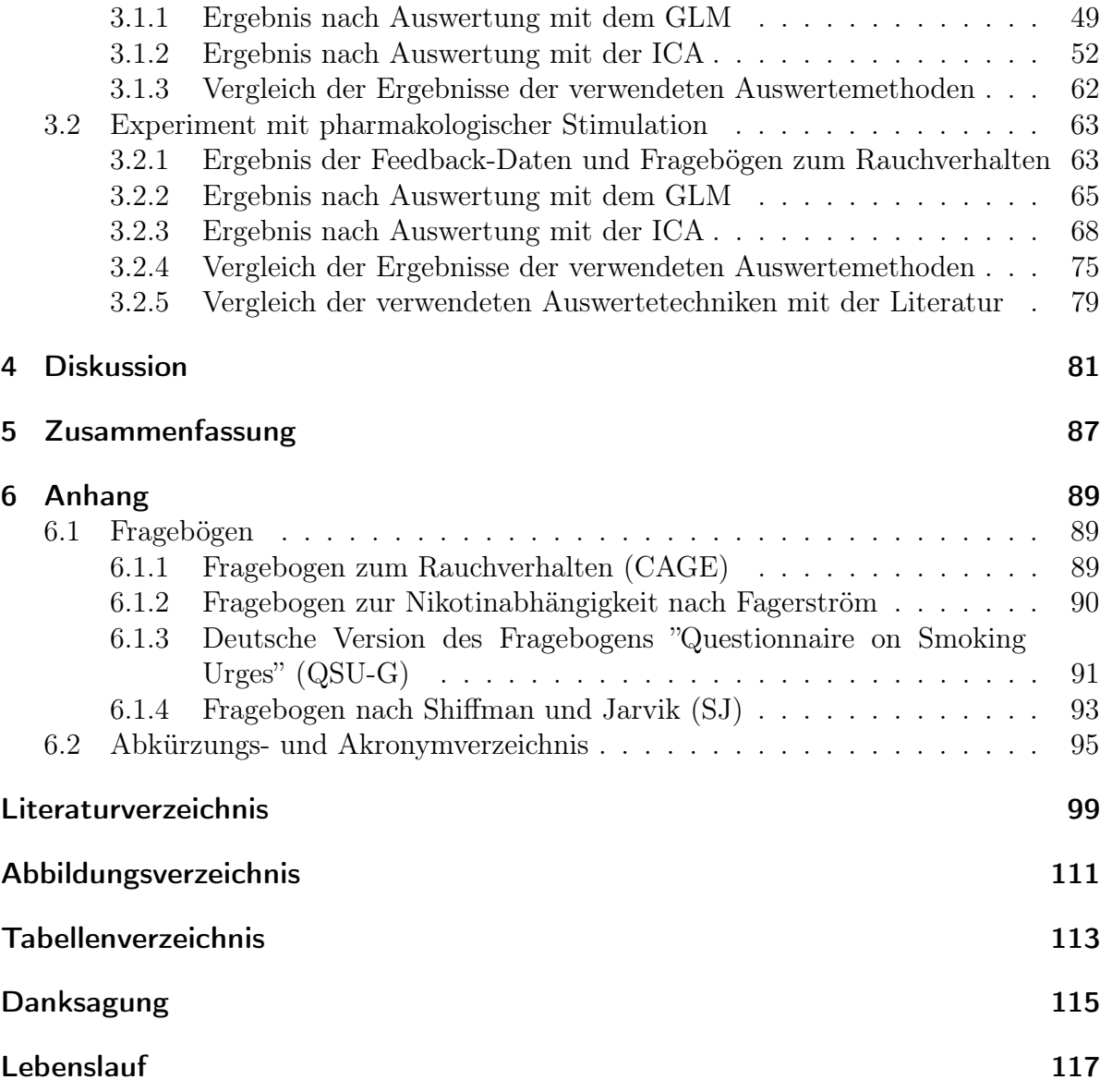

# 1 Einleitung

# 1.1 Fragestellung und Zielsetzung

Die funktionelle Magnetresonanztomographie (fMRT) ist ein nicht-invasives Verfahren, das es ermöglicht, die Reizverarbeitung im Gehirn zu visualisieren. Hierbei macht man sich die unterschiedlichen magnetischen Eigenschaften von oxygeniertem und deoxygeniertem Blut zunutze, den so genannten BOLD-Effekt (blood oxygenation level dependent). Durch fMRT ist es möglich, Durchblutungsänderungen die aufgrund von neuronaler Aktivität entstehen, sichtbar zu machen.

Der Signalanstieg in den Arealen, die für die jeweilige untersuchte Funktion verantwortlich sind, ist relativ gering und liegt etwa im gleichen Größenbereich wie das Hintergrundrauschen. Sein Nachweis erfordert daher eine aufwendige statistische Aufarbeitung. FMRT-Experimente werden daher üblicherweise so durchgeführt, dass sich die Stimulations- und die Ruhebedingung mehrere Male abwechseln, um im Rahmen der Auswertung besser Signal von Hintergrundrauschen trennen zu können.

Nicht bei allen Versuchen ist es jedoch möglich, einen Stimulus mehrere Male zu wiederholen. Bei der Gabe eines pharmakologischen Stoffs, wie zum Beispiel eines Medikaments, oder wenn nach Präsentation eines Reizes ein sensorisches System für längere Zeit verändert wird (z.B. durch Adaptation), kann jeweils nur eine einzige Stimulation durchgeführt werden. Allerdings kann die Aktivierung durch einen einzigen pharmakologischen Stimulus deutlich stärker sein, als die Reaktion auf einen anderen Stimulus (z.B. sensorischen Reiz), so dass es eventuell auch unter statistischen Gesichtspunkten nicht unbedingt einer Wiederholung bedarf.

Zur Auswertung der meisten fMRT-Experimente werden hypothesengeleitete Verfahren zu Hilfe genommen. Hypothesengeleitetes Verfahren bedeutet, dass nur aktivierte Voxel detektiert werden können, die nach einem bereits vorher bekannten Antwortschema auf den gegebenen Stimulus reagieren. Bei der erwarteten Antwort der Voxel im Gehirn handelt es sich um die hämodynamische Antwortfunktion (haemodynamic response function, HRF).

Die HRF beschreibt das zeitliche Muster der Aktivierung, die nach einer Stimuluspräsentation in einem Hirnareal auftritt. Viele Software Pakete (Toolboxen) zur statistischen Auswertung funktioneller Messdaten, wie z.B. Brain Voyager, AFNI, FSL oder SPM arbeiten unabhängig von dem verwendeten Versuchsparadigma und der untersuchten Hirnregion üblicherweise mit einer einzigen Standard-HRF und deren Ableitungen.

Mit diesen Toolboxen werden Bilder erzeugt, welche die statistische Signifikanz reflektieren. Diese statistical parametric maps (SPMs) werden als räumlich erweiterte statistische Prozesse aufgefasst, die sich gemäß der Theorie der Gauß'schen Felder verhalten (Adler, 1981). Daher kann man regional spezifische Effekte, zum Beispiel unter Verwendung von t- oder F-Tests, statistisch charakterisieren.

Bei der Verabreichung von pharmakologischen Stoffen während fMRT-Experimenten (phMRT) kann die Aktivierungskurve der aktivierten Voxel im Gehirn prinzipiell nicht vorhergesagt werden. Aber auch bei anderen Aufgabenstellungen, wie bei sensorischen Paradigmen, ist es vorstellbar, dass Aktivierungen in einzelnen Hirnregionen von der üblichen HRF abweichen, z.B. was ihre zeitliche Dauer oder die Latenz ihres Auftretens anbelangt.

Es stellt sich daher die Frage, wie in solchen Fällen eine Aktivierung detektiert werden kann, die in ihrem zeitlichen Verlauf nicht der üblichen HRF entspricht.

Die Independent Component Analysis (ICA) ist ein mathematisches Verfahren aus dem Bereich der Signalverarbeitungstechnik, das aus einem Datensatz Signale herausfiltern kann, ohne dass a priori eine Hypothese bekannt sein muss.

Somit können durch die ICA verschiedene Aktivierungsverläufe von Voxeln im Gehirn detektiert werden, wenn genügend Voxel in einem Areal diesem Signalverlauf folgen. Die ICA bietet also sowohl die Möglichkeit der Auswertung von pharmakologischen fMRT-Datensätzen, wie auch die Gelegenheit von der HRF abweichende Signale in anderen fMRT-Experimenten zu finden.

Es wurde bereits gezeigt, dass sich mit der ICA Hirnaktivität reproduzieren lässt, die auch von hypothesengeleiteten Auswerteverfahren gefunden wird (Beckmann u. a., 2001; Calhoun u. a., 2001b).

Bei der Methode der ICA (Cardoso, 1998; Hyvärinen, 1999b; Lee u. a., 2000) kann man von einer Erweiterung der Methode des bekannten Prinzips der Principal Component Analysis (PCA) (Jolliffe, 1986) sprechen. Wie bei der PCA, separiert die ICA ein ndimensionales Datenset in n-Komponenten.

Die Komponenten bei der PCA sind unkorreliert, wohingegen sie bei der ICA maximal unabhängig voneinander sind. Diese beiden Bedingungen sind identisch, wenn die Komponenten eine Gauß sche Verteilung aufweisen. Dies wird bei der PCA angenommen

(Tipping und Bishop, 1999). Die ICA hingegen schließt diese Vermutung aus.

Die ICA wurde schon erfolgreich für die Analyse von Elektroenzephalographiedaten (EEG) (Makeig u. a., 1996) und Magnetenzephalographiedaten (MEG) (Vigário u. a., 1998) verwendet. Sie wurde auch bereits auf fMRT-Daten angewandt (Calhoun u. a., 2002; McKeown und Sejnowski, 1998; Seifritz u. a., 2002), allerdings noch nicht in Verbindung mit einem pharmakologischen Versuchsdesign. Als Auswertesoftware für die Durchführung einer ICA auf funktionellen Bilddaten steht die MATLAB Toolbox GIFT (Group ICA of fMRI Toolbox) kostenfrei zur Verfügung (Calhoun u. a., 2006).

Da prinzipiell bei der Stimulation mit pharmakologischen Stoffen im Vorhinein keine Aussage im Hinblick auf die genaue Wirkungsweise des Pharmakons im Gehirn des Probanden gegeben werden kann, gestalteten sich Versuchsdesign und Auswertung bislang äußerst schwierig. Bisherige Auswertetechniken boten diesbezüglich keine zufriedenstellenden Möglichkeiten an. Die ICA hingegen ist ein datengeleitetes Modell, welches keine Hypothese der Zeitverlaufskurve benötigt und bietet sich deshalb als Auswertetechnik für diesen Bereich der fMRT-Forschung an.

Folgende Fragestellungen sollen in dieser Arbeit geklärt werden:

- 1. Können mittels der ICA aktivierte Hirnareale bei trigeminalen fMRT-Experimenten detektiert werden, von denen aufgrund anatomischer und funktioneller Studien bekannt ist, dass sie bei der Verarbeitung nasaler trigeminaler Reize beteiligt sind?
- 2. Ist mit der ICA eine zufriedenstellende Auswertung pharmakologischer fMRT-Daten möglich?

Die für fMRT-Experimente etablierten statistischen Auswerteverfahren basieren auf der Theorie des allgemeinen linearen Modells (General Linear Model, GLM) und sind hypothesengeleitet. Dies bedeutet, dass die Messdaten nach Signalverläufen durchsucht werden, die einem a priori postulierten Zeitverlauf folgen. Zudem ist es in den meisten Experimenten aus Rücksicht auf die spätere statistische Aussagekraft nötig, einen Stimulus während des Versuchsablaufs oft zu wiederholen und es muss sichergestellt sein, dass der Ausgangszustand des Gehirns zwischen den Stimulationsbedingungen wieder erreicht wird.

Dies kann bei fMRT-Experimenten mit pharmakologischen Stimulationsparadigmen nicht garantiert werden, da bereits die einmalige Gabe eines Pharmakons den Zustand des Gehirns bis zum Ende des Experiments dauerhaft verändern kann. Zudem sind nur eine einzige oder nur einige wenige Stimulationsbedingungen pro Versuchsdurchlauf möglich, und die Reaktion des Gehirns kann in ihrem zeitlichen Verlauf nicht sicher vorhergesagt werden. Hypothesengeleitete Verfahren haben sich daher für diesen Bereich der fMRT als nicht tauglich erwiesen.

Mit dem Verfahren der ICA lassen sich Signalverläufe aus Datensätzen extrahieren, für die keine a priori Hypothese bekannt ist. Im vorliegenden Projekt soll überprüft werden, ob dies auch für den Bereich der pharmakologischen fMRT gilt. In einem Kontrollexperiment, bei dem die zu erwartende Reaktion des Kortex auf die Stimulation bekannt ist (trigeminale Stimulation der Nasenschleimhaut), sollen die Ergebnisse der ICA mit einem etablierten Auswerteverfahren für fMRT-Daten (Statistical Parametric Mapping, SPM) verglichen werden.

Da in der Arbeitsgruppe schon Erfahrung mit dem der Substanz  $CO<sub>2</sub>$  und der olfaktorischen Applikation derselbigen bestand (Wiesmann u. a., 2004) wurde ein Versuchsdesign aus diesem Bereich gewählt. Des Weiteren führt  $CO<sub>2</sub>$  ausschließlich zu einer Aktivierung der chemischen Nozizeptoren in der Nasenschleimhaut und erzeugt so einen Schmerzreiz, wodurch keine gesundheitlichen Risiken für die Probanden bestanden. In der Vergangenheit konnte gezeigt werden, dass CO<sup>2</sup> Hirnareale aktiviert, von denen bekannt ist, dass sie bei chemischer Stimulation der Nasenschleimhaut aktiviert werden. Dazu zählen der orbitofrontale Kortex und der Assoziationskortex. Als weitere Aktivierungsareale nach trigeminaler olfaktorischer Stimulation sind die Areale Thalamus und S2 bekannt.

Ziel des Experiments war es, die durch die Literatur bekannten Aktivierungsareale mit beiden Auswerteverfahren, also mit einem hypothesengeleiteten Verfahren, wie SPM, und mit datengeleiteten Verfahren, wie GIFT, wiederzufinden. Dies soll die Grundlage für das pharmakologische Experiment bieten.

In dem darauf folgenden Experiment wurde eine pharmakologische Stimulation des Gehirns mit Nikotin durchgeführt. Das Nikotin wurde dabei in kontrollierter Form von Zigarettenrauch der Atemluft zugefügt. Da in der Arbeitsgruppe bereits Erfahrung mit der Substanz Nikotin bestand (Albrecht u. a., 2008; Deutschländer u. a., 2008), wurde ein Versuchsdesign aus diesem Bereich gewählt.

Ziel des Experiments war es, die Auswertemethode des datengeleiteten Verfahrens der ICA erfolgreich auf pharmakologische fMRT-Daten anzuwenden. Die detektierten aktivierten Areale sollten anschließend mit den Ergebnissen eigener Voruntersuchungen von Albrecht u. a. (2008) und mit den von Stein u. a. (1998) detektierten Arealen verglichen werden.

Anschließend wurden die Daten mittels des hypothesengeleiteten Standardverfahrens auf Basis des GLM ausgewertet und mit den Ergebnissen der ICA verglichen, um zu untermauern, dass mittels der datengeleiteten Auswertetechnik mehr aktivierte Areale gefunden werden konnten.

## 1.2 Einführung in die funktionelle Bildgebung

### 1.2.1 Physikalische Grundlagen

Die Magnetresonanztomographie basiert auf dem Drehimpuls magnetresonanzaktiver Atomkerne. Unter "Kernspin" versteht man den Netto-Eigendrehimpuls von Atomkernen um ihre Längsachse. Das einfachste Atom mit Kernspin ist der Kern des Wasserstoffatoms. Da Wasserstoff, mit der chemischen Bezeichnung H (Hydrogenium), ein Hauptbestandteil des menschlichen Körpers ist, macht sich die Magnetresonanztomographie genau diese Tatsache zu Nutze.

Ein Proton besitzt die Fähigkeit sich um die eigene Achse zu drehen. Diese Eigenrotation der elektrischen Ladung erzeugt ein schwaches Magnetfeld. Das bedeutet, dass der Atomkern einen magnetischen Dipol darstellt. Die Drehachsen von magnetischen Dipolen sind ohne die Einwirkung eines äußeren Magnetfeldes zufällig im Raum orientiert. Setzt man nun Atomkerne einem hohen statischen Magnetfeld aus, so richten sich die Kernspins im Magnetfeld aus und beginnen sich um die Feldachsen zu bewegen.

Während einer Kernspinmessung wird mittels eines kurzen Hochfrequenzimpulses die Ausrichtung der Protonen gestört. Dabei geben die Protonen Hochfrequenzimpulse ab, die detektiert werden. Nach wenigen Sekunden kehren diese in ihre Ausgangslage zurück. Dieser detektierbare Hochfrequenzimpuls wird Resonanz genannt.

Es gibt zwei verschiedene Arten um die Dauer des Resonanzsignals zu beschreiben - die Relaxationszeiten T1 und T2. T1 bezeichnet dabei die Zeit von der Gabe des Hochfrequenzimpulses bis zum Zeitpunkt der Rückkehr in die Ausgangslage. Als Relaxationszeit T2 wird der Kohärenzverlust des Resonanzsignals bezeichnet.

Eine detaillierte Einführung in die Technik und Funktionsweise der MRT ist in Weishaupt u. a. (2003), Hendrix (2003) und Schild (1997) zu finden.

## 1.2.2 Verwendung der Magnetresonanztomographie zur funktionellen Bildgebung

Während eines fMRT-Runs werden zahlreiche MRT-Aufnahmen vom Gehirn des Probanden bzw. Patienten angefertigt. Die Probanden werden aufgefordert während eines fMRT-Runs eine Aufgabe durchzuführen, die sich aus aktiven Phasen und Ruhephasen zusammensetzt (siehe Abbildung 1.1).

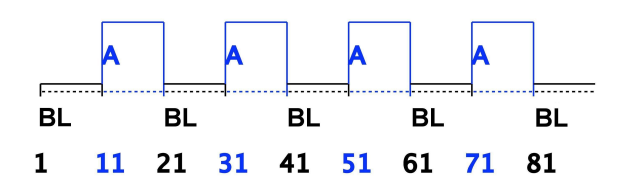

Abbildung 1.1: Beispiel für ein einfaches Blockdesign-Paradigma mit 4 Aktivitäts- und 5 Baselinebedingungen (A = Aktivitätsbedingung, BL = Baselinebedingung = Ruhebedingung). Jede Bedingung hat eine Dauer von 10 Scans. Das entspricht bei einer angenommenen Scanlänge von 2,1 Sekunden einer Gesamtdauer des Paradigmas von 3 Minuten und 9 Sekunden.

Während der aktiven Phase steigt das MR-Signal in der in die Aufgabe involvierten Hirnregion an. Der Anstieg des MR-Signals in der die Aufgabenstellung betreffenden Region ist auf einen dortigen Anstieg des regionalen Blutflusses zurückzuführen, wodurch mehr oxygeniertes Blut in die betreffende Hirnregion gelangt. Dieser Effekt wird auch BOLD-Effekt genannt (siehe Abbildung 1.2). Um diese Region anschließend aus der Veränderung des MR-Signals zu bestimmen, werden Signalverarbeitungsmethoden verwendet.

Das Gehirn benötigt wie jedes andere Organ des Körpers eine kontinuierliche Zufuhr von Sauerstoff um Glucose abzubauen, die in Energie umgewandelt wird. Im Blut wird Sauerstoff durch das Protein Hämoglobin transportiert. Pauling und Coryell (1936) zeigten, dass die magnetischen Eigenschaften des eisenhaltigen Proteins Hämoglobin davon abhängen, wie viel Sauerstoff es mit sich führt. Diese Abhängigkeit bietet die Grundlage für die Technik der funktionellen Bildgebung.

Im Blut befinden sich das deoxygenierte Hämoglobin und das sauerstoffhaltige, oxygenierte Hämoglobin. Bei einer fMRT-Messung macht man sich die magnetischen Eigenschaften des deoxygenierten Hämoglobins zunutze und misst das Verhältnis von oxygeniertem zu deoxygeniertem Hämoglobin (Kwong u. a., 1992; Ogawa u. a., 1990, 1992a, 1993, 1992b; Turner u. a., 1991).

Werden nun Gehirnzellen während einer fMRT-Messung aktiviert, steigt der Metabolismus dieser an. Aus diesem Grund wird mehr Sauerstoff zur jeweiligen Zelle transportiert. Das bedeutet, es entsteht ein Überfluss an oxygenierten Hämoglobin an dieser Stelle. Somit ändert sich das Verhältnis von Oxy- zu Deoxyhämoglobin an dieser Stelle und dieser Zustand wird als Signalveränderung detektiert.

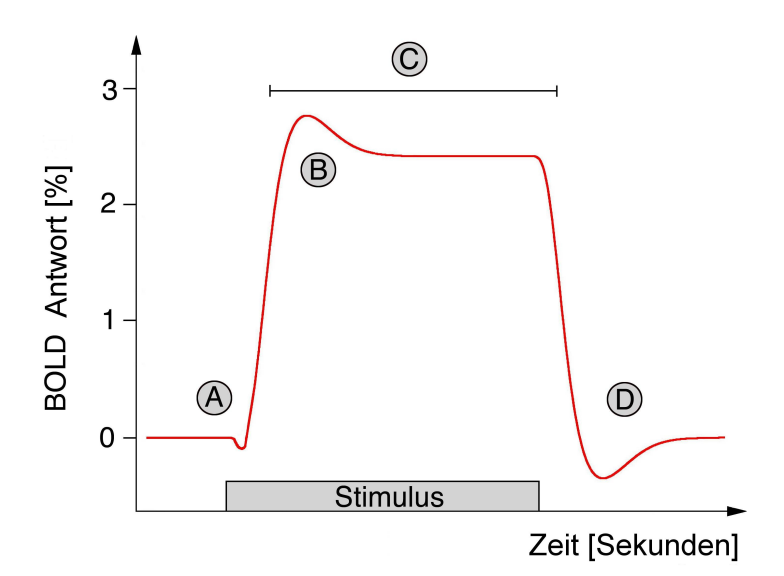

Abbildung 1.2: Schematische Abbildung des BOLD-Effekts; Gesamtdauer 12-18 Sekunden. Phase A (Initial Dip): Dauer: 0,5-1 Sekunden. Der lokale Metabolismus ist erhöht, was zu einer lokalen Erhöhung des Sauerstoffverbrauchs führt. Das Verhältnis von oxygeniertem zu deoxygeniertem Hämoglobin vermindert sich. Phase B (Positive BOLD Overshoot): Eine Ausdehnung der kleineren Arterien in dem betroffenem Hirnareal führt zu einem Anstieg des lokalen cerebralen Blutflusses (CBF). Pro Zeiteinheit gelangen signifikant mehr oxygenierte Hämoglobinmoleküle in das Areal. Das Verhältnis von oxygeniertem zu deoxygeniertem Hämoglobin steigt an.

Phase C (Positive BOLD Response): Kapillare und kleinere venöse Gefäße erweitern sich ebenfalls. Das Verhältnis von oxygeniertem zu deoxygeniertem Hämoglobin sinkt leicht.

Phase D(Post-Stimulus Undershoot): Ende des Reizes. Der Durchmesser der Arteriole kehrt zum Ausgangsdurchmesser zurück. Die venösen Gefäße sind noch leicht erweitert. Das Verhältnis von oxygeniertem zu deoxygeniertem Hämoglobin sinkt. Die venösen Gefäße kehren zu ihrem Ausgangsdurchmesser zurück. Der CBF steigt an und die Menge an Oxy- und Deoxyhämoglogin kehren zu ihren Ausgangswerten zurück.

# 1.3 Mathematische Grundlagen der verwendeten Analysemethoden

### 1.3.1 Das hypothesengeleitete Modell auf der Basis des General Linear Model (GLM)

Das General Linear Model (GLM), zu Deutsch allgemeines lineares Modell, ist eine Erweiterung der linearen multiplen Regression für eine abhängige Variable. Um das GLM besser zu verstehen, ist es also nötig, näher auf das Modell der multiplen Regression einzugehen.

#### Multiple Regression

Ziel der multiplen Regression ist es, den Zusammenhang zwischen einer abhängigen Variablen Y und mehreren unabhängigen Variablen X(i) zu erklären und zu modellieren.

Das multiple Regressionsmodell kann geschrieben werden als:

$$
Y = \sum_{j=0}^{p} \beta_j X_j + \varepsilon,
$$

mit  $\beta_j$  ... Modellparameter  $\beta_0$  ... Konstante ε ... Residuen.

Das multiple Regressionsmodell in Matrixschreibweise:

$$
\begin{pmatrix}\ny_1 \\
\vdots \\
y_N\n\end{pmatrix} = \begin{pmatrix}\n1 & x_{11} & \cdots & x_{1p} \\
1 & \vdots & \ddots & \vdots \\
1 & x_{N1} & \cdots & x_{Np}\n\end{pmatrix} \cdot \begin{pmatrix}\n\beta_1 \\
\vdots \\
\beta_p\n\end{pmatrix} + \begin{pmatrix}\n\varepsilon_1 \\
\vdots \\
\varepsilon_N\n\end{pmatrix}
$$
\n
$$
Y = X \cdot \beta + \varepsilon
$$

Beobachtete Daten = Designmatrix · Parameter + Residuen

mit  $Y \in \mathbb{R}^{n \times 1}, \varepsilon \in \mathbb{R}^{n \times 1}, \beta \in \mathbb{R}^{(p+1)\times 1}, X \in \mathbb{R}^{n \times (p+1)}$ .

Die Annahmen für die multiple Regression sind folgende:

- Für jede Kombination der Variablen  $X_i$  existiert ein Y.
- Die Beziehungen zwischen den  $X_i$  und Y sind linear.
- Die Varianz von Y ist unabhängig von X.
- Für jede feste Kombination von  $X_i$  ist Y normalverteilt.

Ein Spezialfall der multiplen Regression ist die polynomiale Regression:

$$
Y = \beta_0 + \beta_1 X + \beta_2 X^2 + \ldots + \varepsilon.
$$

Hierbei werden die Parameter nach der Methode der kleinsten Quadrate geschätzt.

#### Erweiterung der multiplen Regression zum GLM

Der Unterschied der multiplen Regression zum GLM ist die Anzahl der abhängigen Variablen, die analysiert werden können. Beim GLM kann nur eine abhängige Variable analysiert werden. Das heißt, dass im Modell die  $(N, 1)$ -Matrix Y durch eine  $(N, M)$ -Matrix ersetzt werden kann. Somit kann  $\beta$  ersetzt werden durch eine Matrix gefüllt mit Regressionskoeffizienten, die für jede abhängige Variable M genau einen Vektor enthält. Weitere Eigenschaften des GLMs sind die multivariate Normalverteilung der Residuumsmatrix und die Möglichkeit linearer Transformation oder Linearkombination von mehreren abhängigen Variablen.

Eine detaillierte Einführung in die Theorie des GLMs und der multiplen Regression ist Bortz (2005), Fahrmeir u. a. (2007a) und Fahrmeir u. a. (2007b) in zu finden.

#### Das GLM und seine Anwendung in der fMRT

Die Idee des GLMs im Zusammenhang mit der Auswertung von fMRT-Daten ist es, die beobachteten, also gemessenen Daten durch die bekannten Parameter wie Dauer und Abfolge der Stimuli, zu erklären.

Sei  $y_{ij}$  das detektierte Signal des Voxels j mit i Messungen. Somit ist das GLM für  $y_{ij}$ gegeben durch

$$
y_{ij}=g_{i1}\beta_{1i}+g_{i2}\beta_{2i}+\ldots g_{iK}\beta_{Ki}+\varepsilon_{ij}.
$$

Die Gleichung besitzt K unbekannte Parameter  $\beta$  für alle Voxel j, die durch Minimierung des Fehlerterms  $\varepsilon_{ij}$  bestimmt werden.

Obige Gleichung kann umgeschrieben werden in:

$$
Y = G\beta + \varepsilon.
$$

Dabei bezeichnet Y die detektierte Datenmatrix, G die Designmatrix bestehend aus den festgesetzten Messparametern und β die Parametermatrix bestehend aus den Vektoren  $b_j$  für alle K Parameter des Voxels j. Unter Anwendung der Methode der kleinsten Quadrate lassen sich die Parameter in β schätzen.

Somit kann man ein Experiment wie folgt beschreiben:

Die Stimulusfunktion  $S<sup>m</sup>$  repräsentiert das Auftreten eines Stimulustyps in jeder Serie einer zusammenhängenden Zeitserie jeder Bedingung m. Diese Funktion wird von der MATLAB Toolbox SPM aus dem Onset-Vektor  $O_j^m$ , durch den die Startzeitpunkte des Stimulus vorgegeben sind, und dem Zeitdauer-Vektor  $D<sup>m</sup>$ , der die Dauer des jeweiligen Stimulus vorgibt, berechnet.

Die Impulsantwortfunktion wird mit  $h<sup>m</sup>$  für jede Bedingung m bezeichnet.

Somit kann der beobachtete Datensatz y wie folgt geschrieben werden:

$$
Y = \left(\sum h^m * S^m\right) + \varepsilon.
$$

Die Impulsantwortfunktionen sind unbekannt, jedoch nimmt SPM an, dass sie als Linearkombinationen der Basisfunktionen  $b_i$  modelliert werden können:

$$
h_i^m = b_i \cdot \beta_i^m.
$$

Eine Set von Basisfunktionen ist typischerweise die HRF und ihre partiellen Ableitungen im Hinblick auf Zeit und Ausdehnung.

### 1.3.2 Das datengeleitete Modell auf der Basis der Independent Component Analysis (ICA)

Die Independent Component Analysis (ICA) ist ein Verfahren aus der Signalverarbeitungstheorie, das es ermöglicht Signalgemische in ihre Ursprungssignale zu zerlegen (siehe Abbildung 1.3).

Die durch die ICA erhaltenen Ursprungssignale werden Komponenten genannt. Diese besitzen außerdem die mathematische Eigenschaft, dass sie maximal unabhängig voneinander sind.

#### Motivation: Das Cocktail-Party-Problem

#### Situationsbeschreibung:

In einem mit mehreren Leuten gefüllten Raum befinden sich zwei Mikrophone, die in zwei verschiedene Richtungen gehalten werden. Jedes dieser Mikrophone zeichnet jeweils ein Signal auf. Es geht nun darum, anhand der aufgenommenen Signale der Mikrophone, zum Beispiel das Gespräch zweier Personen, die sich in diesem Raum befinden und unterhalten, herauszufiltern.

Mathematisches Modell:

$$
x_1(t) = a_{11}s_1 + a_{12}s_2,
$$
  

$$
x_2(t) = a_{21}s_1 + a_{22}s_2,
$$

mit  $x_i$ ... aufgenommenes Signal durch die Mikrophone,

 $s_i$ ... Signale der Sprecher,

 $a_{ij}$ ...Parameter (Distanz der Mikrophone zu den Sprechern).

Ziel:

Herausfiltern der unbekannten Signale  $s_1(t)$  und  $s_2(t)$  mit Hilfe der Parameter  $a_{ij}$  und  $x_i$ .

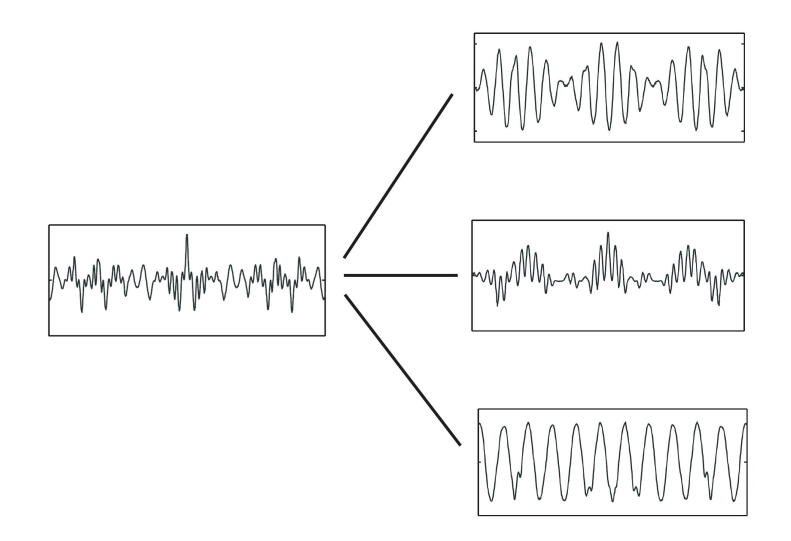

Abbildung 1.3: Schematische Zerlegung eines Signalgemisches in einzelne Komponenten.

#### Was ist die Independent Component Analysis?

Die Independent Component Analysis (ICA) lässt sich in zwei Sätzen beschreiben:

Die ICA ist eine sehr allgemein gehaltene statistische Technik, in der der beobachtete Zufallsdatensatz linear transformiert wird. Die erhaltenen Komponenten sind dann maximal voneinander abhängig.

Diese zwei Sätze werden folgend eingehend erläutert.

 $(x_1(t),...,x_n(t))$  sind Beobachtungen von Zufallsvariablen, die durch

$$
x_j = a_{j1}s_1 + a_{j2}s_2 + \dots + a_{jn}s_n \ \ \forall j
$$

gegeben sind.

Umgeschrieben in Matrixschreibweise bedeutet dies

$$
x = A \cdot s
$$

oder

$$
x = \sum_{i=1}^{n} a_i s_i.
$$

Eine Analyse eines Datensatzes mittels der ICA besteht nun daraus, sowohl A als auch  $s_i$  zu schätzen, wenn nur die  $x_i$  bekannt sind. Die Matrix A wird in der Fachsprache als Mixing-Matrix bezeichnet (siehe Abbildung 1.4).

#### Definition der Independent Component Analysis

Wie schon angedeutet suchen wir eine Transformation  $\tau : x \rightarrow y$ , sodass die ndimensionale Transformation  $y \in \mathbb{R}^n$  definiert durch  $y = f(x), f : \mathbb{R}^m \to \mathbb{R}^n$  minimale korrelative stochastische Abhängigkeit besitzt.

Obwohl der allgemeine Fall für nichtlineare Funktionen  $f(x)$  formuliert werden könnte, betrachten wir der Einfachheit halber nur den linearen Fall.

#### Definition:

Die ICA einer Zufallsvariablen x besteht darin eine lineare Transformation

$$
y = Wx
$$

zu finden, sodass die Komponenten  $y_i$  maximal voneinander unabhängig sind. Maximal unabhängig bedeutet, dass die Funktion  $F(y_1, \ldots, y_m)$  maximiert wird, die ein Maß für stochastische Unabhängigkeit ist.

Dies ist die allgemeinste Definition, ohne Bedingungen oder Voraussetzungen an die Daten oder das Modell zu stellen. Des Weiteren muss die Funktion zum Messen der stochastischen Unabhängigkeit definiert werden. Danach muss festgestellt werden, dass nicht angenommen werden kann, dass Messdaten strikt unabhängige Komponenten besitzen, da eine lineare Transformation im allgemeinen keine unabhängigen Komponenten generieren kann.

Eine weitere, weniger allgemeine Definition für ICA bietet folgende, weniger theoretische Formulierung:

#### Definition:

Die ICA einer Zufallsvariablen x besteht darin, das folgende Modell der Daten zu schätzen:

$$
x = As + n,
$$

wobei die latenten Variablen (Komponenten)  $s_i$  des Vektors  $s = (s_1, ..., s_n)^T$  als unabhängig angenommen werden. Die Matrix A ist eine konstante  $m \times n$  Mixing-Matrix und n ist ein m-dimensionaler Rausch-Zufallsvektor.

Diese Definition reduziert das ICA-Problem auf eine Schätzung von latenten Variablen. Das Problem der Schätzung des zusätzlichen Rausch-Terms macht das Problem komplex. Aus diesem Grund wird eine vereinfachte Formulierung geliefert:

#### Definition:

Die ICA einer Zufallsvariablen x besteht darin, das folgende Modell der Daten zu schätzen:

 $x = As$ 

wobei A und s wie in obiger Definition betrachtet werden.

#### Eigenschaften der ICA

Für oben definierte Variablen gilt:

- 1.  $\sharp x_i = \sharp s_i$ .
- 2.  $s_i$  sind statistisch unabhängig.
- 3. A ist quadratisch.
- 4. Die ICA ist nur dann wohldefiniert, wenn die  $s_i$  nicht normalverteilt sind.

#### ad 2) Was bedeutet Unabhängigkeit?

#### Definition:

Wenn zwei Variable  $y_1$  und  $y_2$  unabhängig sind, dann enthält  $y_1$  keine Information über  $y_2$ , und umgekehrt.

Somit ist die Dichtefunktion von  $y_1$  definiert als

$$
p_1(y_1) = \int p(y_1, y_2) dy_2.
$$

#### Definition:

 $y_1$  und  $y_2$  sind unabhängig genau dann, wenn die Dichtefunktion folgendermaßen faktorisiert werden kann:

$$
p(y_1, y_2) = p(y_1)p(y_2)
$$

Unkorreliertheit ist ein schwächeres Maß als Unabhängigkeit. Das bedeutet:

#### Definition:

Zwei Variable sind unkorreliert genau dann, wenn

$$
E\{y_1y_2\} - E\{y_1\}E\{y_2\} = 0.
$$

In Worten: Zwei Variablen sind genau dann unkorreliert, wenn ihre Kovarianz Null ist.

#### Bemerkung:

Zwei Variable sind automatisch unkorreliert, wenn sie unabhängig sind, aber nicht umgekehrt.

**ad 3)** A ist eine quadratische Matrix.  $\Rightarrow A^{-1} = W \Rightarrow s = Wx$ 

#### ad 4) Warum darf keine Normalverteilung vorliegen?

#### Beweis:

Annahme: A ist orthogonal und  $s_i$  normalverteilt.

Dann:  $x_1$  und  $x_2$  sind normalverteilt, unkorreliert mit gleicher Varianz.

Daraus würde folgen, dass die Dichte symmetrisch ist  $\left(p(x_1, x_2) = \frac{1}{2\pi}e^{-\frac{x_1^2 + x_2^2}{2}}\right)$ und keine Information über die Richtung der Spalten von A bietet. Somit können die Spalten von A nicht geschätzt werden.

Ein Maß für die Normalverteilung ist die Kurtosis, die wie folgt definiert ist.

#### Definition:

Die Kurtosis von y ist definiert als

$$
kurt(y) = E\{y^4\} - 3(E\{y^2\})^2.
$$

Die Kurtosis besitzt folgende Eigenschaften:

- Da y die Einheitsvarianz ist, folgt:  $kurt(y) = E{y^4} 3$ .
- Für normalverteilte Zufallsvariablen gilt  $kurt = 0$ .
- Für  $x_1, x_2$  unabhängige Zufallsvariablen gilt:

$$
kurt(x_1 + x_2) = kurt(x_1) + kurt(x_2),
$$
  

$$
kurt(\alpha x_1) = \alpha^4 kurt(x_1).
$$

Ein weiteres Maß für die Normalverteilung einer Variablen ist die Entropie, die wie folgt definiert ist.

#### Definition:

• Die *Entropie H* einer diskreten Zufallsvariablen Y ist:

$$
H(Y) = -\sum_{i} P(Y = a_i)log P(Y = a_i)
$$

• Die Entropie H des Zufallsvektors y mit Dichtefunktion  $f(y)$  ist

$$
H(y) = -\int f(y) \log f(y) dy
$$

#### Bemerkung:

Eine normalverteilte Variable hat die höchste Entropie unter allen Zufallsvariablen mit gleicher Varianz.

Entropie ist im allgemeinen Sprachgebrauch der Informationsgehalt einer beobachteten Zufallsvariable. Je zufälliger, unvorhersehbarer und unstrukturierter eine Variable ist, um so grösser ihre Entropie.

Des Weiteren gilt:

#### Bemerkung:

Die Matrix W, wie oben definiert, wird als Un-Mixing-Matrix bezeichnet (siehe Abbildung 1.4).

Eine detaillierte Einführung in die Theorie der ICA ist in Brown u. a. (2001), Hyvärinen (1998, 1999b), Hyvärinen und Oja (2000), Hyvärinen u. a. (2001) und Lee u. a. (2000) zu finden.

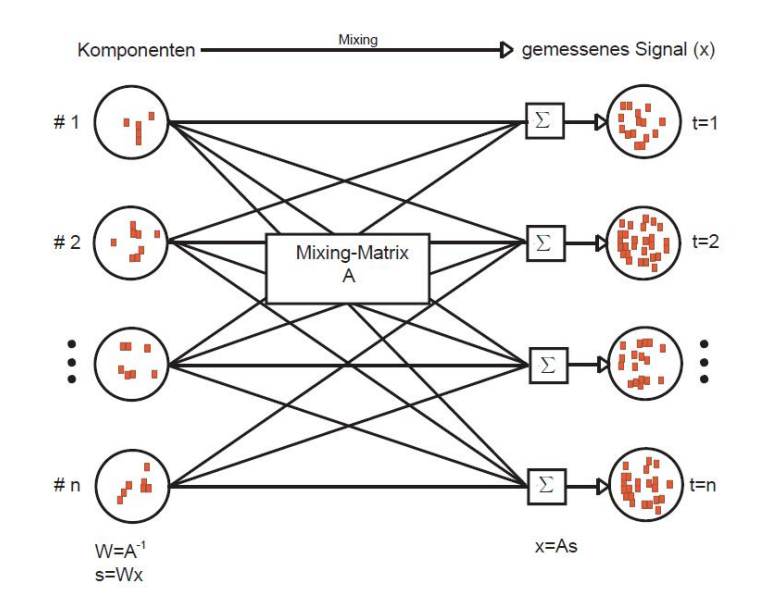

Abbildung 1.4: Schematische Darstellung der Mixing-Matrix (Abbildung angepasst mit freundlicher Genehmigung von Jeng-Ren Duann Ph. D., Institute for Neural Computation, University of California San Diego, USA)

#### Die ICA und ihre Anwendung in der fMRT

Die Anwendung der ICA auf fMRT-Daten erlaubt es, die räumliche Aktivierungskomponente zu identifizieren und die zeitliche Struktur innerhalb dieser räumlichen Komponente zu extrahieren (siehe Abbildung 1.5).

Die Idee, die ICA für fMRT-Gruppenauswertungen zu verwenden, basiert auf folgenden Beobachtungen:

Alle Probanden, die an einem fMRT-Experiment teilnehmen, führen dasselbe Paradigma aus. Daraus folgt, dass allen gescannten Bildern des fMRT-Experiments derselbe zeitliche Ablauf zu Grunde liegt.

Das heißt also, dass die Hauptannahme für ICA folgende ist: Der Datensatz besteht aus p räumlich unabhängigen Komponenten, die linear gemixt und räumlich fixiert sind.

Zur Erinnerung:

### $x = A \cdot s$ gemessene Signale = Mischung · Quellsignale

Daher können wir folgendes Modell formulieren

$$
[x_1, x_2, ..., x_K] = A \cdot [s_1, s_2, ..., s_K],
$$

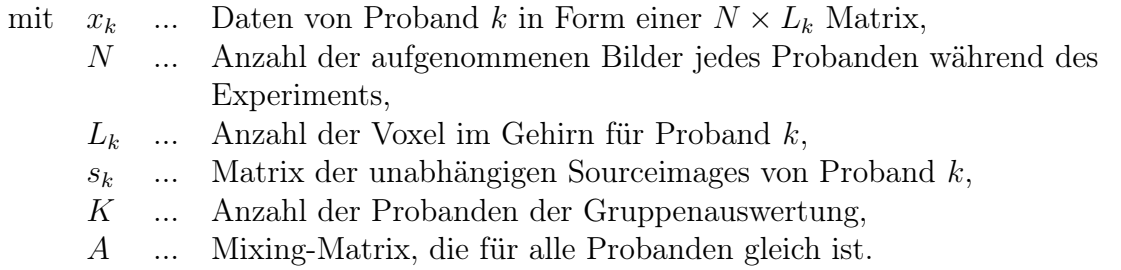

Das heißt nun, dass wir räumliche Komponenten mit gleichem Zeitverlauf aus allen Probanden extrahieren können.

#### Bemerkung:

Die Reihenfolge der Probanden ist beliebig. Außerdem kann man annehmen, dass die dem Kurvenverlauf folgenden Bilder die gleichen Indizes haben, sodass sie also Zeilen der Matrix  $s_k$  sind.

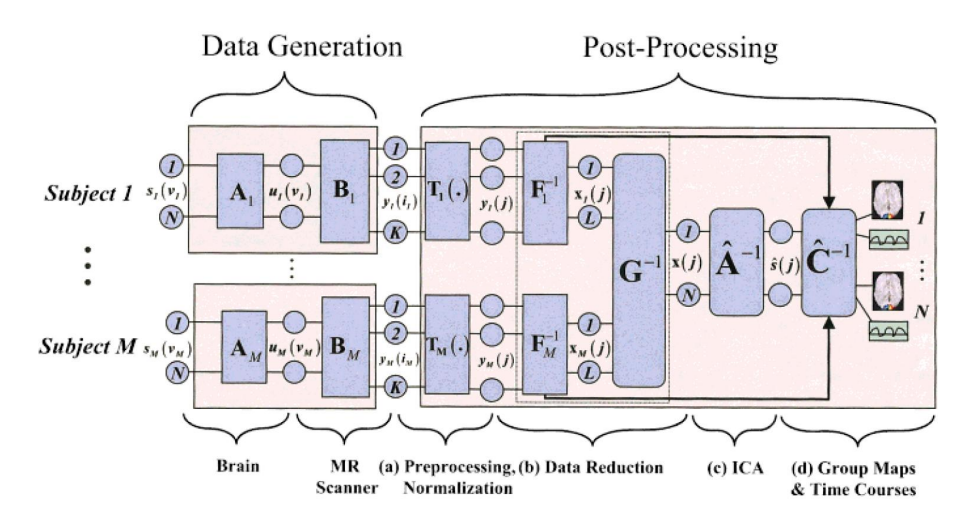

Abbildung 1.5: Schematische Verarbeitung von funktionellen MR-Daten der ICA (Abbildung aus Calhoun u. a. (2001c))

#### Berechnung der Komponenten mittels des FastICA-Algorithmus

Der FastICA-Algorithmus (Hyvärinen, 1997, 1999a,b; Hyvärinen und Oja, 1997) ist eine rechnerisch sehr effiziente Methode um die Kalkulationen der ICA vorzunehmen. Er ist ein Verfahren zur Ermittlung von Quellen, deren Gemische durch lineares, quadratisches, rauschfreies Mischen entstanden sind. Dabei verwendet der FastICA-Algorithmus ein Fixpunkt-Iterationsschema, das auf Basis der Kontrastfunktion der Negentropie arbeitet. Dies bedeutet, dass die Nicht-Gaußförmigkeit in den wiedergewonnen Quellen maximiert wird.

Damit der ICA-Algorithmus ausgeführt werden kann, müssen die Signalgemische bestimmten Vorverarbeitungsschritten unterzogen werden - dem so genannten Zentrieren und Whitening.

#### Zentrieren

Bei dem Vorverabeitungsschritt des Zentrierens werden die Mittelwerte der beobachteten Quelle berechnet und vom Orginaldatensatz entfernt.

#### Whitening

In diesem Vorverarbeitungsschritt, auch "spheering" genannt, wird der Vektor x linear transformiert, sodass der neue Vektor  $\tilde{x}$  white ist. Das bedeutet, dass seine Komponenten unkorreliert und deren Varianzen gleich sein müssen, mit anderen Worten: Die Kovarianzmatrix von  $\tilde{x}$  ist gleich der Einheitsmatrix:

$$
E\{\tilde{x}\tilde{x}^T\} = I.
$$

Eine Whitening-Transformation ist immer möglich. Eine oft verwendete Methode des Whitenings ist die Eigenwert-Zerlegung der Kovarianzmatrix

$$
E\{xx^T\} = EDE^T,
$$

wobei E die orthogonale Matrix der Eigenvektoren von  $E\{xx^T\}$  ist und D die Diagonalmatrix der Eigenwerte  $D = diag(d_1, ..., d_n)$ .

#### Bemerkung:

 $E\{xx^T\}$  kann aus  $x(1),...,x(T)$  geschätzt werden.

Das Whitening kann nun durchgeführt werden durch

$$
\tilde{x} = ED^{-\frac{1}{2}}E^T x.
$$

Somit folgt

$$
\tilde{x} = ED^{-\frac{1}{2}}E^{T}As = \tilde{A}s.
$$

 $\tilde{A}$  ist orthogonal aufgrund von  $E\{\tilde{x}\tilde{x}^T\} = \tilde{A}E\{ss^T\}\tilde{A}^T = \tilde{A}\tilde{A}^T = I.$ 

#### Bemerkung:

Whitening reduziert die Anzahl der zu schätzenden Parameter. Anstatt n <sup>2</sup> Parameter der Originalmatrix A zu schätzen, müssen nur die Einträge der orthogonalen Matrix  $\tilde{A}$ geschätzt werden.  $\tilde{A}$  hat  $\frac{n(n-1)}{2}$  Freiheitsgrade.

In mehreren Dimensionen hat  $\tilde{A}$  nur mehr die Hälfte der Parameter der ursprünglichen Matrix. Somit kann festgestellt werden, dass der Vorverarbeitungsschritt des Whitenings, die "Hälfte" des Problems der ICA löst.

#### Der FastICA-Algorithmus

Nach den Vorverarbeitungsschritten sind die Voraussetzungen für die ICA gegeben. Diese sind:

- Mittelwertfreiheit
- statistische Unabhängigkeit der enthaltenen Signale
- keine gaußverteilten Quellsignale

Ziel ist es, die Signale auf der Grundlage ihrer statistischen Unabhängigkeit zu trennen.

Zur Erinnerung: Statistische Unabhängigkeit zweier Zufallsvariablen X und Y ist gegeben, wenn gilt:  $p(X, Y) = p(X)p(Y)$ .

Nach dem zentralen Grenzwertsatz ist eine Summe von vielen unabhängigen Zufallsvariablen, unter der Voraussetzung, dass jede Zufallsvariable auf die Summe nur geringen Einfluss nimmt, annähernd normalverteilt. Daher kann durch das Maß der Normalverteiltheit der Signale x eine Aussage über die Unabhängigkeit der Signale s getroffen werden.

Ausgehend von dem in Abschnitt 1.3.2 beschriebenen Modell

$$
x = As,
$$

gilt es, die Matrix  $A^{-1}$  zu finden, so dass

$$
s = A^{-1}x.
$$

Betrachten wir hierfür einen Zeilenvektor  $a_n$  der Matrix  $A^{-1}w$ , wobei

$$
a_n = w^T x
$$

ist und der zu ermittelnde Zeilenvektor w, sodass die Gaußförmigkeit der Verteilung der resultierenden Daten minimal ist.

Ein Maß für die Nicht-Gaußförmigkeit ist, wie in Abschnitt 1.3.2 beschrieben, die Kurtosis. Die Kurtosis hat allerdings den Nachteil, zu stark von einzelnen Ausreißerwerten beeinflusst zu werden.

Somit bietet sich dafür die Negentropie, wie in Abschnitt 1.3.2 beschrieben, als Maß für die Nicht-Gaußförmigkeit an. Die Negentropie ist robust, allerdings ist ihre Berechnung sehr schwierig. In der Praxis werden Approximationen verwendet. Eine klassische Methode für die Approximation unter Verwendung von Momenten höherer Ordnung der Negentropie ist wie folgt definiert (Jones und Sibson, 1987):

$$
J(y) \approx \frac{1}{12}E\{y^3\}^2 + \frac{1}{48}kurt(y)^2.
$$

Für die Zufallsvariable y wird angenommen, dass ihr Mittelwert gleich 0 und die Varianz gleich 1 sind. Diese Approximationsgleichung leidet auch unter der nicht robusten Methode der Kurtosis.

Um dieses Problem zu vermeiden, wird eine Approximationsgleichung auf dem Prinzip der Maximums-Entropie verwendet (Hyvärinen, 1998):

$$
J(y) \approx \sum_{i=1}^{p} k_i [E\{G_i(y)\} - E\{G_i(\nu)\}]^2,
$$

wobei  $k_i$  eine positive Konstante,  $\nu$  eine gaußsche Variable mit Mittelwert gleich 0 und Varianz gleich 1 ist. Für die Zufallsvariable y gilt ebenfalls Mittelwert gleich 0 und Varianz gleich 1 und die Funktion  $G_i$  ist eine nicht-quadratische Funktion (Hyvärinen, 1998). Auch in Fällen, in der obige Gleichung nicht exakt ist, kann sie dazu verwendet werden ein Maß für die Nicht-Gaußheit so zu konstruieren, dass sie immer nicht-negativ ist und gleich 0 ist, wenn y normalverteilt ist.

Im Fall von einer nicht-quadratischen Funktion G, wird die Approximation zu

$$
J(y) \propto [E\{G(y)\} - E\{G(\nu)\}]^2
$$

für alle nicht-quadratischen Funktionen G. Dies ist eine Verallgemeinerung der Approximation von Jones und Sibson (1987), falls y symmetrisch ist. Für die Annahme  $G(y) = y<sup>4</sup>$ , erhält man genau die Gleichung von Jones und Sibson (1987). Doch es hat sich als wichtig erwiesen, G gezielt zu wählen, sodass G nicht zu stark anwächst und man dadurch einen robusteren Schätzer erhält. Folgende Auswahlmöglichkeiten für G haben sich als nützlich erwiesen:

$$
G_1(u) = \frac{1}{a_1} \log \cosh a_1 u
$$
,  $G_2(u) = -\exp\left(-\frac{u^2}{2}\right)$ ,

wobei  $1 \leq a_1 \leq 2$  eine Konstante.

Somit kennen wir nun Kontrastfunktionen, für die Robustheit und praktikable Berechnung gegeben sind.

Der FastICA-Algorithmus verwendet eine Fixpunkt-Iteration um die Nicht-Gaußheit von w<sup>T</sup>x zu minimieren. Dies kann auch mit einer approximativen Newton-Iteration berechnet werden (Hyvärinen, 1999a).

Die Ableitungen der oben gewählten Funktionen  $G_i$  lauten

$$
g_1(u) = \tanh(a_1 u), \ \ g_2(u) = u \exp\left(-\frac{u^2}{2}\right),
$$

wobei  $1 \leq a_1 \leq 2$  eine Konstante.

Somit lautet die einfachste Form des FastICA-Algorithmus wie folgt:

1. Wähle einen Gewichtsvektor w

2. Sei

$$
\mathbf{w}^+ = \mathbf{E}\{\mathbf{x} \mathbf{g}(\mathbf{w}^{\mathbf{T}} \mathbf{x})\} - \mathbf{E}\{\mathbf{g}'(\mathbf{w}^{\mathbf{T}} \mathbf{x})\}\mathbf{w}
$$

3. Sei

$$
\mathbf{w} = \frac{\mathbf{w}^+}{\parallel \mathbf{w}^+ \parallel}
$$

4. Falls Konvergenzkriterium nicht erreicht, gehe zurück zu 2.

#### Bemerkung:

Konvergenz bedeutet, dass die alten und neuen Werte von w in die gleiche Richtung zeigen, beziehungsweise, dass deren Kreuzprodukt gleich 1 ist.

#### Eigenschaften des FastICA-Algorithmus

- 1. Der Algorithmus konvergiert kubisch, unter der Annahme des ICA-Datenmodells (Hyvärinen, 1999a). ICA-Algorithmen auf der Basis von Gradientenverfahren konvergieren nur linear.
- 2. Es muss keine Schrittweite definiert werden, wie bei Algorithmen nach dem Gradientenverfahren. Das bedeutet, dass der Algorithmus einfach anzuwenden ist.
- 3. Der Algorithmus findet direkt unabhängige Komponenten jeder nicht-gaußschen Verteilung unter Verwendung jeder Nichtlinearität g.
- 4. Der Algorithmus kann durch die geeignete Wahl von g verbessert werden (Hyvärinen, 1999a).

# 2 Methoden

# 2.1 Präsentation der Stimuli

## 2.1.1 Trigeminale Stimulation

Die trigeminale Stimulationssubstanz  $CO<sub>2</sub>$  wurde über einen Luftstrom in die Nase der Probanden appliziert. Dazu wurde ein MRT-taugliches Olfaktometer verwendet (OM6b, Burghart Instruments, Wedel, Deutschland) (siehe Abbildung 2.1) (Kobal, 1985; Kobal und Hummel, 1988). Um mechanische Stimulation zu vermeiden, wurde ein Reiz erzeugt, indem die Stimulationssubstanz für eine kurze Zeitdauer (z.B. 250 - 800 ms) einem während des ganzen Versuchsdurchlaufs in die Nase des Probanden geleiteten, geruchsfreien, befeuchteten Luftstroms kontrollierter Temperatur zugemischt wurde.

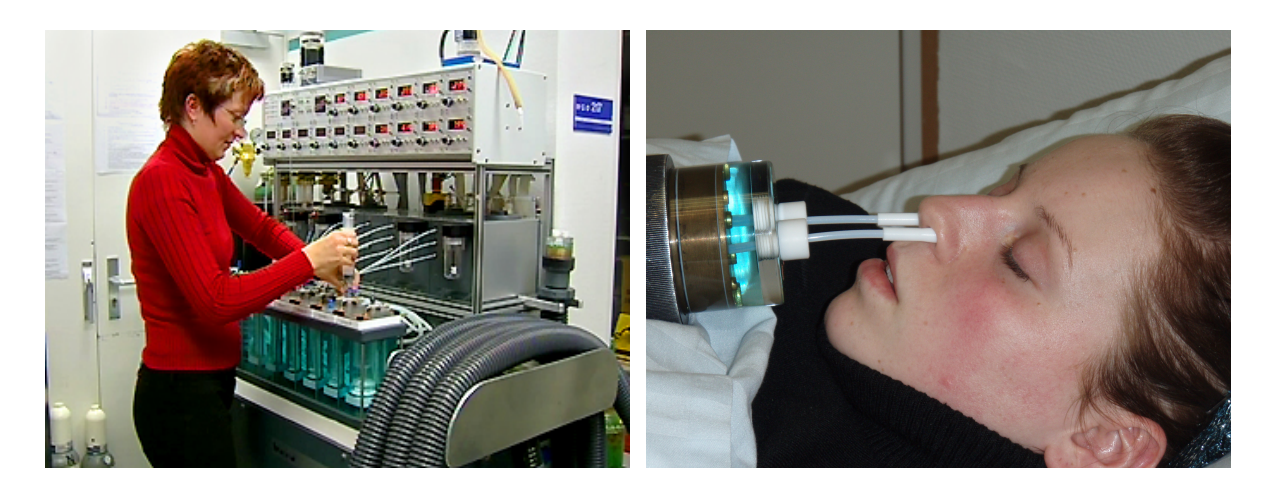

Abbildung 2.1: links: Olfakometer (OM6b, Burghart Instruments, Wedel, Deutschland); rechts: Birhinale Stimulation einer Probandin mittels eines Olfaktometers

#### 2 Methoden

Die Probanden atmeten während der gesamten Versuchsdauer durch den Mund und schlossen durch Hochklappen des weichen Gaumens die Verbindung zwischen Mund- und Nasenrachenraum (velopharyngeal closure) (Kobal, 1985) (siehe Abbildung 2.2). Dadurch wurde der Luftstrom des Olfaktometers und damit die Applikation der Stimulationssubstanzen nicht durch die Atmung des Probanden verändert. Durch besondere bauliche Vorrichtungen am Olfaktometer (Vakuumsensoren, Kondensationsfallen) wird eine unbeabsichtigt zu lange Stimulationsdauer oder Gabe fälschlich-erhöhter Wirkstoffkonzentrationen verhindert.

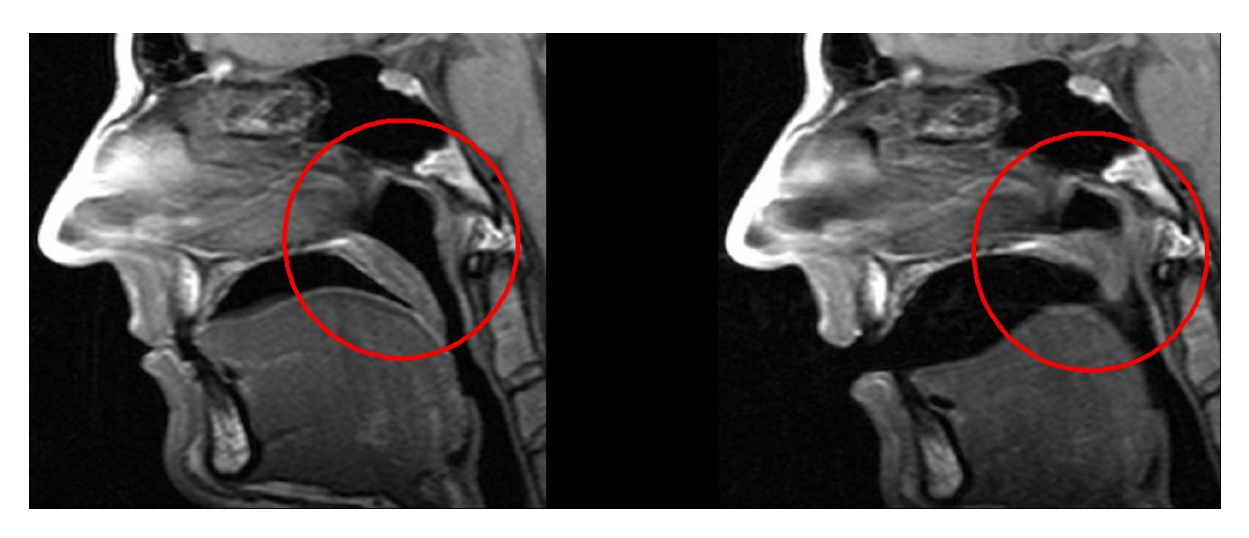

Abbildung 2.2: Velopharyngeal closure (Abbildung mit Erlaubnis von Dr. Johannes Gerber, Abteilung für Neuroradiologie, Technische Universität Dresden)

### 2.1.2 Inspiratorische Stimulation

Für die inspirationsgetriggerte Applikation von pharmakologischen Reizen (in diesem Fall Nikotin in Form von Zigarettenrauch) in die Atemluft, wurde eine speziell für dieses Experiment gefertigte Apparatur, der "Smoke Delivery Device" (SDD) verwendet.

Der SDD garantiert, dass jeder Proband zu vordefinierten Zeitpunkten die gleiche Menge an Zigarettenrauch erhält. Des Weiteren ist durch dieses Gerät sichergestellt, dass der Rauch auf dem Weg von der Zigarette zum Probanden, nicht abkühlt. Dies wird durch ein Wasserbad mit konstanter Temperatur (39◦ C) sichergestellt.

Dem Probanden wurden die Stimuli mittels einer speziell gefertigten Atemmaske (siehe Abbildung 2.3) appliziert, die mit dem SDD verbunden war und durch die es dem Probanden möglich war normale Atemluft zwischen den Stimuli einzuatmen. Der ausgeatmete Rauch wurde durch ein Abluftsystem abgesaugt.

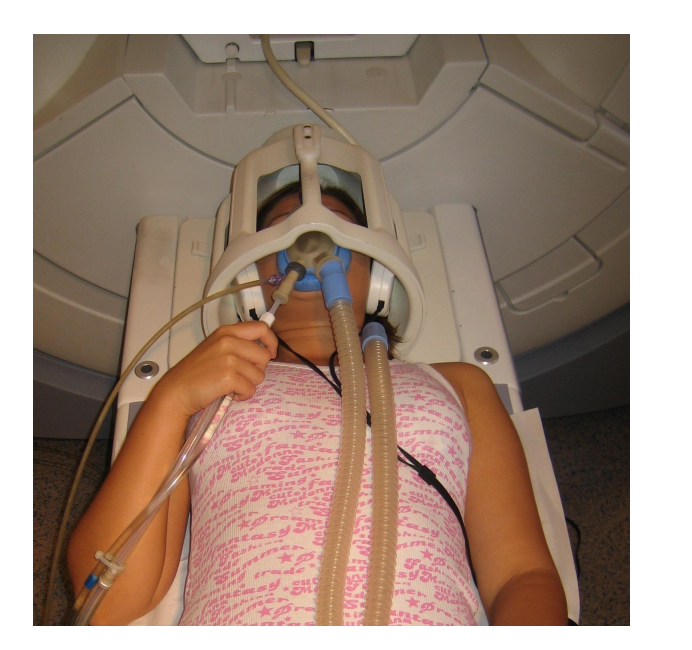

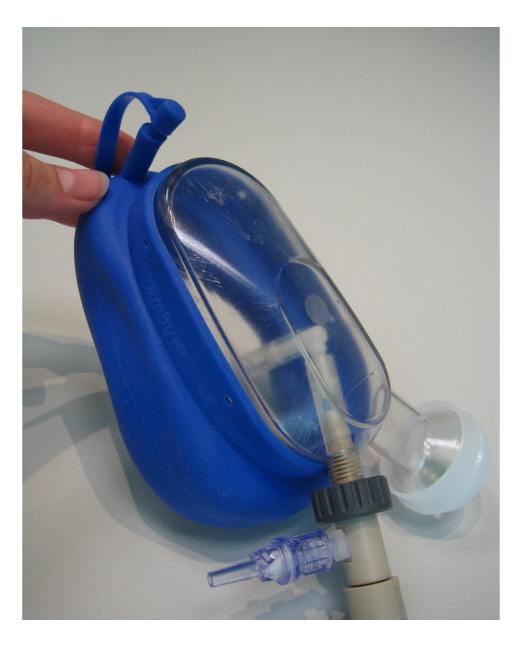

Abbildung 2.3: links: Probandin auf MRT-Liege mit Kopfhörern, Atemmaske des SDD und Abluftschläuchen; rechts: Atemmaske des SDD

# 2.2 Verwendete Stimulationssubstanzen

## 2.2.1 Kohlenstoffdioxid  $(CO_2)$

Kohlenstoffdioxid (CO2) besteht chemisch gesehen aus einer Verbindung von Kohlenstoff und Sauerstoff.

 $CO<sub>2</sub>$  ist ein farb- und geruchloses Gas und in einer Konzentration von 0,04 % Teil der Atem- und Raumluft.

Kohlenstoffdioxid entsteht durch die Verbrennung von kohlenstoffhaltigen Substanzen unter der Zufuhr von genügend Sauerstoff und als chemische Reaktion der Zellatmung im Organismus verschiedendster Lebewesen (Abgabe durch die Ausatemluft).

#### Gründe für die Verwendung von  $CO<sub>2</sub>$

Für die Verwendung von  $CO<sub>2</sub>$  als Testsubstanz sprechen mehrere Gründe:

• CO<sup>2</sup> in Anwendung als trigeminaler Stimulus führt ausschließlich zu einer Aktivierung der chemischen Nozizeptoren in der Nasenschleimhaut und erzeugt
so einen Schmerzreiz. Gesundheitliche Risiken für die Probanden bestehen nicht.

• Innerhalb der Arbeitsgruppe besteht bereits Erfahrung im Umgang mit  $CO<sub>2</sub>$ (Wiesmann u. a., 2007).

Zur Stimulation wurde medizinisches  $CO<sub>2</sub>$ -Gas in der Konzentration zwischen 50 % und 60  $\%$  V/V verwendet.

Vor dem Beginn des Versuchs wurde bei allen Probanden getestet, welche Konzentration von CO<sup>2</sup> für sie schmerzhaft war, um eine trigeminale Stimulation zu gewährleisten.

## 2.2.2 Nikotin

Nikotin wurde erstmals von Posselt und Reimann (1828) isoliert und beschrieben. Nicotiniana Tabacum, die Tabakpflanze ist ein Nachtschattengewächs. Das Nikotin wird in den Wurzeln der Tabakpflanze gebildet. Wächst die Pflanze, so wandert das Nikotin allmählich von der Wurzel in die Blätter.

Nikotin ist eines der stärksten bekannten Pflanzengifte. Die tödliche Dosis für den Menschen beträgt nur 1 mg/kg Körpergewicht (Britton u. a., 2000).

Die uns am besten im Alltag bekannte Form von Nikotin, der Zigarettenrauch besteht aus einer flüchtigen und korpuskularen Phase. Über 500 gasförmige Komponenten, wie zum Beispiel Stickstoff, Kohlenmonoxid, Kohlendioxid, Ammoniak, Blausäure und Benzol, konnten in der flüchtigen Phase, die 95 % des Zigarettenrauchs ausmachen, nachgewiesen werden. Die korpuskulare Phase besteht aus mehr als 3500 Komponenten, wobei die größte Komponente das Alkaloid Nikotin darstellt (Zevin u. a., 1998, 2000).

Beim Rauchen von Zigaretten wird das Nikotin hauptsächlich durch die Lunge aufgenommen. In der Zigarette verbrennen ca. 90 % des Nikotins, der Rest destilliert auf tropfenförmige Teilchen von Teer, die dann inhaliert werden.

Beckett und Triggs (1967) konnte nachweisen, dass die bukkale Resorption um so schneller erfolgt, je alkalischer der Rauch ist. Zigarettenrauch ist mit einem pH-Wert von 5,5 sauer und daher reicht die Resorption durch die Mundschleimhäute nicht aus, um ausreichend Nikotin aufzunehmen. Gelangt das Nikotin im Zigarettenrauch in die Lunge, kann es dort rasch absorbiert werden und gelangt von dort direkt in die Blutzirkulation. Im Gehirn erfolgt der Übertritt durch die Blut/Hirnschranke ebenfalls sehr schnell, so dass sich bereits 10 bis 19 Sekunden nach Inhalation der Zigarette erste emotionale Wirkungen bemerkbar machen (Britton u. a., 2000; Feyerabend u. a., 1985; Gourlay und Benowitz, 1997; Henningfield u. a., 1993; Molyneux, 2004; Zevin u. a., 1998).

Hat das Nikotin das Gehirn erreicht, stimuliert es den nikotinergen Acetylcholinrezeptor, der sich in den parasympathischen und sympathischen Ganglien, im Nebennierenmark, im zentralen Nervensystem und an der motorischen Endplatte befindet. Gelangt Nikotin in den Blutkreislauf, so fördert es die Ausschüttung des Hormons Adrenalin, sowie der Neurotransmitter Dopamin und Serotonin (Corrigall und Coen, 1991; Corrigall u. a., 1992).

Durch Nikotin erhöht sich der Blutdruck und die Herzfrequenz steigt an. Außerdem wirkt Nikotin appetithemmend und führt zu einer erhöhten Magensaftproduktion und Darmtätigkeit (Picciotto u. a., 2000).

Nikotin gehört zu den Substanzen mit dem höchsten Suchtpotential (Henningfield u. a., 1995). Die rasche Konzentrationsspitze von Nikotin im Körper, zu der es bei der Inhalation von Zigarettenrauch kommt, gekoppelt mit dem Lerneffekt, ist offensichtlich eine wichtige abhängig machende Komponente beim Rauchen (Fowler u. a., 1996). Man geht davon aus, dass dieser Zustand, der mehrere Male am Tag ausgelöst wird, ein Schlüsselerlebnis für den Raucher darstellt. Dabei handelt es sich um ein konditioniertes Verhalten, das über den zentralen nikotinergen Acetylcholinrezeptor unterhalten wird. Von offensichtlicher Bedeutung ist vor allem, dass Nikotin das unterschwellige Verlangen nach einer Zigarette erzeugt, wodurch eine immer stärker werdende Sucht in Form von erhöhtem Zigarettenkonsum entsteht (Britton u. a., 2000; Glover und Glover, 2001; Henningfield u. a., 1985; Picciotto u. a., 2000).

## Gründe für die Verwendung von Nikotin

Für die Verwendung von Nikotin als Testsubstanz sprechen mehrere Gründe:

- Nikotin muss nicht intravenös injiziert werden um gezielt appliziert zu werden, da auch die Absorption in der Lunge sehr schnell erfolgt.
- Nikotin verfügt über ein günstiges pharmakologisches Profil, d.h. zentral-nervöse Wirkung bereits in niedriger Dosierung und gleichzeitig geringe Toxizität.
- Innerhalb der Arbeitsgruppe ist bereits Erfahrung im Umgang mit Nikotin vorhanden (Albrecht u. a., 2008; Deutschländer u. a., 2008).

Zur inspiratorischen Stimulation wurden Marlboro Light 100's (Philip Morris USA) verwendet.

#### Studien mit pharmakologischer Stimulation

Die Methode der funktionellen Bildgebung wurde in den letzten Jahren immer wichtiger um akute und chronische Hirnantworten auf Drogenabusus zu studieren. Im speziellen wurden fMRT-Studien mit Stimulationssubstanzen wie Kokain (Breiter u. a., 1997; Kaufman u. a., 1998; Li u. a., 2000; Maas u. a., 1998), Opiaten (Sell u. a., 1997), Alkohol (Streeter u. a., 1998), Marihuana (Frederick u. a., 2007; Gruber und Yurgelun-Todd, 2005; Pillay u. a., 2004) und Nikotin (Bloom u. a., 1999; Choi u. a., 2006; Jacobsen u. a., 2002; Kumari u. a., 2003; Stein, 2001; Stein u. a., 1998; Tregellas u. a., 2005) durchgeführt.

Stein u. a. (1998) wiesen nach, dass intravenös appliziertes Nikotin zu dosis-abhängigen Aktivierungen im anterioren Cingulum, orbitofrontalen Kortex, präfrontalen Kortex, Gyrus angularis, Nucleus accumbens, Praecuneus, der Amygdala und der Insula führen. Durch eigene Untersuchungen (Albrecht u. a., 2008) konnten wir zeigen, dass es nach intranasaler Stimulation mit Nikotin zur Aktivierung eines Netzwerkes von Hirnarealen kommt, das zum einen aus Arealen besteht, die typischerweise nach einer Stimulation mit Geruchsstoffen beobachtet werden (piriformer Kortex, anteriore Insel, orbitofrontaler Kortex), zum anderen aus Arealen, die typischerweise an der Verarbeitung von Schmerzreizen beteiligt sind (Cingulum, präfrontaler Kortex, anteriore Insel, sekundärer somatosensorischer Kortex (S2), Lobulus parietalis inferior, Praecuneus, Thalamus). Bei den oben genannten Voruntersuchungen war eine Resorption des Nikotins durch den Versuchsaufbau noch weitgehend ausgeschlossen. Da es bei dem zu analysierenden Versuch aber sowohl zu einer intranasalen Stimulation wie auch zu einer alveolären Nikotinresorption kommt, erwarten wir eine Aktivierung sowohl in den von Stein u. a. (1998) als auch in unseren eigenen Voruntersuchungen gefundenen Hirnarealen.

# 2.3 Auswahl der Probanden

## 2.3.1 Ein- und Ausschlusskriterien

Folgende Kriterien wurden vor Beginn der Experimente festgelegt:

Einschlusskriterien:

• Gelegenheitsraucher im Alter zwischen 21 und 55 Jahren (für das Experiment mit pharmakologischer Stimulation).

- Nichtraucher im Alter zwischen 21 und 55 Jahren (für das Experiment mit trigeminaler Stimulation)
- keine regelmäßige oder aktuelle Medikamenteneinnahme
- kein Alkohol- oder Drogenabusus

#### Ausschlusskriterien:

- Herz-Kreislauf-Erkrankungen (z.B. Herzinfarkt, schwere Herzrhythmusstörungen, Angina pectoris, Brustenge durch gestörte Durchblutung des Herzens), Vasospasmen (Erkrankungen mit sich verengenden Blutgefässen), schwere Herzinsuffizienz, schwere periphere arterielle Verschlusskrankheit, arterieller Bluthochdruck,
- Lungenerkrankungen (z.B. Asthma, andere Lungenerkrankungen),
- häufiges oder innerhalb der letzten 3 Tage erlebtes Nasenbluten, chronische Nasenerkrankungen,
- Erkrankungen mit Beteiligung des ZNS (z.B. Schlaganfall, so genannte zerebrovaskuläre Insuffizienz, Multiple Sklerose, Schädel-Hirn-Trauma),
- Stoffwechselerkrankungen (z.B. Diabetes mellitus), Phäochromozytom (Tumor der Nebennierenrinde), Schilddrüsenüber- oder -unterfunktion,
- erhöhter Augeninnendruck, insbesondere Engwinkelglaukom,
- andere wesentliche Erkrankungen (z.B. Leberinsuffizienz, Niereninsuffizienz, Magen- oder Darmgeschwüre),
- bekannte Allergien gegen die verwendeten Substanzen,

#### daneben:

- Metallteile im Körper, insbesondere: Metallteile nach Operationen (z. B. künstliche Hüfte), Granatsplitter, Clips, Hörgeräte, herausnehmbarer Zahnersatz, Insulinund Zytostatikapumpen,
- Platzangst,
- Herzschrittmacher,
- Schwangerschaft,
- Zustand nach Operation an Kopf, Herz, Gefäßen.

# 2.3.2 Probandenakquise für das Experiment mit trigeminaler Stimulation

Die Probanden wurden für beide Experimente durch Aushänge im Klinikum der Ludwig-Maximilians-Universität München, Großhadern gesucht.

Vor Beginn beider Versuche wurden alle Probanden über mögliche Komplikationen aufgeklärt und gaben durch Unterschreiben der Probandeneinverständniserklärung ihr schriftliches Einverständnis für die Teilnahme an den Experimenten.

Die Probanden konnten die komplette Studie zu jedem Zeitpunkt ohne Angabe von Gründen abbrechen. Für ihre Teilnahme erhielten sie eine finanzielle Aufwandsentschädigung. Der Studie wurde von der Ethikkommission der Medizinischen Fakultät der Ludwig-Maximilians-Universität München die ethisch-rechtliche Unbedenklichkeit zuerkannt.

Es nahmen 22 gesunde Nichtraucher (davon 13 Frauen) im Durchschnittsalter von 28,98 Jahren ( $\pm$  5,56 Standardabweichung) am olfaktorisch-trigeminalen Experiment mit  $CO_2$ teil.

# 2.3.3 Probandenakquise für das Experiment mit pharmakologischer Stimulation

20 gesunde Probanden (davon 14 Frauen) im Durchschnittsalter von 25,80 Jahren (±4, 34 Standardabweichung) wurden für das Experiment mit pharmakologischer Stimulation mit Nikotin untersucht.

Die Probanden wurden vor der Durchführung nach ihren Rauchgewohnheiten mittels mehrerer Fragebögen (Fagerström, QSU-G, Shiffman-Jarvik, CAGE) befragt (siehe Abschnitt 6), um sicher zu gehen, dass keine subjektive Nikotinabhängigkeit vorlag (Heatherton u. a., 1991; Jarvik u. a., 2000; Lairson u. a., 1992; Müller u. a., 2001; Shiffman und Jarvik, 1976; Tiffany und Drobes, 1991).

Es wurden nur Probanden akquiriert, die als Gelegenheitsraucher bezeichnet werden, da durch den ungewohnten Stimulus des Zigarettenrauchs Bewegungsartefakte durch plötzliches Husten nicht auszuschließen wären. Des Weiteren könnte es durch übermäßige ungewohnte Nikotinzufuhr zu Schwindel und Übelkeit kommen. Als Gelegenheitsraucher werden Raucher definiert, die nicht mehr als 20 Zigaretten pro Monat rauchen. Es wurde nur ein Versuchsdurchlauf pro Tag durchgeführt.

Bei weiblichen Probanden wurde vor jedem Durchlauf ein Schwangerschafts-Frühtest (Cyclotest, UEBE Medical Gmbh, Deutschland) durchgeführt, um eine mögliche bestehende Schwangerschaft auszuschließen. Des Weiteren wurden die Probanden aufgefordert, 24 Stunden vor dem Experiment nicht zu rauchen (Benowitz u. a., 1982) und 12 Stunden vor dem Experiment auf Alkohol zu verzichten.

# 2.4 Durchführung der Experimente

# 2.4.1 Experiment mit trigeminaler Stimulation

Die trigeminalen Stimuli wurden mittels eines Olfaktometers (OM6b, Burghart Instruments, Wedel, Deutschland) (siehe Abbildung 2.1) appliziert (Kobal, 1985; Kobal und Hummel, 1988). Über dünne Teflonschläuche (4 mm Durchmesser) wurde ein konstanter Luftstrom mit einer Flussgeschwindigkeit von 4 L/min aus dem Olfaktometer in die linke und rechte Nasenöffnung des Probanden geleitet (siehe Abbildung 2.1). Zwischen den einzelnen Stimuli strömte geruchsfreie Luft aus dem Olfaktometer. Die präsentierten Duftreize wurden ohne mechanische Stimulation auf die Nasenschleimhaut appliziert. Die einzelnen Stimuli bestanden aus 500 ms monorhinalen Reizen von  $CO<sub>2</sub>$ in einer Konzentration zwischen 50 % und 60 % V/V, die in den konstanten Luftfluss mit einer Temperatur von 36,5◦ C eingebettet wurden.

Vor dem Experiment erhielt jeder Proband Xylometazolinhydrochlorid in Form von Nasentropfen (Otriven gegen Schnupfen 0,1 % <sup>R</sup> Einzeldosispipetten) um das natürliche Anschwellen der Nasenschleimhaut (Hasegawa und Kern, 1977; Principato und Ozenberger, 1970) zu unterbinden.

Während des gesamten Experiments befand sich der Proband mit geschlossenen Augen (Wiesmann u. a., 2006) im Magnetresonanztomographen in Rückenlage. Der Proband atmete über die gesamte Versuchsdauer durch den Mund und schloss durch Hochklappen des weichen Gaumens die Verbindung zwischen Mund- und Nasenraum (velopharyngeal closure), um einen respiratorischen Luftfluss in der Nase zu verhindern (Kobal, 1985). Über Kopfhörer hörte der Proband während der gesamten Messung weißes Rauschen.

Vor dem Start des Experiments wurde für jeden Probanden einzeln eine passende CO2-Konzentration ermittelt, um eine mäßig starke schmerzhafte Empfindung in der Nasenschleimhaut auszulösen.

Während der Messung erhielten die Probanden randomisierte birhinale  $CO<sub>2</sub>$ -Reize in das linke und rechte Nasenloch (Reizdauer 500 ms, Konzentration 50 % - 60 % V/V, 40 Stimuli, Interstimulusintervall (ISI) von  $20 \pm 20$  % Sekunden, 5 Nullreize á 20 Sekunden) (siehe Abbildung 2.4). 8 Sekunden nach Erhalt des Stimulus wurden sie via auditorischem Stimulus, übermittelt via MR kompatibler Kopfhörer, dazu aufgefordert, mittels eines Antwortpads (Lumina LP-400 Response Pads for fMRI, Cedrus Corporation, San Pedro, CA, USA) zu beurteilen, ob sie den Reiz auf der linken oder rechten Nasenseite wahrnahmen.

Dieser so genannte "Audio-Block" wurde nicht weiter zur Auswertung herangezogen, sondern diente lediglich dazu, die Aufmerksamkeit der Probanden aufrecht zu erhalten (siehe "Beep" in Abbildung 2.4).

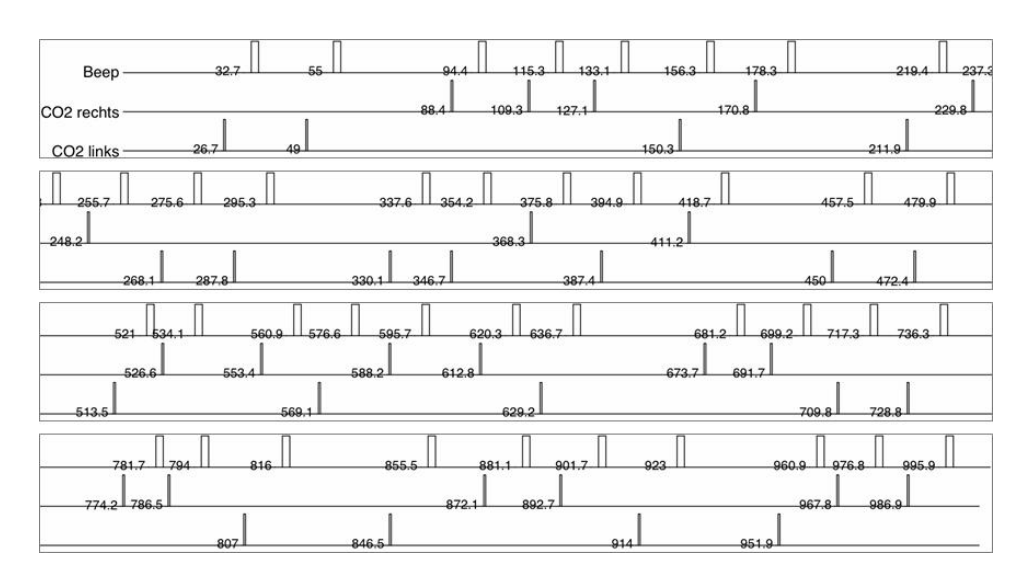

Abbildung 2.4: Paradigma des Experiments mit birhinaler  $CO<sub>2</sub>$ -Stimulation des linken und rechten Nasenlochs.

## 2.4.2 Experiment mit pharmakologischer Stimulation

Der Proband wurde im MRT in Rückenlage mit geschlossenen Augen (Wiesmann u. a., 2006) untersucht. Der Proband wurde aufgefordert normal durch den Mund zu atmen. Er wurde durch eine speziell gefertigte Beatmungsmaske mit dem "Smoke Delivery Device" verbunden. Der "Smoke Delivery Device" wurde speziell für diese Versuche gefertigt. Er garantiert, dass bei jedem Stimulus die selbe Menge an Rauch appliziert wird und der Rauch nicht abkühlt. Der Proband erhielt Einzelreize von Zigarettenrauch als Stimulus anstelle normaler Atemluft über den "Smoke Delivery Device" (siehe Abbildung 2.5). Der wieder ausgeatmete Rauch wurde durch einen Schlauch nahe der Atemmaske abgesaugt (siehe Abbildung 2.3). Während des Experiments wurde der Proband angeleitet gleichmäßig zu atmen. Dies wurde ihm durch das Hören eines auditorischen Signals erleichtert. Durch das auditorische Signal konnte sichergestellt werden, dass der Rauchstimulus immer zum gleichen Zeitpunkt der Atemrhythmuskurve gegeben wurde (siehe Abbildung 2.5).

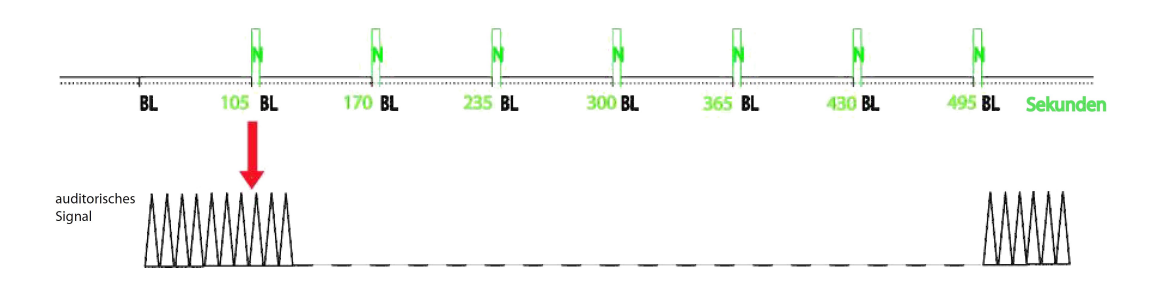

Abbildung 2.5: Paradigma des Experiments mit pharmakologischer Stimulation mit Nikotin. Das Paradigma bestand aus 7 Aktivitäts- und 8 Ruhebedingungen. Eine Aktvitätsbedingung  $(N = Nikotin)$  dauerte jeweils 2 Sekunden und eine Ruhebedingung (BL = Baseline) jeweils 63 Sekunden. Dem Beginn der 1. Baseline waren 20 Dummy-Scans vorausgestellt (Die Dummy-Scans wurden nicht für die Auswertung herangezogen). Bei einer Scanlänge von 2,1 Sekunden betrug die gesamte Scandauer 266 Scans bzw. 9 Minuten und 18 Sekunden.

Es wurden zwei Versuchsdurchläufe bei jedem Probanden durchgeführt. In der zweiten Messung erhielt der Proband die Stimuli in den gleichen Intervalleinheiten und musste während des Erhaltens eines jeden Stimulus, anhand einer visuellen analogen Bewertungsskala (Aitken, 1969), durch Drücken eines Feedback-Balls mit der rechten Hand, beurteilen, wie stark und wie lang er den Reiz wahrgenommen hatte.

Die aufgenommene Menge an Nikotin war gering und überschritt bei einmaliger Versuchsteilnahme nicht die Dosis, die durch das Rauchen einer einzigen Zigarette in den Körper gelangt.

# 2.5 Datenerhebung und Auswertung der **Experimente**

# 2.5.1 Experiment mit trigeminaler Stimulation

#### Datenerhebung

Die fMRT-Experimente wurden an einem 3 T MRT-Scanner (Signa HDx, GE Healthcare, Milwaukee, WI, USA) mit einer zirkular polarisierten Kopfspule und T2\*-gewichteten Echo Planar Imaging (EPI) Gradientenecho-Sequenzen durchgeführt (TR / TE =  $2.1$  /  $35 \text{ ms}, \text{FA} = 90^{\circ}, \text{FOV} = 240 \text{ mm}, \text{Matrix } 64 \times 64, 37 \text{ Schichten}, \text{Voxelgröße } 3,75 \times 3,75$  $x\,3,75\,\,\mathrm{mm}^3$ ).

Die Schichten wurden an der Verbindungslinie zwischen Commissura anterior und Commissura posterior ausgerichtet, basierend auf dem Bild eines sagittalen Localizers. In einem Versuchsdurchlauf wurden 475 Bildvolumina akquiriert.

#### Auswertung mit dem GLM

Die Bilddaten wurden mit Hilfe der MATLAB Toolbox (MATLAB 6.5, Release 13, The MathWorks Inc., Sherborn, MA, USA) SPM2 (Statistical Parametric Mapping, Wellcome Department of Cognitive Neurology, London, Großbritannien) (http://www.fil.ion.ucl.ac.uk/spm) ausgewertet, die auf der Theorie des General Linear Models (GLM) basiert (Friston u. a., 1995b).

Die ersten 5 Bilder jeder Serie wurden verworfen, um Spinsaturationseffekte zu verhindern. Eine Bewegungskorrektur wurde angewandt, indem alle Volumina an dem ersten gescannten Volumen eines jeden Probanden ausgerichtet wurden (Friston u. a., 1995c). Des Weiteren wurde eine Korrektur der Feldinhomogenitäten der Volumina vorgenommen (Andersson u. a., 2001; Jezzard und Balaban, 1995). Anschließend wurden die Bilder der Volumina räumlich zu einem Standardraum, definiert durch das Montreal Neurological Institute (MNI), normalisiert (Friston u. a., 1995a). Die resultierende Voxelgröße entspricht 2 x 2 x 2 mm<sup>3</sup>. Danach wurden die Datensätze unter Verwendung eines 5 mm (FWHM) isotropischen Gaußkerns geglättet, um die gyrale Variabilität zwischen den einzelnen Probanden zu kompensieren, das hochfrequente Rauschen abzuschwächen und das Signal zu Rausch-Verhältnis zu verbessern. Für die Analyse der einzelnen Probanden wurden die so genannten "statistical parametric maps" unter Verwendung eines General Linear Models (GLM) (Friston u. a., 1995b) berechnet. Eine Random Effects Analyse mit einem Kontrast für den Effekt von  $CO<sub>2</sub>$  wurde bei einem FDR korrigierten Grenzwert von  $p < 0,005$  (Genovese u. a., 2002) ausgeführt. Um die anatomischen Gebiete der Aktivierungscluster zu identifizieren, wurden MNI-Koordinaten und die automated anatomical labeling (AAL) Software von Tzourio-Mazoyer u. a. (2002) verwendet (siehe Abbildung 3.1).

Das statistische Modell, das der SPM-Analyse zu Grunde liegt, basiert auf der Stimulusfunktion (bestehend aus den Startzeitpunkten der Präsentation von  $CO<sub>2</sub>$  und der Dauer des Stimulus) gefaltet mit der standardisierten kanonischen HRF von SPM, bestehend aus der Summe zweier Gammafunktionen (siehe Abschnitt 1.3.1).

#### Auswertung mit der ICA

Die Daten wurden mit der MATLAB Toolbox (MATLAB 6.5, Release 13, The MathWorks Inc., Sherborn, MA, USA) SPM2 (wie in Abschnitt 2.5.1 beschrieben) vorverarbeitet, um eine Vergleichbarkeit der beiden Analysemethoden zu garantieren. Bis auf eine resultierende Voxelgröße von  $3.5 \times 3.5 \times 3.5$  mm<sup>3</sup> wurden alle Einstellungen wie in Abschnitt 2.5.1 beibehalten.

Eine anschließende Auswertung der vorverarbeiteten Daten erfolgte unter Verwendung implementierter Skripte für Gruppenkollektive mit der MATLAB Toolbox (MATLAB 6.5, Release 13, The MathWorks Inc., Sherborn, MA, USA) GIFT (Version 3.1.c). Für das Herausfiltern der Zeitverläufe der einzelnen Komponenten durch die ICA wurde der FastICA-Algorithmus verwendet (siehe Abschnitt 1.3.2).

Nach Berechnung der einzelnen Komponenten unter Verwendung der ICA wurden die einzelnen erhaltenen Zeitverlaufskurven mit der tatsächlich gegebenen Stimuluskurve korreliert, um diejenigen Komponenten und deren Aktivierungskarten herauszufiltern, die dem applizierten Paradigma am Besten folgten (Biswal und Ulmer, 1999; Calhoun und Pekar, 2000; Calhoun u. a., 2001a).

Diese Methode wird als temporale, beziehungsweise zeitliche Sortierung bezeichnet. Die durch diese Sortierung berechneten Komponenten werden entsprechend ihrem positivem β-Wert als tCp oder ihrem negativem β-Wert als tCn bezeichnet.

Um mögliche weitere aktivierte Areale zu detektieren, wurde über alle Aktivierungskarten der berechneten Komponenten eine Maske, die so genannte "Pain-Matrix" gelegt. Diese Maske beinhaltete alle Areale, von denen bekannt ist, dass sie bei der Verarbeitung von Schmerzreizen beteiligt sind. Die Maske wurde mittels einer standardisierten Auswertung mit SPM2 aus mehreren fMRT-Experimenten mit intranasaler  $CO<sub>2</sub>$ -Applikation (Wiesmann u. a., 2007) berechnet. Mithilfe dieser Maske sollten dann bei allen Komponenten die Areale herausgefiltert werden, die Teil der "Pain-Matrix" sind (Calhoun u. a., 2001a; McKeown u. a., 1998; McKeown und Sejnowski, 1998).

Der Komponent, der durch diese "räumliche Sortierung" berechnet wurde, wird als sC Komponent bezeichnet.

In dieser für die Erstellung der "Pain-Matrix" verwendeten Studie (Wiesmann u. a., 2007), erhielten 26 gesunde Probanden kurze  $CO<sub>2</sub>$ -Stimuli, die als moderat schmerzhaft bezeichnet werden konnten, in das linke Nasenloch. Die Stimuli wurden mittels eines MRT-taugliches Olfaktometers (OM6b, Burghart Instruments, Wedel, Deutschland) (siehe Abbildung 2.1) (Kobal, 1985; Kobal und Hummel, 1988) appliziert. Die Stimuli wurden wie in Abschnitt 2.4.1 beschrieben, appliziert. Die Konzentration der Testsubstanz  $CO_2$  betrug zwischen 25 % und 55 % V/V.

Um die aus der temporalen (tCp und tCn) und räumlichen Sortierung (sC) erhaltenen Komponenten mit den Aktivierungskarten der SPM-Analyse anhand von MNI-Koordinaten zu vergleichen (Tzourio-Mazoyer u. a., 2002), wurden diese einzeln in einer 2<sup>nd</sup> Level Analyse einem t–Test in SPM unterzogen. Da es sich dabei aber nicht um eine Gruppenanalyse für Mehrfachvergleiche handelt, konnte auf eine Korrektur der statistischen p-Werte verzichtet werden.

Um zu verifizieren, ob durch die Auswertetechnik der ICA nur Areale gefunden wurden, die auch mit der Analyse durch das GLM detektiert werden konnten, wurde auf Basis der Aktivierungskarte der GLM-Analyse eine Maske erstellt. Die Maske wurde anschließend auf die Aktivierungskarten der Komponenten sC, tCp und tCn angewandt.

# 2.5.2 Experiment mit pharmakologischer Stimulation

#### Datenerhebung

Die fMRT-Experimente wurden an einem 3 T MRT-Scanner (Signa HDx, GE Healthcare, Milwaukee, WI, USA) mit einer zirkular polarisierten Kopfspule und T2\*-gewichteten Echo Planar Imaging (EPI) Gradientenecho-Sequenzen durchgeführt (TR / TE = 2,1 /  $35 \text{ ms}, \text{FA} = 90^{\circ}, \text{FOV} = 240 \text{ mm}, \text{Matrix } 64 \times 64, 37 \text{ Schichten}, \text{Voxelgröße } 3,75 \times 3,75$  $x\,3,75\,\,\mathrm{mm}^3$ ).

Die Schichten wurden an der Verbindungslinie zwischen Commissura anterior und Commissura posterior ausgerichtet, basierend auf dem Bild eines sagittalen Localizers. In einem Versuchsdurchlauf wurden 246 Bildvolumina akquiriert.

### Fragebögen

Alle Probanden wurden vor Beginn des Experiments zu ihren Rauchgewohnheiten anhand mehrerer Fragebögen (Fagerström, QSU-G, Shiffman-Jarvik, CAGE) befragt (siehe Abschnitt 6) (Heatherton u. a., 1991; Jarvik u. a., 2000; Lairson u. a., 1992; Müller u. a., 2001; Shiffman und Jarvik, 1976; Tiffany und Drobes, 1991).

Die Fragebögen von Fagerström und CAGE wurden jeweils nur einmal von allen Probanden zu Beginn, also vor dem ersten Experiment, ausgefüllt, da angenommen wurde, dass sich körperliche Abhängigkeit und Rauchverhalten in einem so kurzen Zeitraum nicht ändern. Die Fragebögen QSU-G und Shiffman-Jarvik wurden vor und nach dem Experiment ausgefüllt.

Der Fragebogen CAGE (Lairson u. a., 1992), der dazu dient den Nikotinabhängigkeitsgrad der Probanden zu erfassen, umfasst 4 Fragen zum Rauchverhalten, die jeweils mit "Ja" oder "Nein" beantwortet werden können. Gezählt werden für die Auswertung die Anzahl der Antworten mit "Ja".

Folgende Skala gilt für die Auswertung:

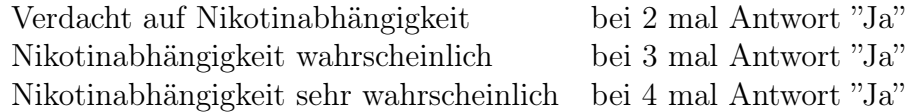

Der Fragebogen Fagerstöm (Heatherton u. a., 1991), mit dem der Grad der körperlichen Abhängigkeit bestimmt werden kann, umfasst 6 Fragen, deren unterschiedliche Antworten eine Kategorisierung der Nikotinabhängigkeit zulassen. Nach Auswertung werden folgende Abhängigkeitsstufen unterschieden:

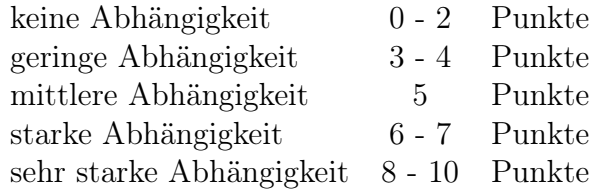

Als weiteres Untersuchungsinstrument zur Messung der subjektiven Effekte wurde der QSU-G - die deutsche Version des "Questionnaire on Smoking Urges" (Müller u. a., 2001; Tiffany und Drobes, 1991) eingesetzt. Dieser Fragebogen enthält 32 Fragen, die auf einer siebenstufigen Skala - von eins stimmt überhaupt nicht bis sieben stimmt völlig - eingeschätzt werden sollen.

Zur Auswertung wurden 13 Fragen umgepolt (Fragen: 4, 6, 8, 10, 11, 15, 17, 21, 22, 26, 27, 28, 32).

Der Fragebogen wurde ausgewertet, indem die Summen, der Antworten der zu den Kriterien F1 und F2 gehörenden Fragen, gebildet wurden.

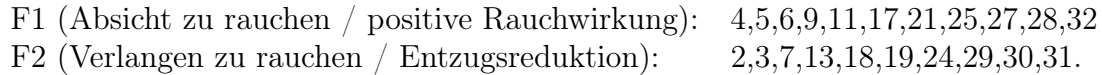

Der Fragebogen nach Shiffman und Jarvik (Jarvik u. a., 2000; Shiffman und Jarvik, 1976) (in der Tabelle 3.8 und im weiteren Text abgekürzt mit SJ) besteht aus 25 Fragen zum momentanen physischen und psychischen Befinden, die einen Einblick über den Grad möglicher bestehender Entzugserscheinungen geben sollen. Die Fragen konnten auf einer siebenstufigen Skala - von eins auf keinen Fall bis sieben auf jeden Fall - eingeschätzt werden.

Zur Analyse der Fragebogenparameter wurden die Paare QSU-G F1 vor und nach Versuch, QSU-G F2 vor und nach Versuch und SJ vor und nach Versuch mit einem Student t-Test für gepaarte Stichproben (SPSS 15.0.1, SPSS Inc, Chicago, IL, USA) gegeneinander getestet ( $p$ -Werte  $\leq 0.05$  wurden als signifikant betrachtet).

#### Subjektives Feedback

Eine Feedback-Messung wurde, wie im Experimentdesign (siehe Abschnitt 2.4.2) beschrieben, bei 9 Personen (davon 7 Frauen) aus dem Probandenkollektiv der akquirierten Probanden für das Experiment mit pharmakologischer Stimulation, im Durchschnittsalter von 25,22 Jahren (±4, 69 Standardabweichung) vorgenommen.

Die Messung wurde ebenfalls im Magnetresonanztomographen durchgeführt, mit der einzigen Änderung, dass die Probanden dazu aufgefordert wurden, während des Erhaltens eines jeden Stimulus, anhand einer visuellen analogen Bewertungsskala, durch Drücken eines Feedback-Balls mit der rechten Hand zu beurteilen, wie stark und wie lang sie den Reiz wahrgenommen hatten.

Durch die Aufzeichnung des subjektiven Feedbacks und der Ermittelung der mittleren Feedback-Kurve über alle gemessenen Events, sollte sichergestellt werden, dass die Probanden den Zigarettenrauch-Stimulus als einen gleichmäßigen Stimulus, der in seiner Stärke nicht variiert, wahrnehmen.

#### Auswertung mit dem GLM

Die Daten wurden wie in Abschnitt 2.5.1 beschrieben ausgewertet. Die Designmatrix wurde den Stimulusparametern entsprechend angepasst (siehe Abbildung 2.5).

#### Auswertung mit der ICA

Die Daten wurden mit der MATLAB Toolbox (MATLAB 6.5, Release 13, The MathWorks Inc., Sherborn, MA, USA) SPM2 (Statistical Parametric Mapping, Wellcome Department of Cognitive Neurology, London, Großbritannien) (wie in Abschnitt 2.5.1 beschrieben) vorverarbeitet, um eine Vergleichbarkeit der beiden Analysemethoden zu garantieren.

Die ersten 20 Bilder jeder Serie wurden verworfen, um Spinsaturationseffekte zu verhindern. Bis auf eine resultierende Voxelgröße von 3,5 x 3,5 x 3,5 mm<sup>3</sup> und einem Gaußkern von 8 wurden alle Einstellungen wie in Abschnitt 2.5.1 beibehalten.

Wie bei der Auswertung des trigeminalen Experiments, erfolgte die Auswertung der vorverarbeiteten Daten unter Verwendung implementierter Skripte für Gruppenkollektive in MATLAB Toolbox (MATLAB 6.5, Release 13, The MathWorks Inc., Sherborn, MA, USA) GIFT (Version 3.1.c). Für das Herausfiltern der Zeitverläufe der einzelnen Komponenten durch die ICA wurde der FastICA-Algorithmus (siehe Abschnitt 1.3.2) verwendet.

Wieder wurde eine temporale Sortierung der berechneten Komponenten durchgeführt, indem die erhaltenen Zeitverlaufskurven der errechneten ICA Komponenten mit dem tatsächlichen Stimulationsparadigma korreliert wurden, um jene Komponenten zu erhalten, die dem applizierten Paradigma folgen.

Für die Analyse der Daten durch eine räumliche Sortierung, wurde anhand bereits erhobener Daten, eine Maske erstellt.

In dieser, für die Erstellung der Maske zur räumlichen Sortierung verwendeten fMRT-Studie (Albrecht u. a., 2008) wurden 19 gesunde Probanden kurze S(-)-Nikotin-Stimuli in das linke Nasenloch appliziert. Vor dem Versuch wurde die individuelle Riechschwelle von S(-)-Nikotin aller Probanden ermittelt (Die Riechschwelle eines bestimmten Geruchsstoff bezeichnet jene Schwelle, ab der der Geruch bewusst wahrgenommen werden kann). Dafür standen 9 Konzentrationsstufen von S(-)-Nikotin zu Verfügung (0,1 % bis 25 % V/V an gesättigtem Nikotindampf entsprechend einer Konzentration von 3,8 bis 143,0  $\mu$  g/L, Verdünnungsstufen 1 : 2).

Die Stimuli wurden mittels einem MRT-tauglichen Olfaktometers (OM6b, Burghart

Instruments, Wedel, Deutschland) (siehe Abbildung 2.1) (Kobal, 1985; Kobal und Hummel, 1988) appliziert. Die Stimuli wurden wie in Abschnitt 2.4.1 beschrieben appliziert. Für die Stimulation wurde ein Events-in-Blocks Design gewählt, bestehend aus 6 Stimulationsblöcken mit jeweils 4 Nikotinstimuli (mit einer Dauer von 500 ms, gefolgt von einem ISI von 20 Sekunden). Jedem Nikotin-Block folgte ein auditorischer Stimulus, übermittelt via MR kompatibler Kopfhörer, durch den die Probanden aufgefordert wurden, einen Ball zu drücken, um zu bewerten, wie angenehm sie den vorangegangenen Stimulus empfanden. Der Audio-Block wurde nicht weiter zur Auswertung herangezogen, sondern diente dazu, die Aufmerksamkeit der Probanden aufrecht zu erhalten.

Alle Probanden erhielten während des Versuchs die Nikotinstimuli in der Konzentration ihrer individuellen Riechschwelle, die vor Beginn des Experiments ermittelt wurde.

Mithilfe dieser Maske sollten dann bei allen Komponenten die Areale herausgefiltert werden, die Teil der "Nicotine-Matrix" sind (Calhoun u. a., 2001a; McKeown u. a., 1998; McKeown und Sejnowski, 1998).

Die aus der temporalen (tCp) und räumlichen Sortierung (sC) erhaltenen Komponenten wurden anschließend in einer  $2^{nd}$  Level Analyse mittels eines t–Tests analysiert, wie in Abschnitt 2.5.1 beschrieben. Die durch diese Auswertung mittels ICA erhaltenen Komponenten, wurden mit den von Stein u. a. (1998), sowie den in eigenen Voruntersuchungen (Albrecht u. a., 2008) gefundenen Arealen anhand von MNI-Koordinaten (Tzourio-Mazoyer u. a., 2002) verglichen.

Um die ICA-Auswertung direkt mit der GLM-Auswertung zu vergleichen, wurde auf Basis einer GLM-Auswertung eine Maske erstellt. Diese Maske wurde auf die Komponenten tCp und sC angewandt und die resultierenden Areale betrachtet.

# 3 Ergebnisse

# 3.1 Experiment mit trigeminaler Stimulation

# 3.1.1 Ergebnis nach Auswertung mit dem GLM

Die Auswertung auf Basis des GLMs der 22 Probanden, die birhinale, randomisierte  $CO<sub>2</sub>$ -Reize erhielten, wie in Abbildung 2.4 und Abschnitt 2.4.1 beschrieben, ergab Aktivierungen in Arealen von denen bekannt ist, dass sie bei der Verarbeitung von Schmerzreizen beteiligt sind (Lobulus parietalis inferior, Praecuneus, Cerebellum). Weitere Aktivierungen wurden in Hirnregionen detektiert, die auch regelmäßig bei der Stimulation der Nasenschleimhaut mit Geruchsstoffen aktiviert werden (Insula, Gyrus frontalis inferior und medius) (siehe Abbildung 3.1 und Tabelle 3.1).

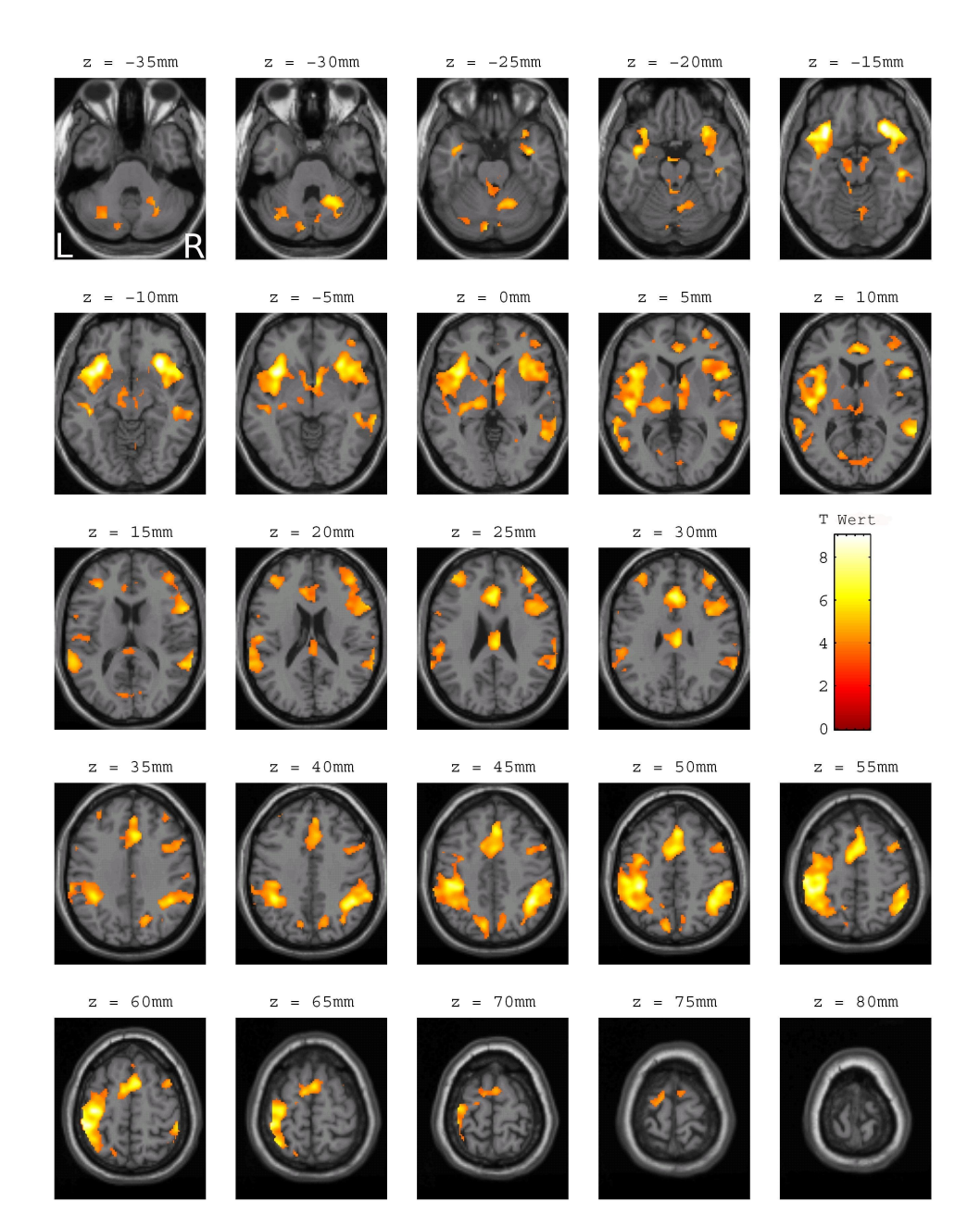

**Abbildung 3.1:** Aktivierte Hirnregionen nach trigeminaler  $CO_2$ -Stimulation (50 % - 60 %) V/V). Die Aktivierungskarte zeigt die signifikant aktivierten Areale der Gruppenanalyse  $(n = 22)$  berechnet auf Basis des GLMs  $(p < 0.005, L)$  $=$  links,  $R =$  rechts). Die Aktivierungen wurden auf ein Standardgehirn projiziert. Dargestellt werden axiale Schichten ( $z = -35$  bis 80 mm).

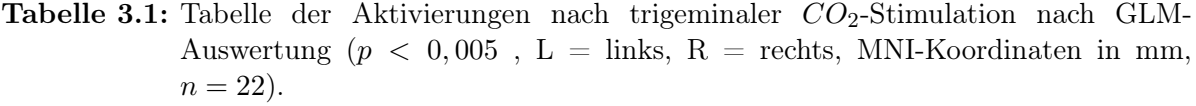

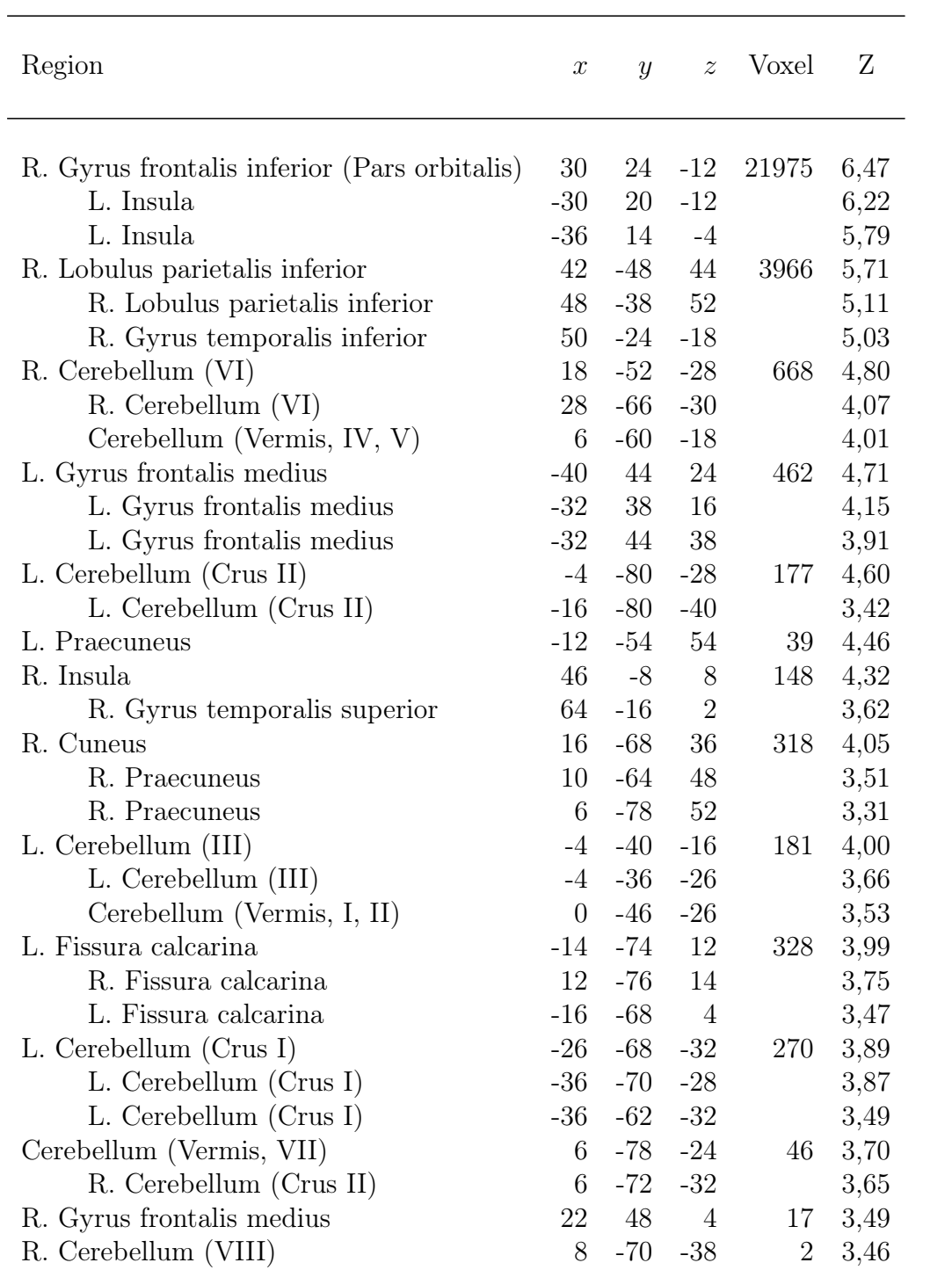

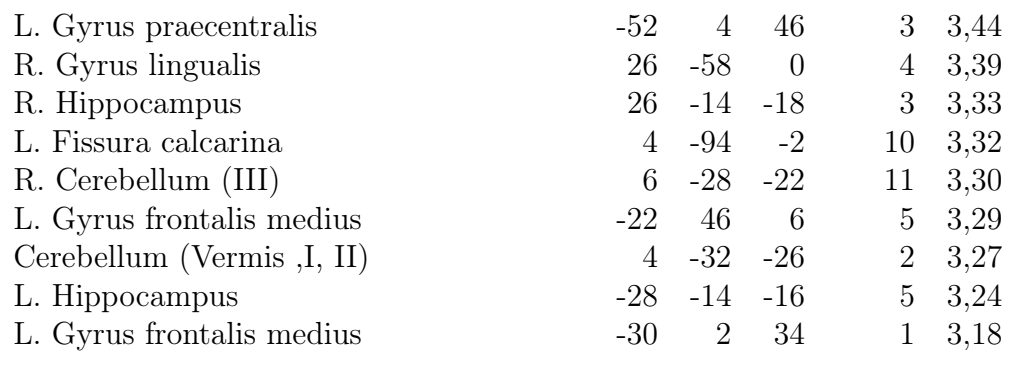

## 3.1.2 Ergebnis nach Auswertung mit der ICA

Durch die Auswertung der  $CO<sub>2</sub>$ -Daten mittels der ICA und der temporalen Sortierung, konnte der Komponent ermittelt werden, der sich dem tatsächlich applizierten Stimulationsparadigma am besten annähert ( $R^2 = 0.031$ ,  $\beta = -0.339$ ) (siehe Tabelle 3.2) (tCn). Das bedeutet, dass durch diesen Komponenten 3,1 % des applizierten Stimulusverlaufs erklärt werden können.

Dieser Komponent wurde in einer  $2^{nd}$  Level Analyse in SPM einem  $t$ -Test unterzogen (siehe Abbildung 3.2). Die größten Aktivierungen konnten in den Arealen des Gyrus angularis (rechts), des Gyrus occipitalis medius (links), des Gyrus praecentralis (links), des Gyrus frontalis superior und inferior (rechts) gefunden werden. Eine Auflistung der detektierten Areale findet sich in Tabelle 3.3.

Da dieser Komponent einen mittleren negativen β-Wert, also eine negative Korrelation zum tatsächlich applizierten Kurvenverlauf aufwies, wurde des Weiteren der Komponent mit dem größten positiven β-Wert betrachtet ( $R^2 = 0,024, \beta = 0,220$ ) (siehe Tabelle 3.2) (tCp).

Auch dieser Komponent wurde, für weitere Vergleiche, in einer 2<sup>nd</sup> Level Analyse in SPM einem t−Test unterzogen (siehe Abbildung 3.3). Die größten Aktivierungen konnten in den Bereichen des Lobulus parietalis superior (rechts), des Gyrus temporalis inferior (rechts) und der Insula (rechts) gezeigt werden. Eine Auflistung der detektierten Areale findet sich in Tabelle 3.4.

Tabelle 3.2: Die Tabelle zeigt die ersten 5 Komponenten der ICA-Gruppenauswertung  $(n = 22)$  nach trigeminaler  $CO<sub>2</sub>$ -Stimulation gereiht nach deren multiplen Regressionswerten  $(R^2)$ . Der Wert  $R^2$  ist ein Bestimmtheitsmaß, das den Anteil der Varianz der zu schätzenden Variablen, durch die Kenntnis der gemessenen Daten wiedergibt.  $R^2$  gibt also an, wie gut die Regressionsgerade die Daten approximiert. Ein  $R^2$  von 1,0 bezeichnet also eine perfekte Anpassung, d.h. es liegen alle Punkte auf der Regressionsgeraden. Des Weiteren ist der Wert des Regressionsparameters β jedes Probanden und das mittlere β aller Probanden (MW  $\beta$ ) jedes Komponenten angeführt.

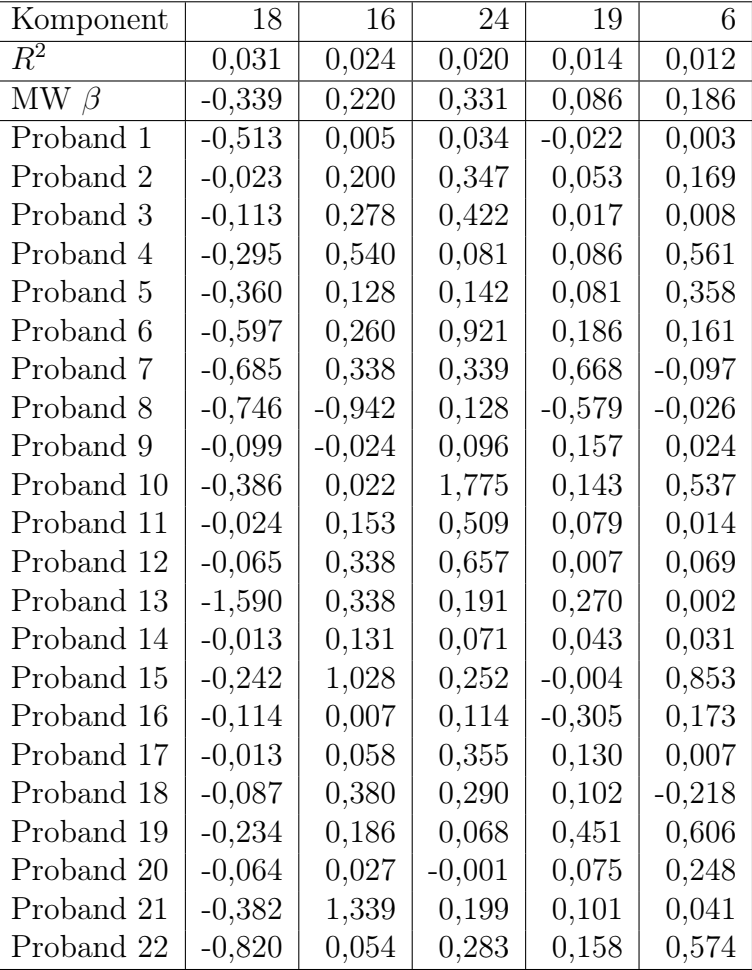

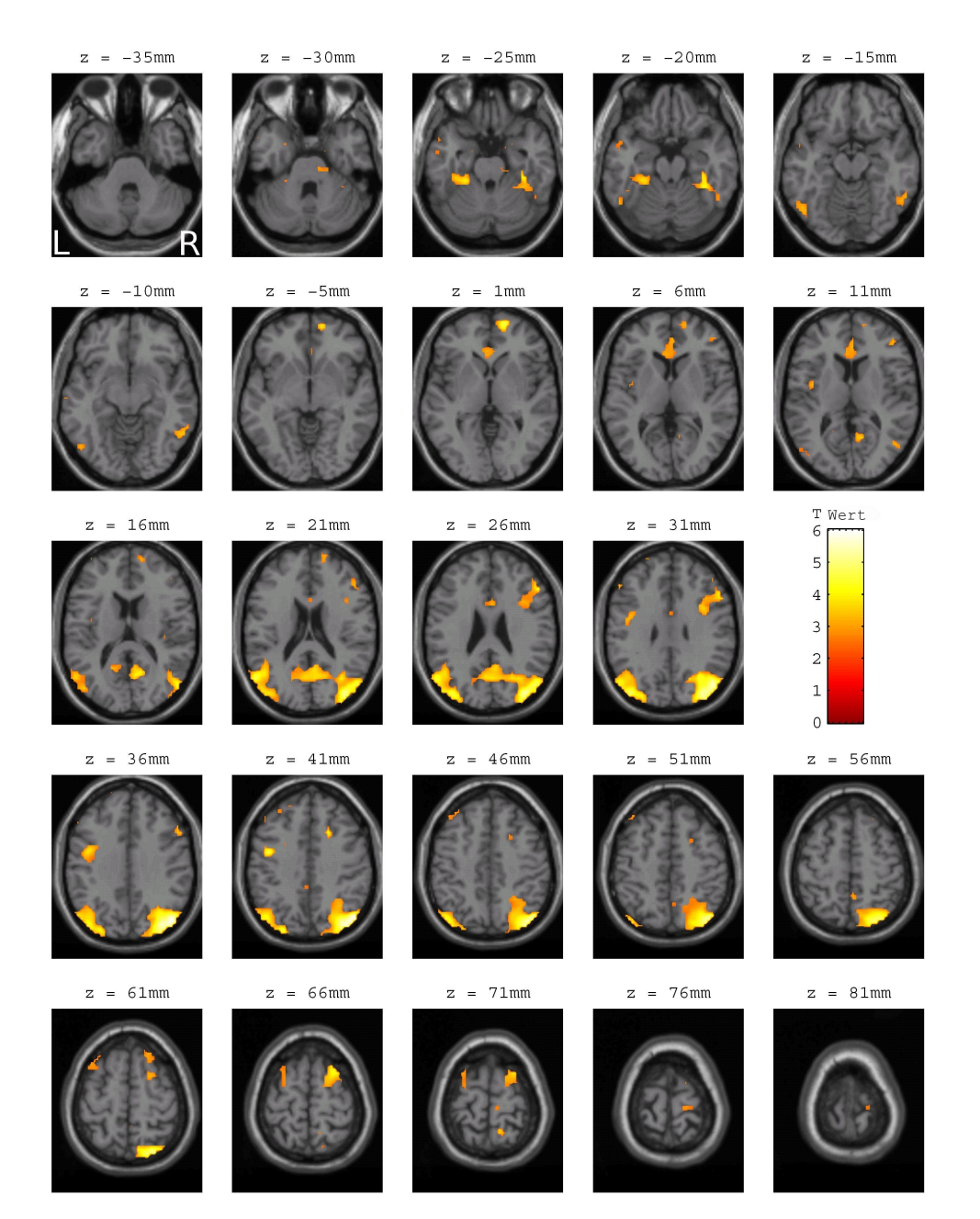

**Abbildung 3.2:** Aktivierungskarten des Komponenten der ICA-Gruppenauswertung  $(n = 22)$ mit der besten negativen Korrelation zum applizierten Stimulusparadigma nach trigeminaler  $CO_2$ -Stimulation ( $p < 0, 01$ , L = links, R = rechts). Die Aktivierungen wurden auf ein Standardgehirn projiziert. Dargestellt werden axiale Schichten ( $z = -35$  bis 80 mm).

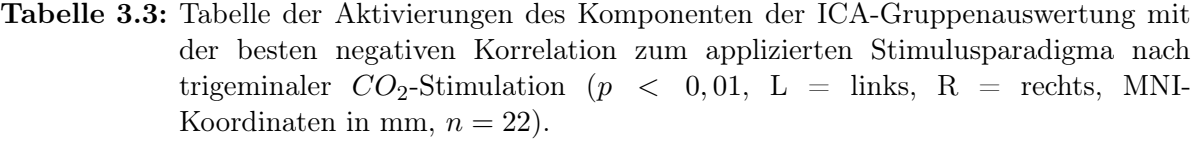

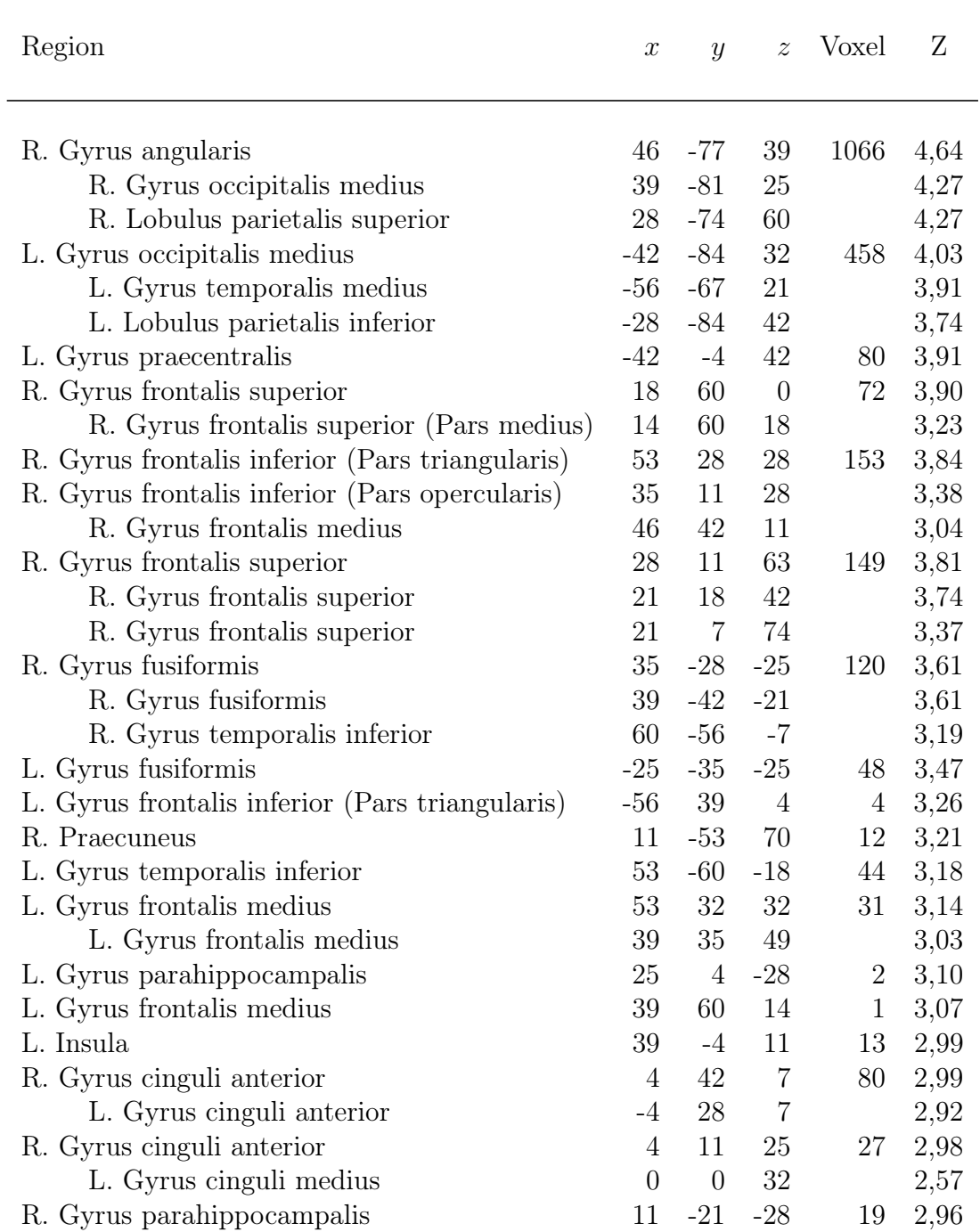

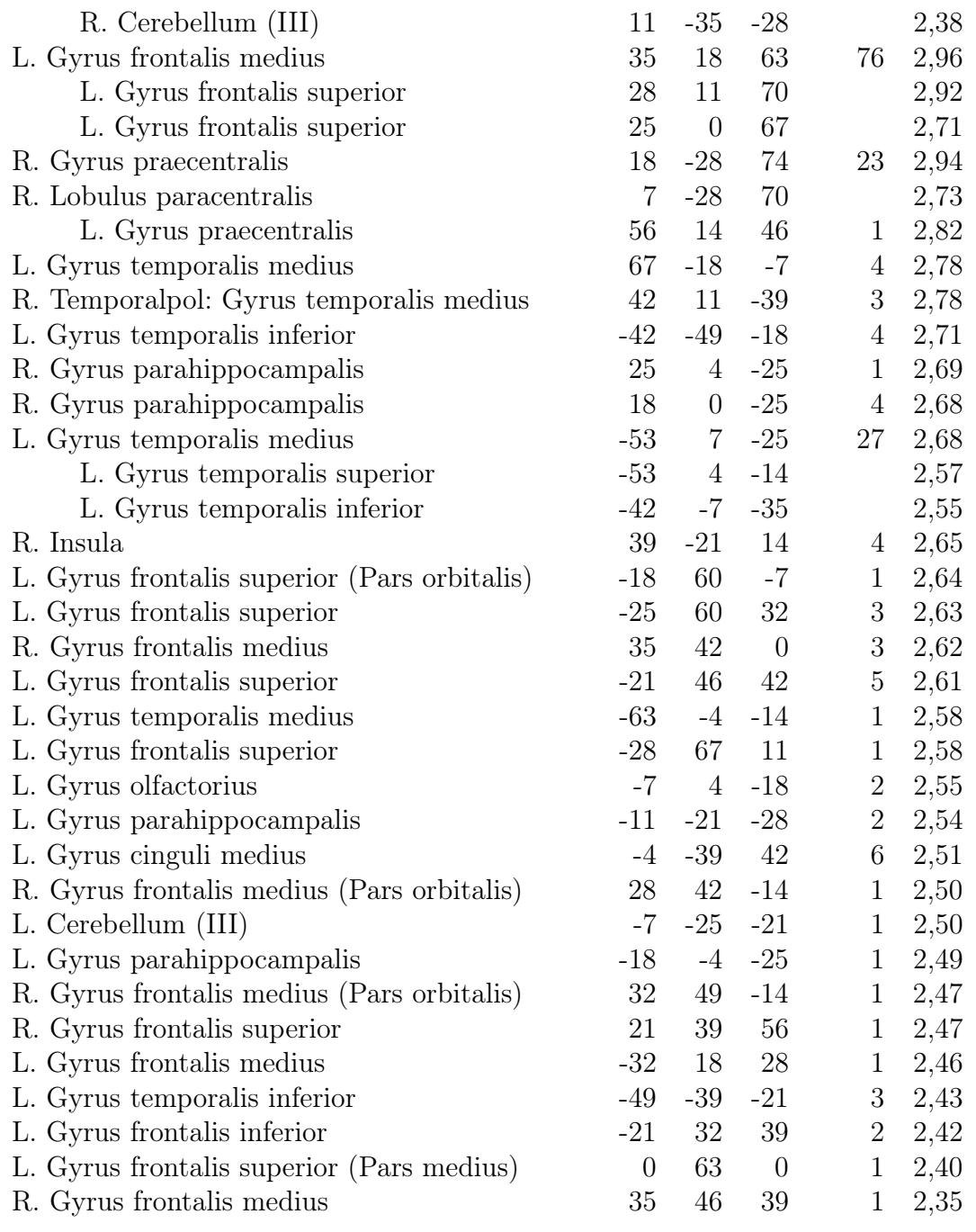

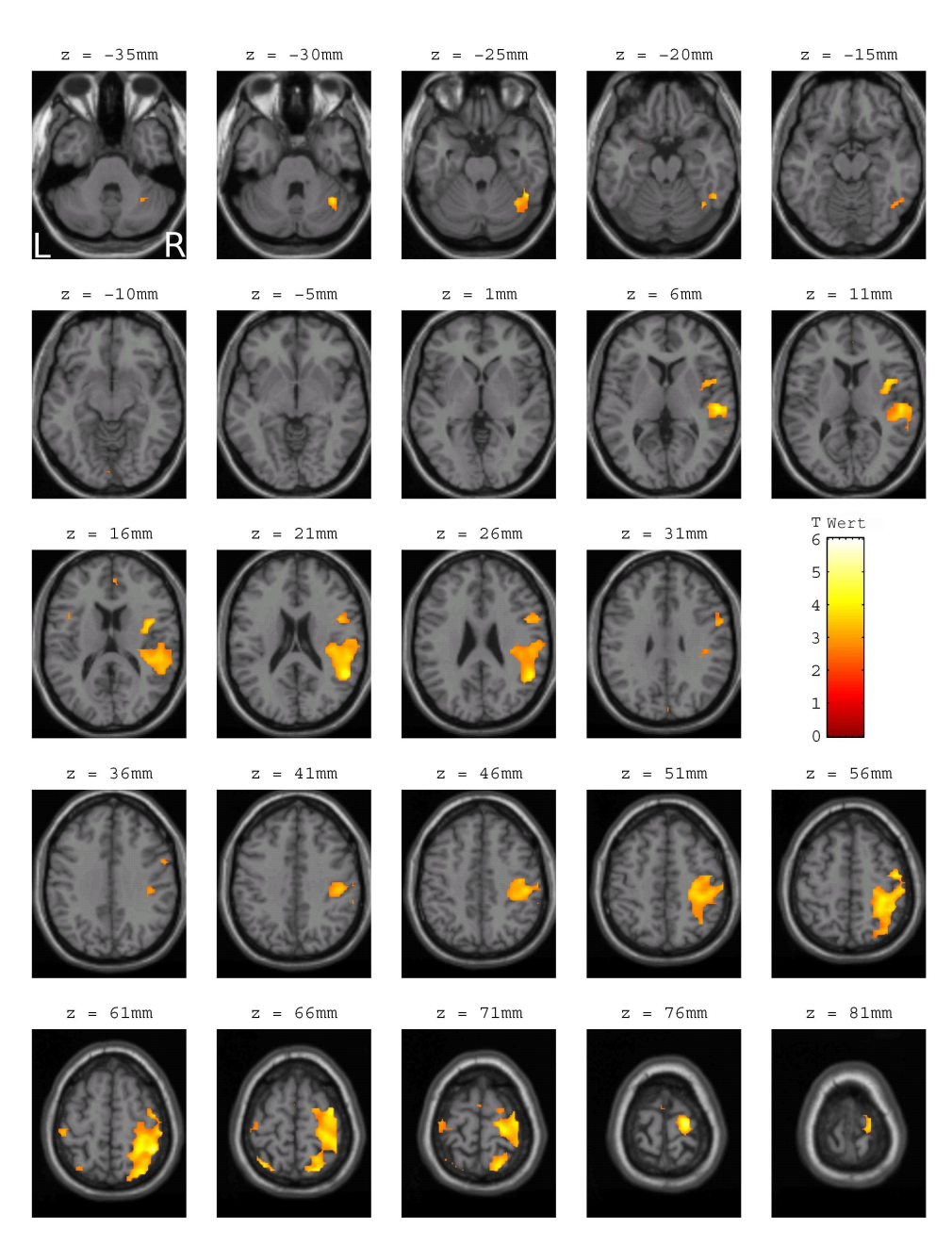

Abbildung 3.3: Aktivierungskarten des Komponenten der ICA-Gruppenauswertung  $(n = 22)$ mit der besten positiven Korrelation zum applizierten Stimulusparadigma nach trigeminaler  $CO_2$ -Stimulation ( $p < 0, 01$ , L = links, R = rechts). Die Aktivierungen wurden auf ein Standardgehirn projiziert. Dargestellt werden axiale Schichten ( $z = -35$  bis 80 mm).

Tabelle 3.4: Tabelle der Aktivierungen des Komponenten der ICA-Gruppenauswertung mit der besten positiven Korrelation zum applizierten Stimulusparadigma nach trigeminaler  $CO_2$ -Stimulation ( $p \lt 0, 01$ , L = links, R = rechts, MNI-Koordinaten in mm,  $n = 22$ .

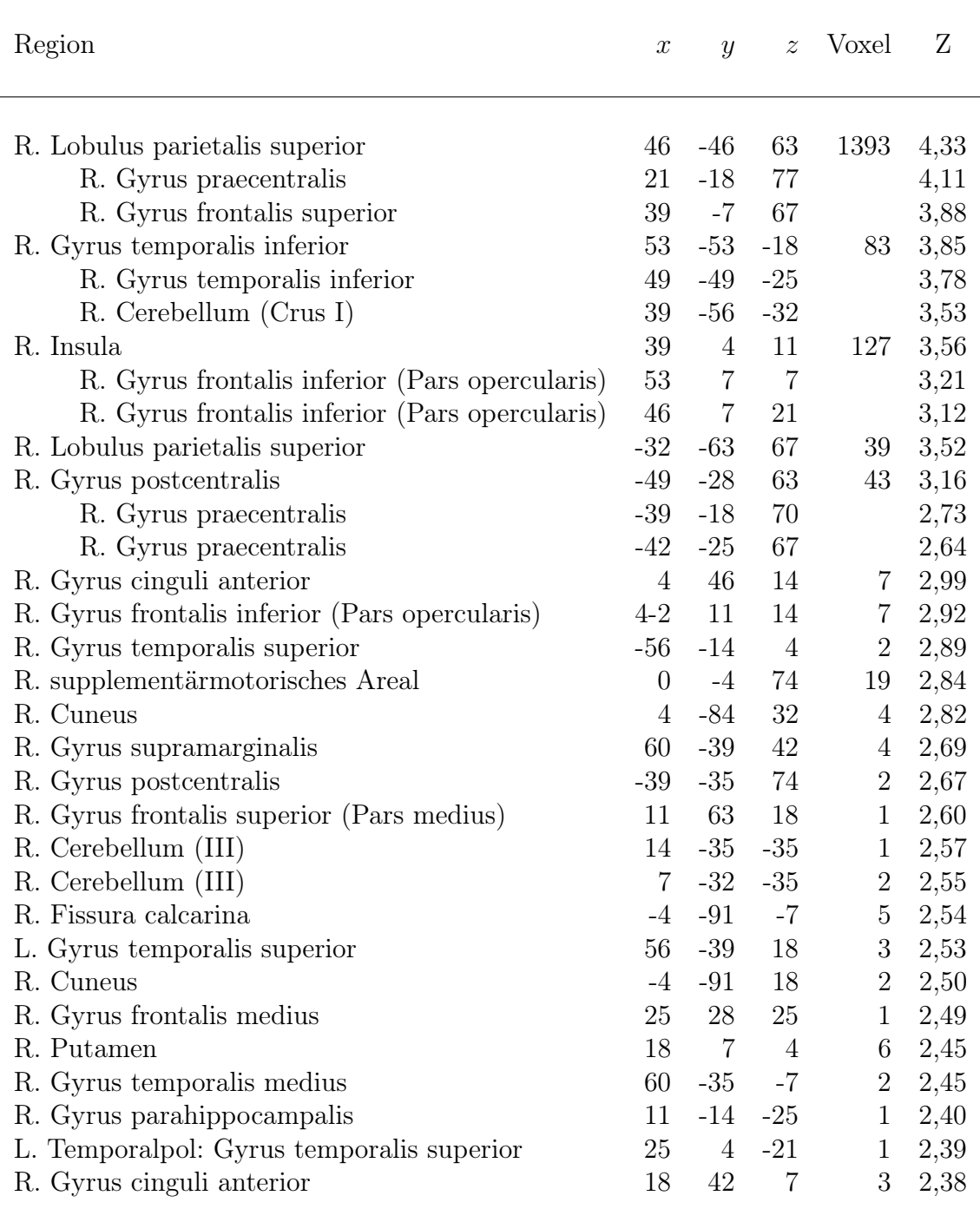

Als zweites wurde eine räumliche Sortierung der errechneten Komponenten aus der ICA-Analyse der fMRT-Daten durchgeführt. Mit der in eigenen Voruntersuchungen gewonnenen Maske ("Pain-Matrix") sollten jene Komponenten herausgefiltert werden, die flächenmäßig die größten Überlappungen mit der zuvor berechneten, applizierten Maske aufweisen.

Die durch diese räumliche Sortierung ermittelte Reihung der Komponenten berechnete den Komponenten mit dem höchsten Regressionswert ( $R^2 = 0.19$ ) (siehe Tabelle 3.5) (sC). Das bedeutet, dass durch diesen Komponenten 19 % der vorgegeben Maske erklärt werden können.

Dieser Komponent wurde in einer 2<sup>nd</sup> Level Analyse in SPM einem t−Test unterzogen (siehe Abbildung 3.4). Die größten Aktivierungen konnten im Bereich der Areale der Insula (rechts), des Gyrus frontalis medius (links), des Gyrus parietalis inferior (rechts) und des Cerebellums (links) gezeigt werden. Eine Auflistung der Areale findet sich in Tabelle 3.6.

**Tabelle 3.5:** Die Tabelle zeigt die ersten 5 Komponenten der ICA-Gruppenauswertung ( $n =$ 22) nach trigeminaler  $CO<sub>2</sub>$ -Stimulation nach räumlicher Sortierung anhand der "Pain-Matrix" nach dem Kriterium der multiplen Regressionswerte  $(R^2)$  sortiert. Der Wert  $R^2$  ist ein Bestimmtheitsmaß, das den Anteil der Varianz der zu schätzenden Variablen, durch die Kenntnis der gemessenen Daten wiedergibt.  $R^2$ gibt also an, wie gut die Regressionsgerade die Daten approximiert. Die "Pain-Matrix" wurde auf Grundlage bereits erhobener Daten einer fMRT-Studie mit moderater trigeminaler  $CO<sub>2</sub>$ -Stimulation (Wiesmann u. a., 2007) erstellt.

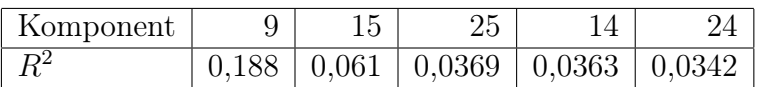

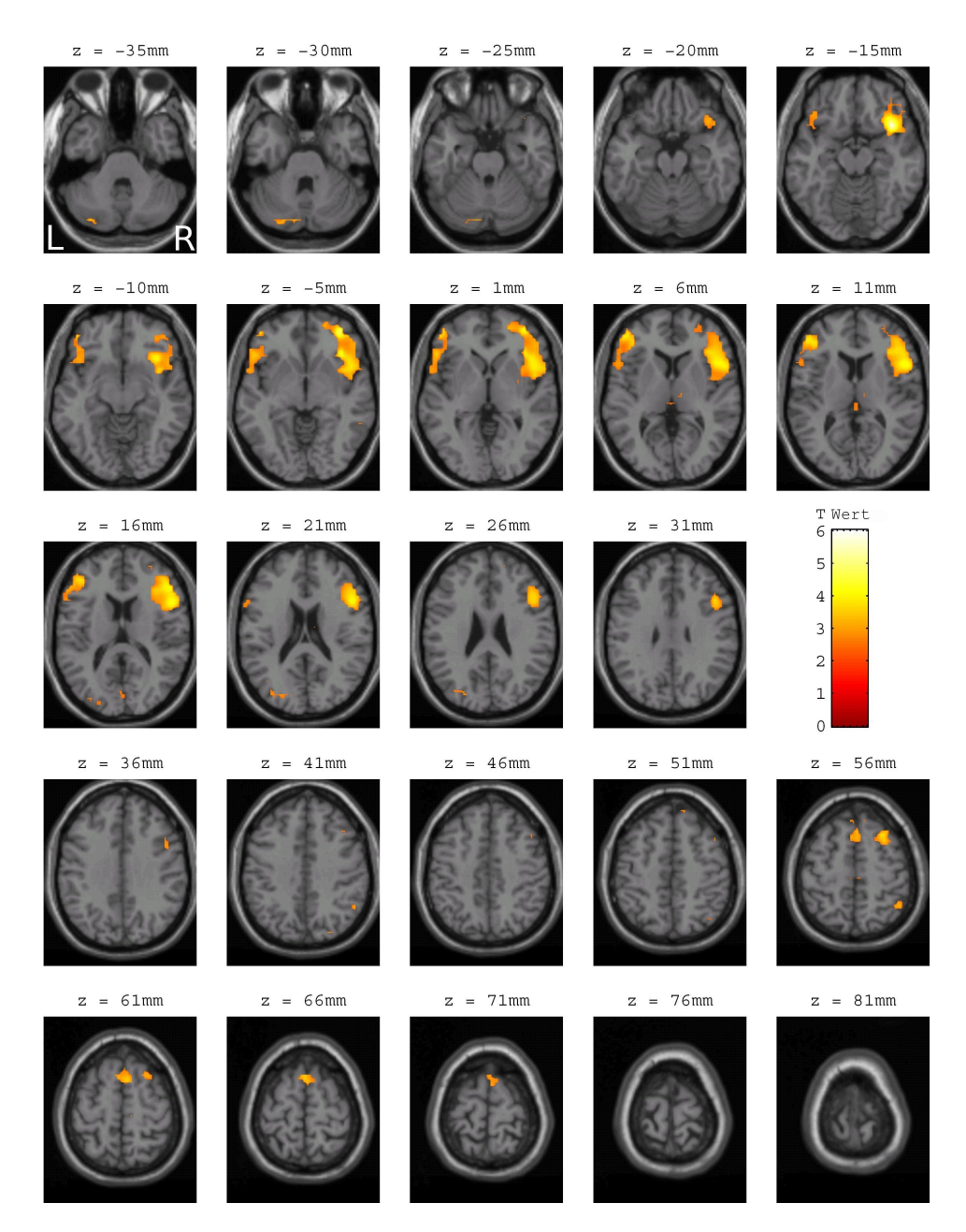

**Abbildung 3.4:** Aktivierungskarte des Komponenten sC der ICA-Gruppenauswertung ( $n =$ 22) nach trigeminaler  $CO<sub>2</sub>$ -Stimulation nach räumlicher Sortierung anhand der "Pain-Matrix" nach dem Kriterium der multiplen Regression mit dem  $(p < 0, 01, L = \text{links}, R = \text{rechts}.$  Die "Pain-Matrix" wurde auf Grundlage bereits erhobener Daten einer fMRT-Studie mit moderater trigeminaler CO2- Stimulation (Wiesmann u. a., 2007) erstellt. Die Aktivierungen wurden auf ein Standardgehirn projiziert. Dargestellt werden axiale Schichten ( $z = -35$ ) bis 80 mm).

Tabelle 3.6: Tabelle der Aktivierungen des besten Komponenten der ICA-Gruppenauswertung nach trigeminaler  $CO<sub>2</sub>$ -Stimulation nach räumlicher Sortierung anhand der "Pain-Matrix" ( $p < 0, 01$ , L = links, R = rechts, MNI-Koordinaten in mm,  $n = 22$ ). Die "Pain-Matrix" wurde auf der Grundlage bereits erhobener Daten einer fMRT-Studie (Wiesmann u. a., 2007) mit moderater trigeminaler  $CO<sub>2</sub>$ -Stimulation erstellt.

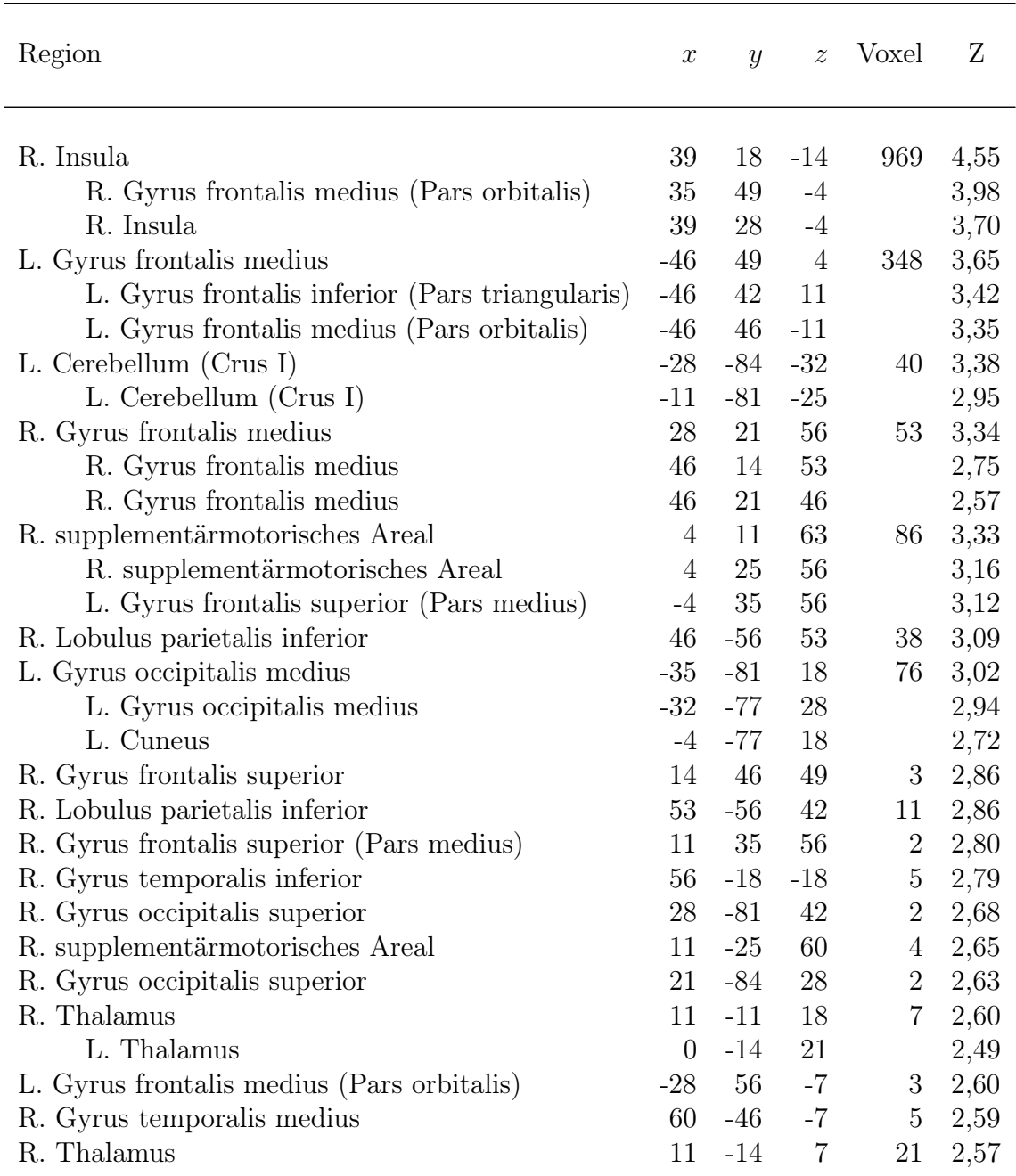

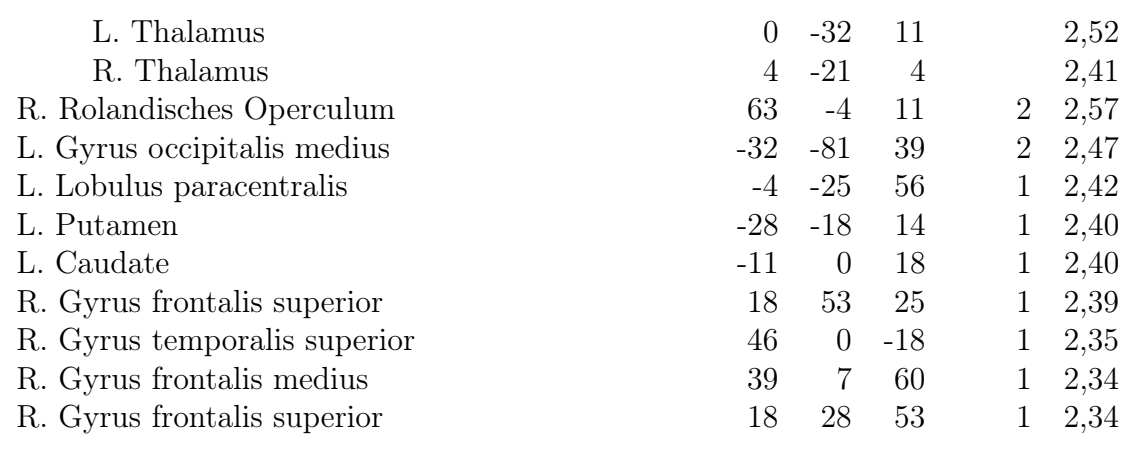

# 3.1.3 Vergleich der Ergebnisse der verwendeten Auswertemethoden

Es wurden die aktivierten Areale der Auswertung mittels des GLMs (siehe Tabelle 3.1) mit Clustergröße > 5 Voxel, mit den Aktivierungskarten der ermittelten Komponenten aus der ICA (siehe Tabellen 3.3 und 3.4 und 3.6) verglichen.

Alle Areale, die durch Auswertung anhand des GLMs detektiert wurden, konnten auch durch die Methode der ICA identifiziert werden.

Um zu verifizieren, ob durch die ICA nur Areale gefunden werden konnten, die auch mit der Analyse durch das GLM detektiert werden konnten, wurde auf Basis der Aktivierungskarte der GLM-Analyse eine Maske erstellt. Diese Maske wurde auf die Aktivierungskarten der Komponenten sC, tCp und tCn gelegt.

Für den Komponenten tCp, der eine positive Korrelation zum Stimulusparadigma aufwies, ergab sich, dass alle Areale durch die applizierte Maske abgedeckt werden konnten.

Beim Komponenten tCn, der eine negative Korrelation aufwies, ergab sich erwartungsgemäß eine nur geringe Übereinstimmung. Es wurden nach der Maskierung noch 591 aktivierte Voxel, im Vergleich zu vorher 957 aktivierten Voxeln, gezählt.

# 3.2 Experiment mit pharmakologischer Stimulation

# 3.2.1 Ergebnis der Feedback-Daten und Fragebögen zum Rauchverhalten

Die Fragebögen zur körperlichen Abhängigkeit (CAGE), zum Rauchverhalten (Fragerström), zur Messung subjektiver Effekte durch die Nikotinstimulation (QSU-G) und zum psychischen und physischen Befinden (Shiffman und Jarvik (SJ)) (siehe Abschnitt 6) wurden wie in Abschnitt 2.5.2 beschrieben, ausgewertet.

Es konnte festgestellt werden, dass alle Probanden bei einer durchschnittlichen Anzahl von 5 gerauchten Zigaretten pro Woche (siehe Tabelle 3.7) nach Betrachtung der ausgewerteten Fragebögen CAGE und Fagerström (siehe Tabelle 3.8) keinerlei Abhängigkeit von Nikotin aufwiesen.

Des Weiteren unterschied sich die Absicht zu Rauchen (nach dem berechneten Parameter QSU-G F1), das Verlangen zu Rauchen (nach dem berechneten Parameter QSU-G F2) und das physisch und psychische Befinden (nach dem Fragebogen SJ) vor und nach dem Versuch nur marginal. Für die Paare QSU-G F1 vor und nach Versuch, QSU-G F2 vor und nach Versuch und SJ vor und nach Versuch konnten keine signifikanten Unterschiede bei allen getesteten Paaren festgestellt werden.

Tabelle 3.7: Die Tabelle zeigt die Mittelwerte und Standardabweichung des Alters und der gerauchten Zigarettenanzahl der Probanden pro Woche. (MW bezeichnet in der Tabelle den Mittelwert und SD die Standardabweichung.)

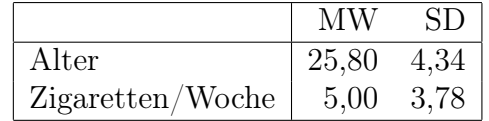

| Fragebogen | vor Versuch |      | nach Versuch |      |
|------------|-------------|------|--------------|------|
|            | MW          | SD   | MW           | SD   |
| CAGE       | 1,30        | 0,84 | n.e.         | n.e. |
| Fagerström | 0,85        | 0,48 | n.e.         | n.e. |
| QSU-G F1   | 29,20       | 2,01 | 24,00        | 1,87 |
| QSU-G F2   | 12,71       | 0,78 | 12,21        | 0,85 |
| SJ         | 2,72        | 2,07 | 2,81         | 2,17 |

Tabelle 3.8: Die Tabelle zeigt die Ergebnisse der von den Probanden ausgefüllten Fragebögen CAGE, Fagerström, QSU-G und SJ und der daraus berechneten Kenngrößen vor und nach dem Versuch. (n.e. = nicht erhoben)

Die Auswertung der Feedback-Daten von 9 untersuchten Personen zeigt deutlich erkennbar 7 Maxima der mittleren Feedback-Kurve (siehe Abbildung 3.5), genau zu den Zeitpunkten, an denen der Zigarettenrauch appliziert wurde. Das mittlere Intensitätsmaximum betrug 0,49 auf einer Skala von 0 bis 1. Die mittlere Anstiegszeit betrug 3094,29 ms.

Es ist zu bemerken, dass alle 7 applizierten Stimuli von den Probanden als etwa gleich stark bewertet wurden. Obwohl die Dauer eines einzigen Zigarettenrauch-Stimulus nur 2 Sekunden betrug, nahmen die Probanden diese als wesentlich länger wahr, wie sich in Abbildung 3.5 gut erkennen lässt.

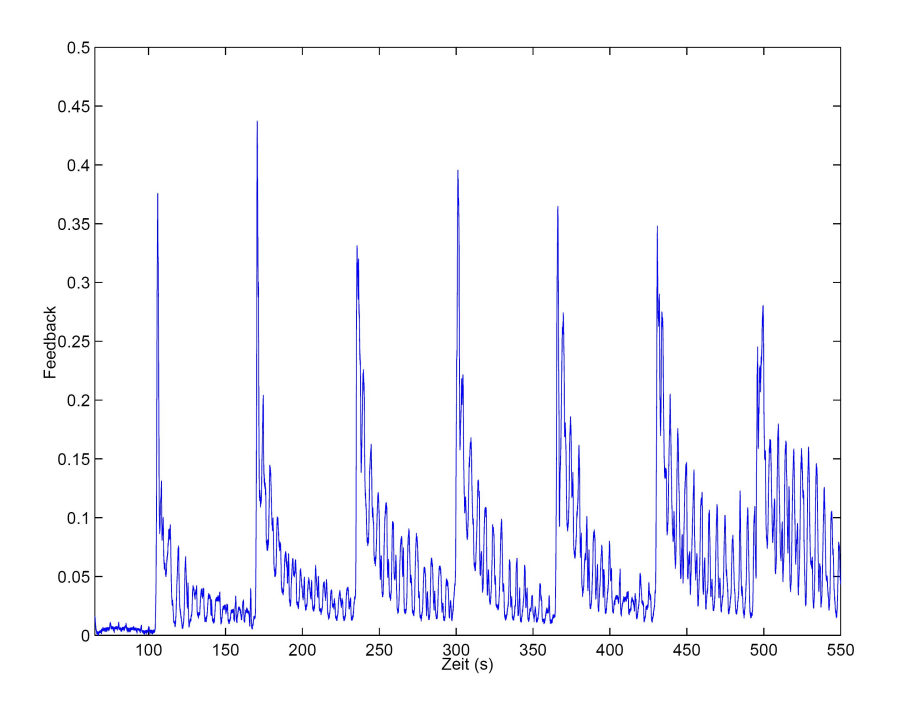

Abbildung 3.5: Subjektive Feedback-Kurve aller Probanden nach der Stimulation mit Nikotin in Form von Zigarettenrauch. Die Applikationszeitpunkte der Stimuli waren nach 105, 170, 235, 300, 365, 430 und 495 Sekunden.

# 3.2.2 Ergebnis nach Auswertung mit dem GLM

Die Auswertung auf Basis des GLMs der 20 Probanden, die 7 Nikotin-Stimuli in der Form von Zigarettenrauch, wie in Abbildungen 2.5 und Abschnitt 2.4.2 beschrieben erhielten, ergab Aktivierungen in den in Abbildung 3.6 dargestellten Arealen. Die größten Aktivierungen konnten im Bereich der Insula (links), des Temporalpols (rechts), des Gyrus supramarginalis (rechts) und des Gyrus cinguli gefunden werden. Eine Auflistung der Areale findet sich in Tabelle 3.9.

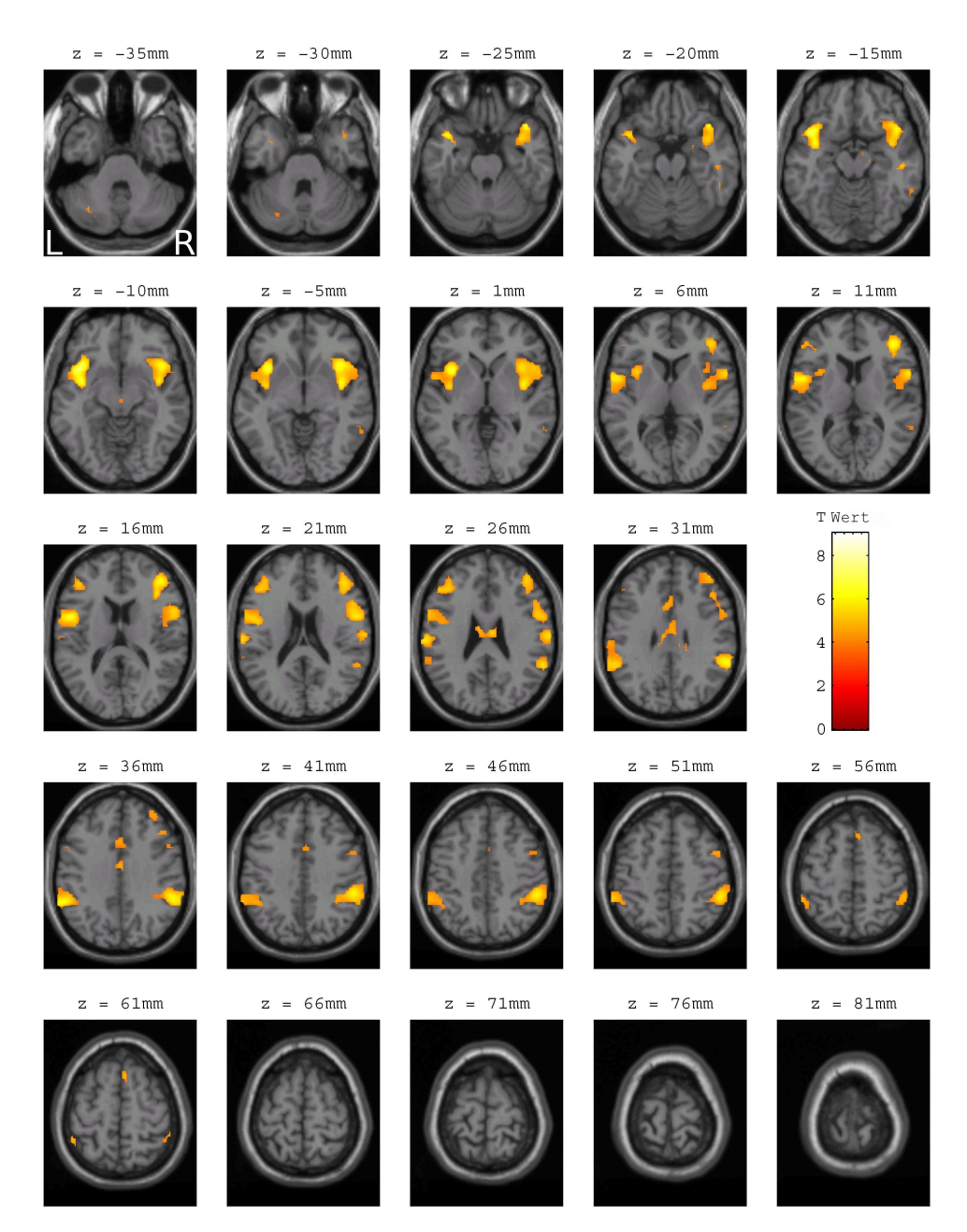

Abbildung 3.6: Aktivierte Hirnregionen nach inspiratorischer Nikotin-Stimulation in Form von Zigarettenrauch. Die Aktivierungskarte zeigt die signifikant aktivierten Areale der Gruppenanalyse  $(n = 20)$  berechnet auf Basis des GLMs  $(p < 0,005, L = \text{links}, R = \text{rechts}.$  Die Aktivierungen wurden auf ein Standardgehirn projiziert. Dargestellt werden axiale Schichten (z = −35 bis 80 mm).

 $\overline{a}$ 

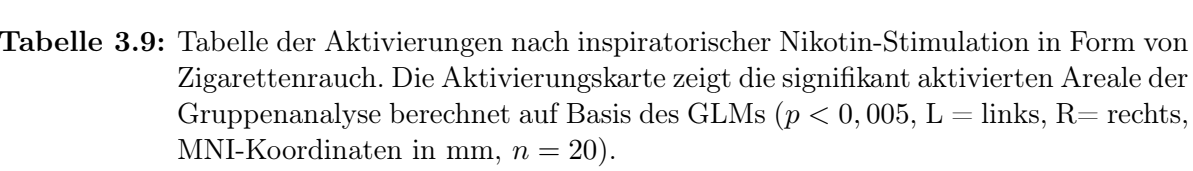

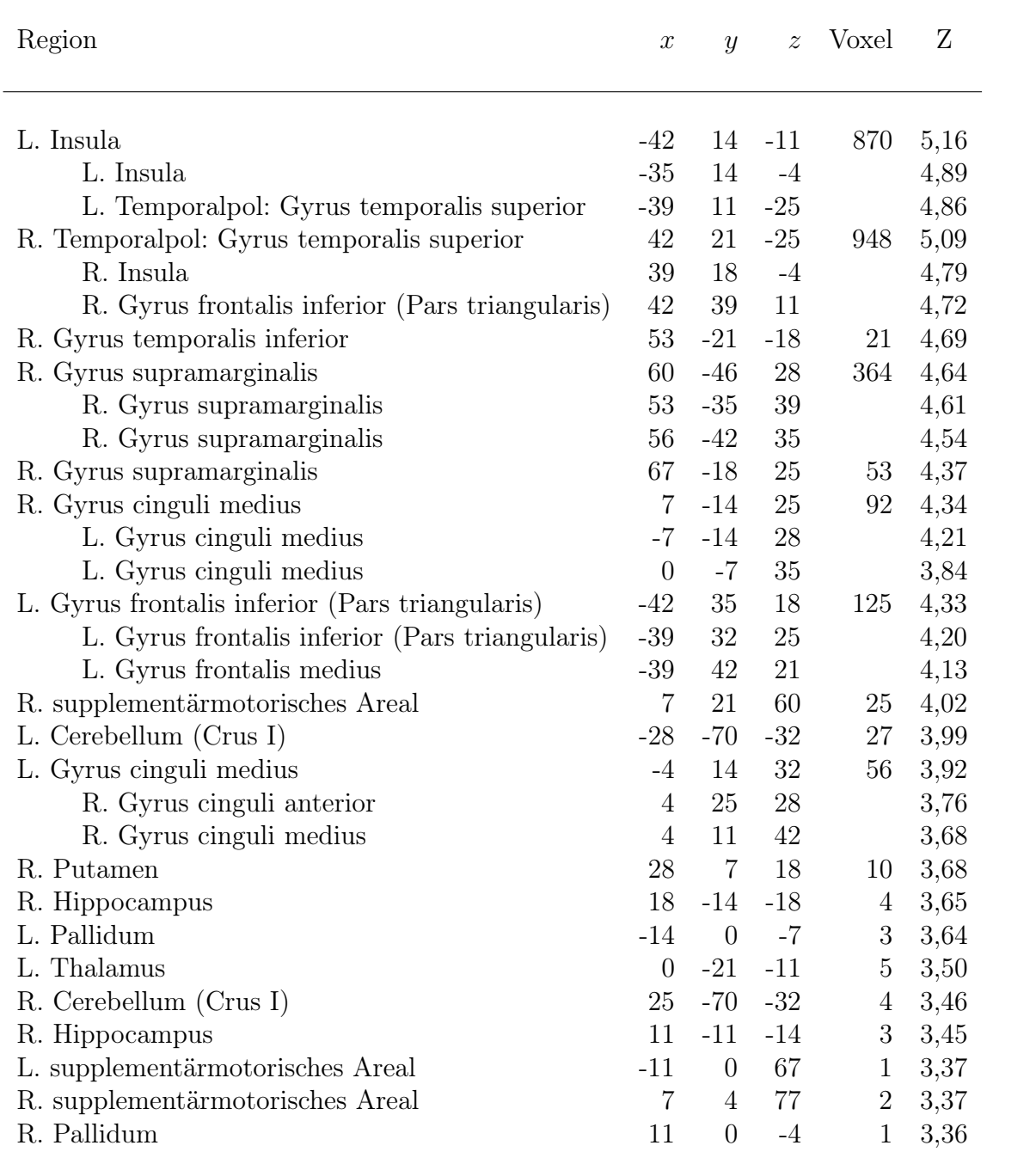

# 3.2.3 Ergebnis nach Auswertung mit der ICA

Durch die Auswertung der Daten des Experiments mit pharmakologischer Stimulation mittels der ICA und der temporalen Sortierung, konnte der Komponent ermittelt werden, der sich dem tatsächlich applizierten Stimulationsparadigma am besten annähert  $(R^{2} = 0, 111)$  (siehe Tabelle 3.10) (tCp). Hierzu wurden die errechneten Zeitverläufe der Komponenten mit dem applizierten Stimulusparadigma korreliert. Das bedeutet, dass durch diesen Komponenten 11,1 % des applizierten Stimulusverlaufs erklärt werden können.

Dieser Komponent wurde in einer 2<sup>nd</sup> Level Analyse in SPM einem t−Test unterzogen (siehe Abbildung 3.7). Die größten Aktivierungen konnten im Bereich des Gyrus frontalis superior (links, Pars medius) und des Gyrus frontalis inferior (links, Pars triangularis) gefunden werden. Eine Auflistung der Areale findet sich in Tabelle 3.11.

**Tabelle 3.10:** Die Tabelle zeigt die ersten 5 Komponenten der ICA-Gruppenauswertung ( $n =$ 20) nach Nikotin-Stimulation in Form von Zigarettenrauch gereiht nach deren multiplen Regressionswerten  $(R^2)$  nach temporaler Sortierung. Der Wert  $R^2$  ist ein Bestimmtheitsmaß, das den Anteil der Varianz der zu schätzenden Variablen, durch die Kenntnis der gemessenen Daten wiedergibt.  $R^2$  gibt also an, wie gut die Regressionsgerade die Daten approximiert. Ein  $R^2$  von 1,0 bezeichnet eine perfekte Anpassung, d.h. es liegen alle Punkte auf der Regressionsgeraden. Des Weiteren ist der Wert des Regressionsparameters  $\beta$  jedes Probanden und das mittlere  $\beta$  aller Probanden (MW  $\beta$ ) jedes Komponenten angeführt.

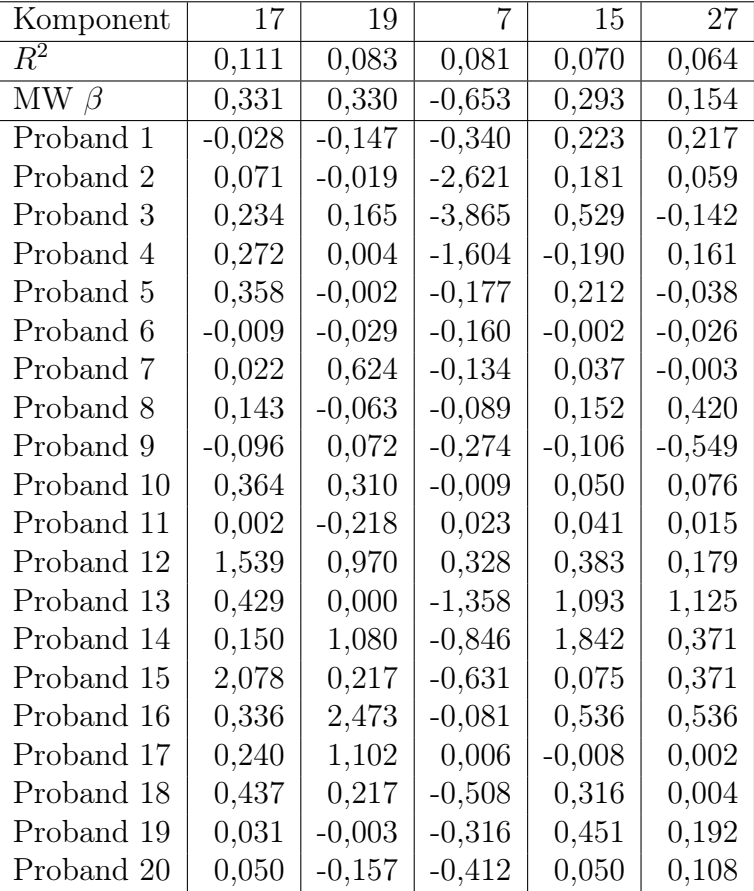
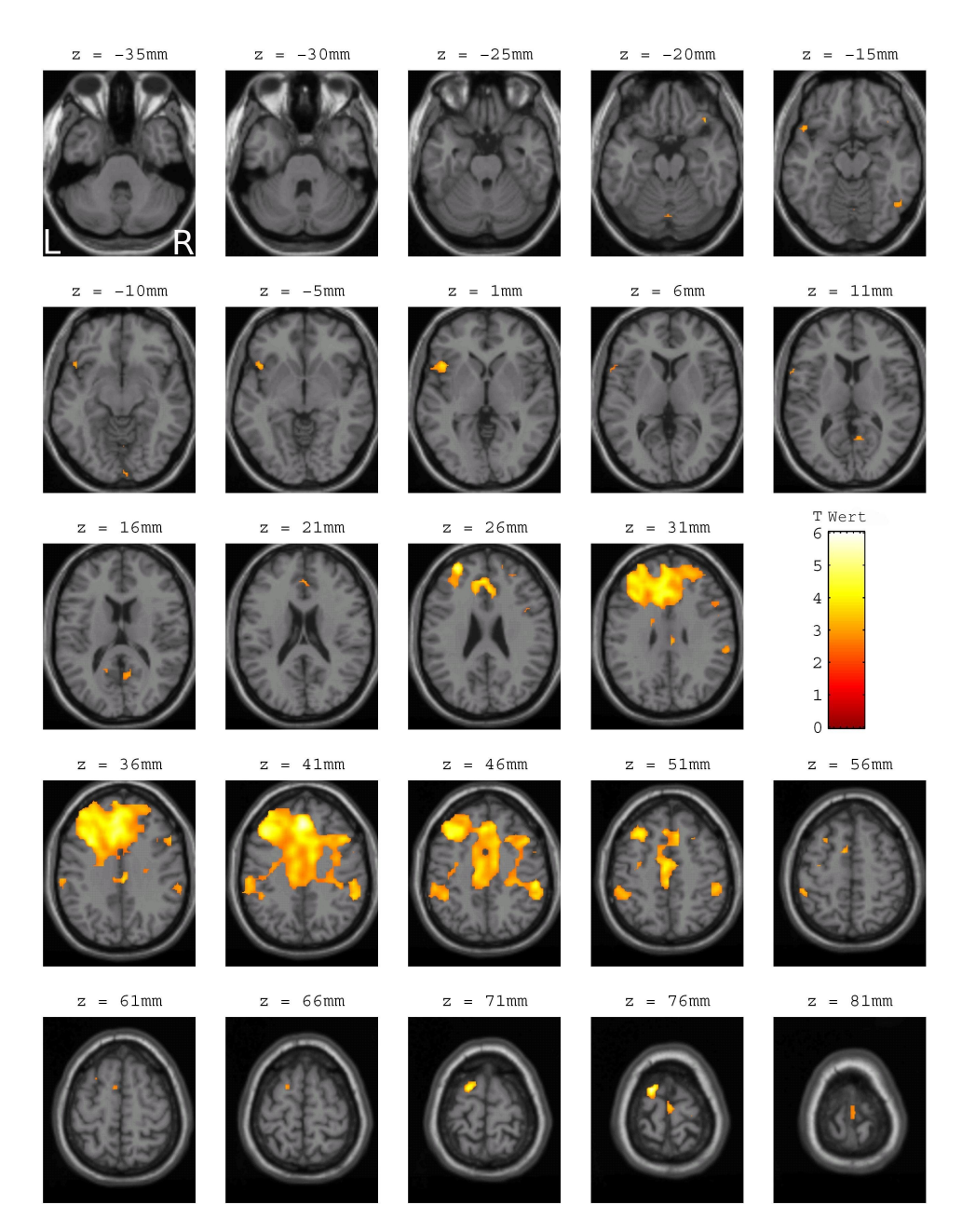

**Abbildung 3.7:** Aktivierungskarten des Komponenten der ICA-Gruppenauswertung  $(n = 20)$ mit der besten positiven Korrelation zum applizierten Stimulusparadigma nach inspiratorischer Nikotin-Stimulation in Form von Zigarettenrauch  $(p < 0, 01, L = \text{links}, R = \text{rechts}.$  Die Aktivierungen wurden auf ein Standardgehirn projiziert. Dargestellt werden axiale Schichten (z = −35 bis 80 mm).

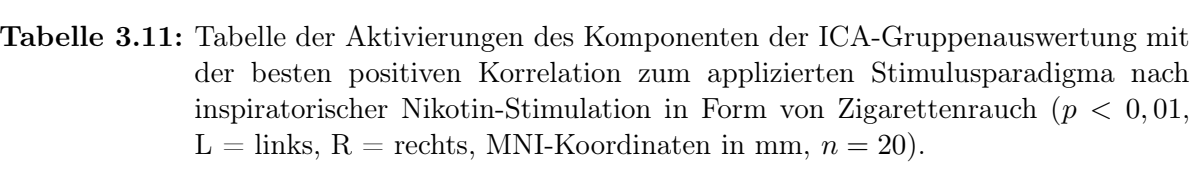

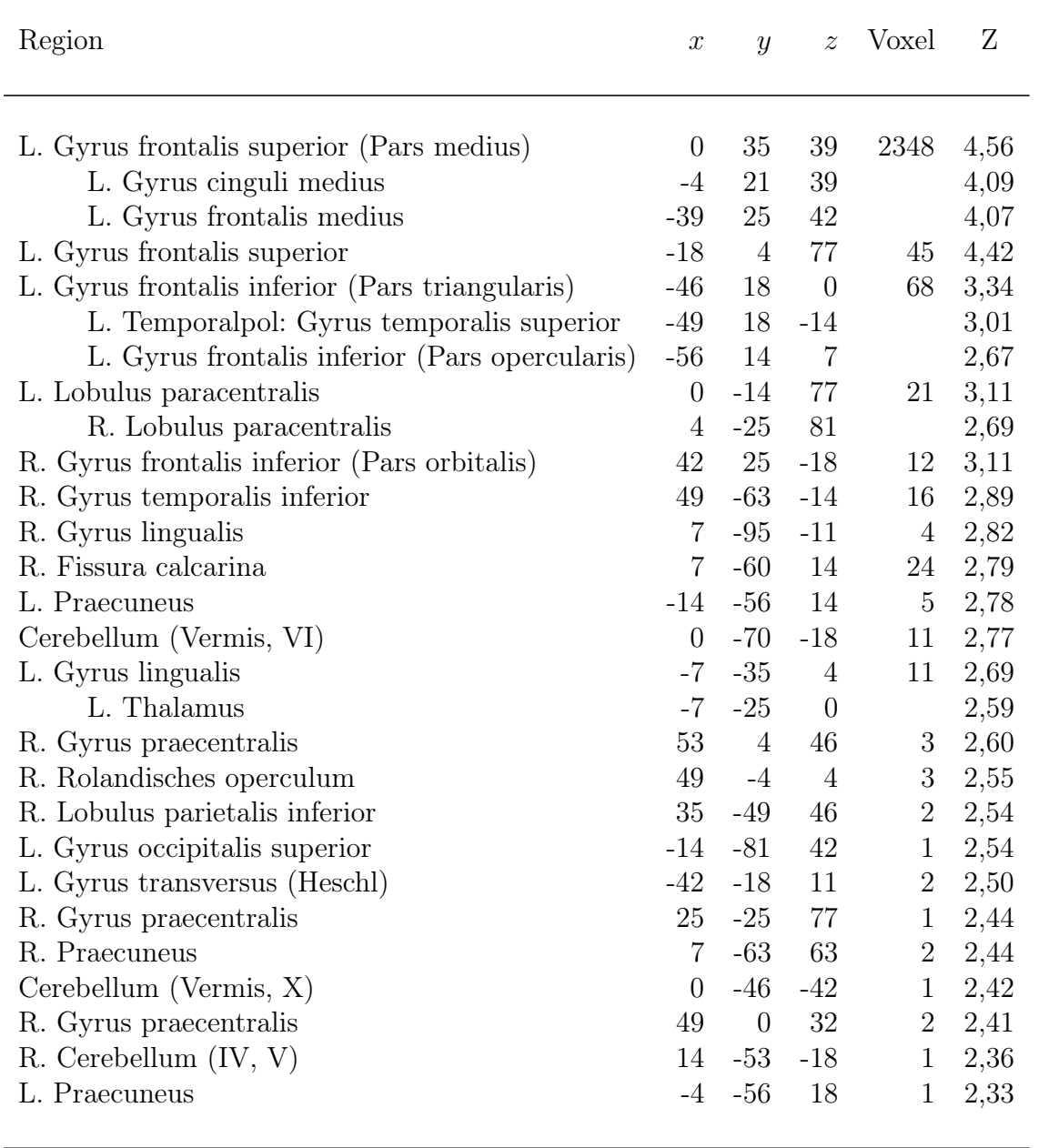

Anschließend wurde eine räumliche Sortierung der errechneten Komponenten aus der ICA-Analyse der fMRT-Daten durchgeführt. Mit der in eigenen Voruntersuchungen gewonnenen Maske ("Nicotine-Matrix") sollten jener Komponenten herausgefiltert werden, die flächenmäßig die größten Überlappungen mit der zuvor berechneten, applizierten Maske aufweisen.

Die durch die räumliche Sortierung ermittelte Reihung der Komponenten ermittelte den Komponenten mit dem größten Regressionswert ( $R^2 = 0.097$ ) (siehe Tabelle 3.12) (sC).Das bedeutet, dass durch diesen Komponenten 10 % der vorgegebenen Maske erklärt werden können.

Dieser Komponent wurde in einer 2<sup>nd</sup> Level Analyse in SPM einem t−Test unterzogen (siehe Abbildung 3.8). Die größten Aktivierungen konnten dabei im Bereich der Areale des Gyrus cinguli anterior (rechts), des supplementärmotorischen Areals (rechts), des Thalamus (rechts), des Gyrus frontalis inferior (links, Pars triangularis) und des Gyrus praecentralis (rechts) detektiert werden. Eine Auflistung der Areale findet sich in Tabelle 3.13.

Tabelle 3.12: Die Tabelle zeigt die ersten 5 Komponenten der ICA-Gruppenauswertung  $(n = 20)$  nach inspiratorischer Nikotin-Stimulation in Form von Zigarettenrauch nach räumlicher Sortierung anhand der "Nicotine-Matrix" sortiert anhand ihrer multiplen Regressionswerte  $(R^2)$ . Der Wert  $R^2$  ist ein Bestimmtheitsmaß, das den Anteil der Varianz der zu schätzenden Variablen, durch die Kenntnis der gemessenen Daten wiedergibt.  $R^2$  gibt also an, wie gut die Regressionsgerade die Daten approximiert. Die "Nicotine-Matrix" wurde auf Basis bereits erhobener Daten einer fMRT-Studie mit olfaktorischer Nikotin-Stimulation (Albrecht u. a., 2008) erstellt.

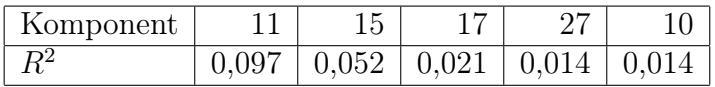

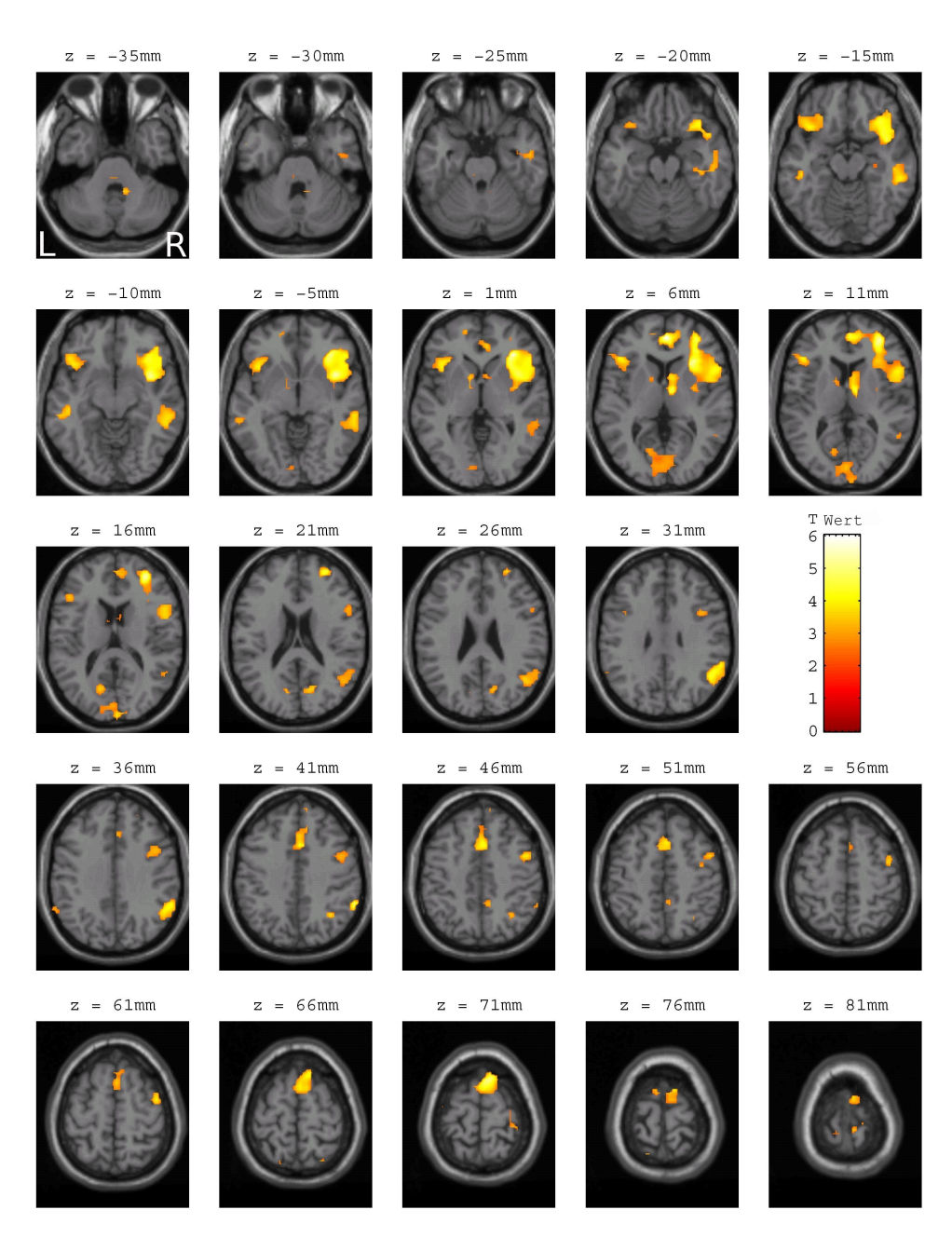

Abbildung 3.8: Aktivierungskarte des Komponenten sC der ICA-Gruppenauswertung ( $n =$ 20) nach inspiratorischer Nikotin-Stimulation in Form von Zigarettenrauch nach räumlicher Sortierung anhand der "Nicotine-Matrix" nach dem Kriterium der multiplen Regression ( $p < 0,01$ , L = links, R = rechts). Die "Nicotine-Matrix" wurde auf Basis bereits erhobener Daten einer fMRT-Studie mit olfaktorischer Nikotin-Stimulation (Albrecht u. a., 2008) erstellt. Die Aktivierungen wurden auf ein Standardgehirn projiziert. Dargestellt werden axiale Schichten ( $z = -35$  bis 80 mm).

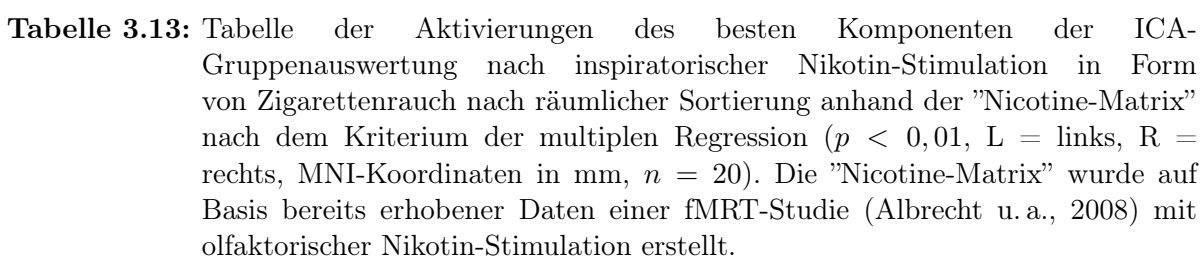

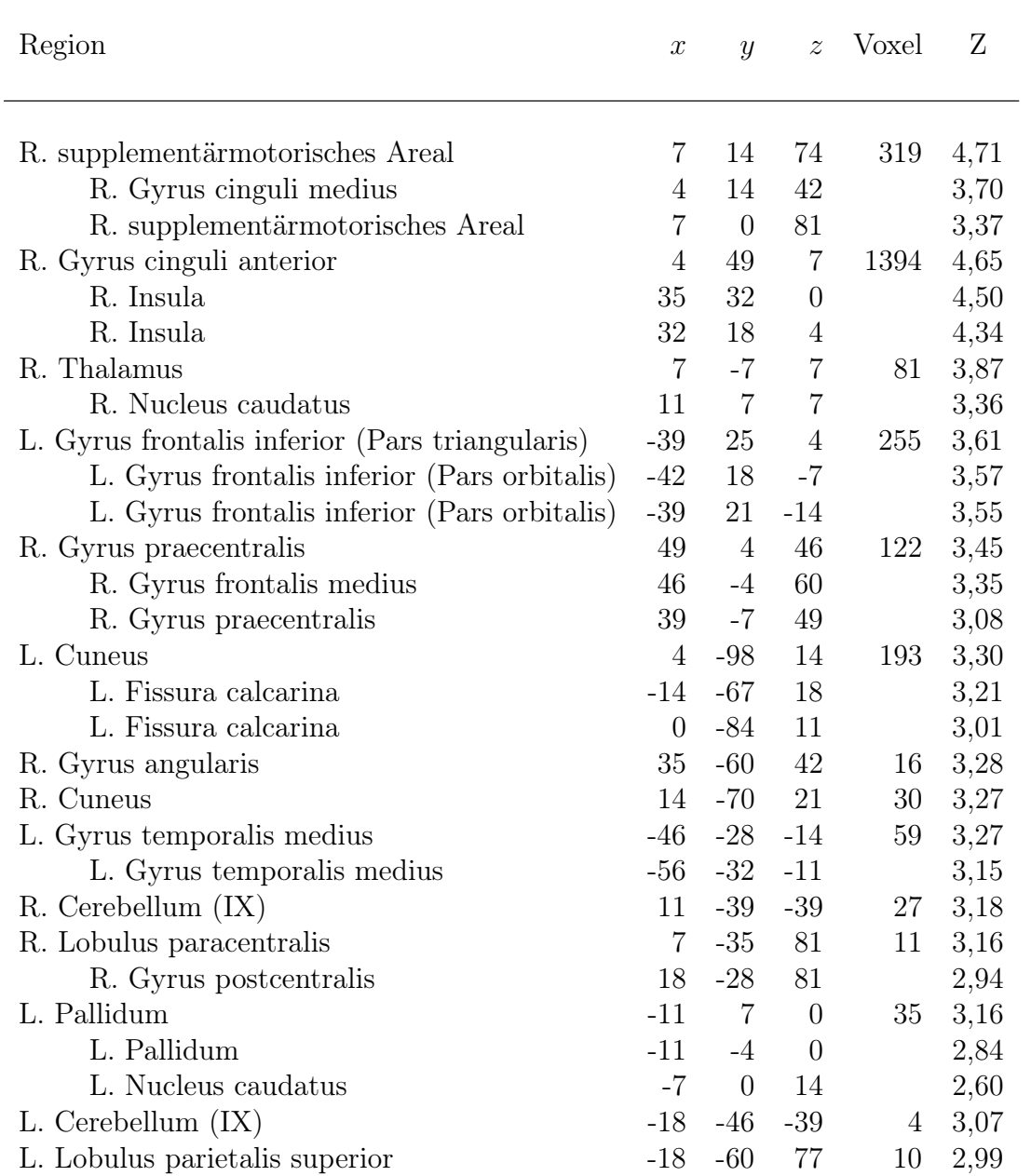

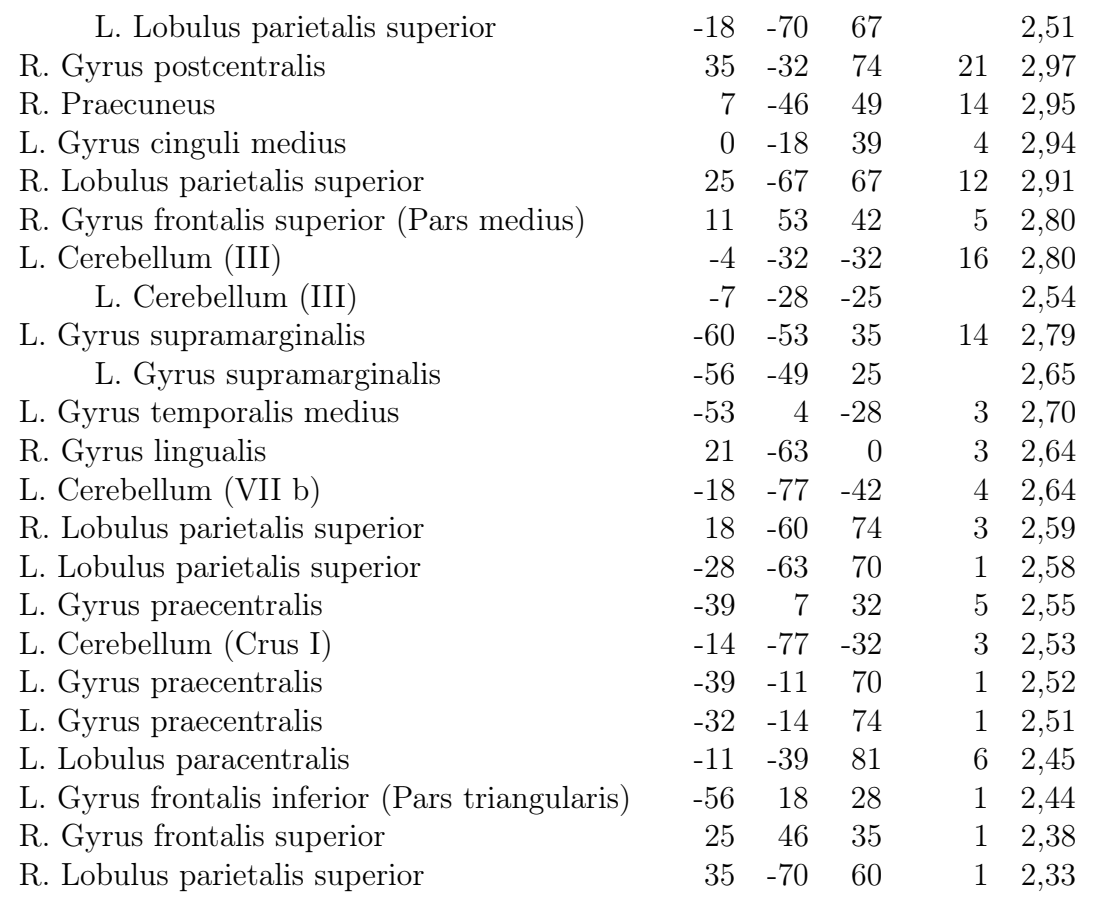

#### 3.2.4 Vergleich der Ergebnisse der verwendeten Auswertemethoden

Um die ICA-Auswertung direkt mit der GLM-Auswertung zu vergleichen, wurde auf Basis der vorangegangenen GLM-Auswertung eine Maske erstellt. Diese Maske wurde auf die Komponenten tCp und sC angewandt und die resultierenden Areale betrachtet (siehe Abbildungen 3.9 und 3.10). Die aktivierten Areale sind in den Tabellen 3.14 und 3.15 aufgeführt.

(a)

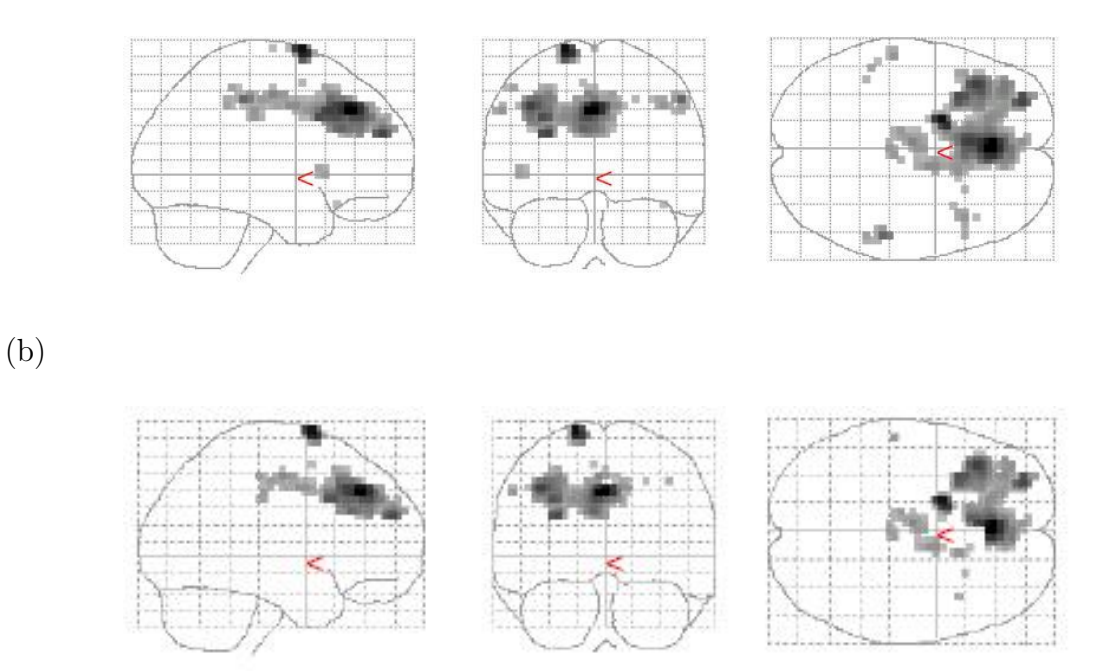

Abbildung 3.9: Aktivierungskarten des Komponenten der ICA-Gruppenauswertung ( $n = 20$ ) mit der besten positiven Korrelation zum applizierten Stimulusparadigma (temporale Sortierung) nach inspiratorischer Nikotin-Stimulation in Form von Zigarettenrauch vor (a) und nach (b) Maskierung mit der Aktivierungskarte der GLM-Gruppenanalyse nach inspiratorischer Nikotin-Stimulation. Die Aktivierungen wurden auf ein Standardgehirn projiziert.

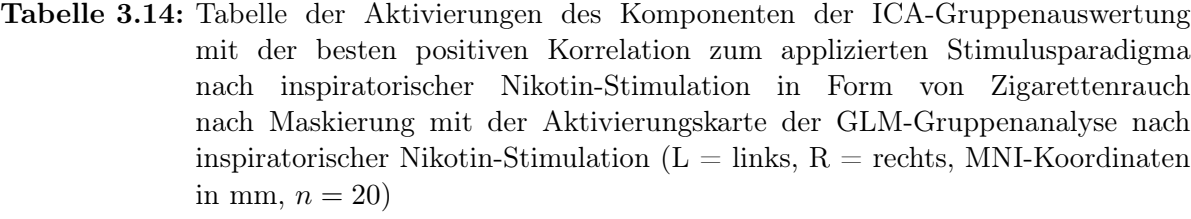

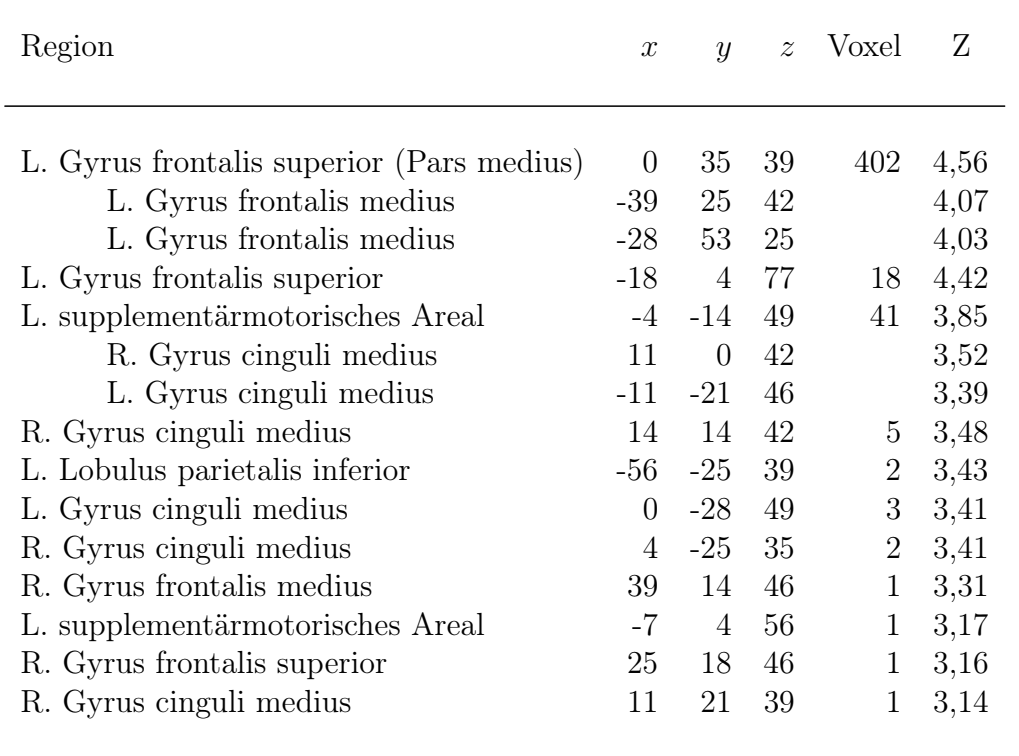

Der Vergleich der Abbildungen 3.9 (a) und 3.9 (b) verdeutlicht, dass durch den dargestellten Komponenten tCp fast ausschließlich Areale detektiert wurden, die nicht durch die Analyse der Daten mittels des GLMs visualisiert werden konnten. Die Areale die im Vergleich der beiden Auswertetechniken untereinander zusätzlich durch die Analyse der ICA-Komponenten mittels temporaler Sortierung detektiert wurden, liegen hauptsächlich im Bereich des Gyrus frontalis superior (links, Pars medius), dem supplementärmotorischen Areal (links), des Gyrus cinguli medius (beidseitig), des Lobulus parietalis inferior (links) und des Gyrus frontalis medius und superior (rechts) (siehe Tabelle 3.14).

(a)

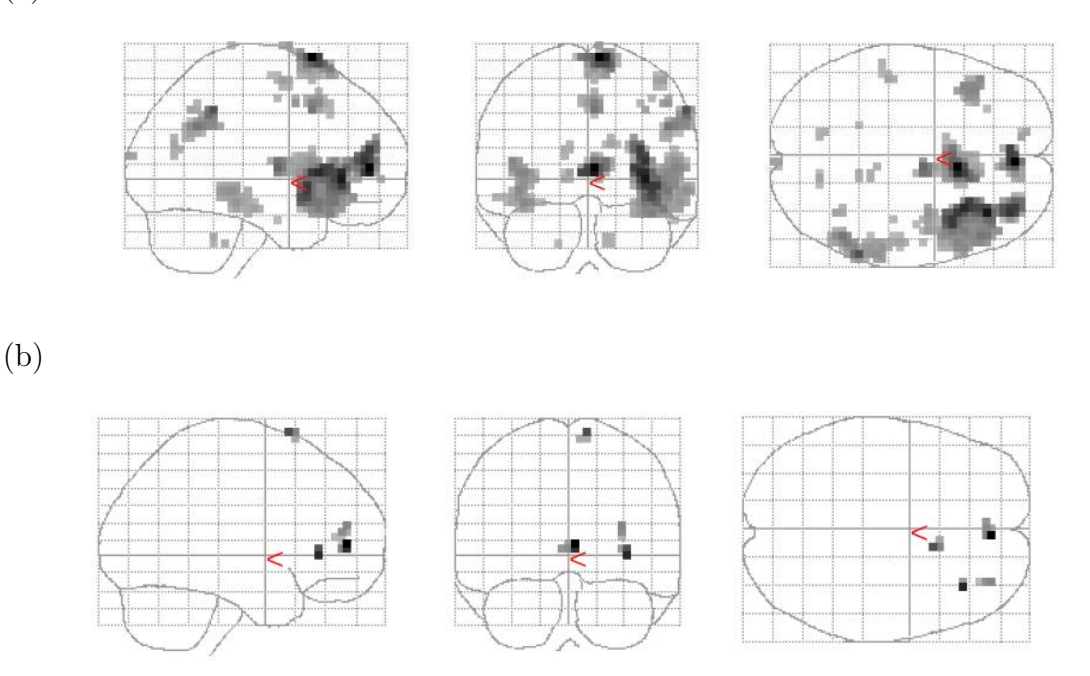

**Abbildung 3.10:** Aktivierungskarte des Komponenten der ICA-Gruppenauswertung  $(n = 20)$ nach inspiratorischer Nikotin-Stimulation in Form von Zigarettenrauch nach räumlicher Sortierung anhand der "Nicotine-Matrix" vor (a) und nach (b) Maskierung mit der Aktivierungskarte der GLM-Gruppenanalyse nach inspiratorischer Nikotin-Stimulation. Die "Nicotine-Matrix" wurde auf Basis bereits erhobener Daten einer fMRT-Studie mit olfaktorischer Nikotin-Stimulation (Albrecht u. a., 2008) erstellt. Die Aktivierungen wurden auf ein Standardgehirn projiziert.

Tabelle 3.15: Tabelle der Aktivierungen des besten Komponenten der ICA-Gruppenauswertung nach inspiratorischer Nikotin-Stimulation in Form von Zigarettenrauch nach räumlicher Sortierung anhand der "Nicotine-Matrix" nach Maskierung mit der Aktivierungskarte der GLM-Gruppenanalyse nach inspiratorischer Nikotin-Stimulation  $(R =$  rechts, MNI Koordinaten in mm,  $n = 20$ . Die "Nicotine-Matrix" wurde auf Basis bereits erhobener Daten einer fMRT-Studie mit olfaktorischer Nikotin-Stimulation von (Albrecht u. a., 2008) erstellt.

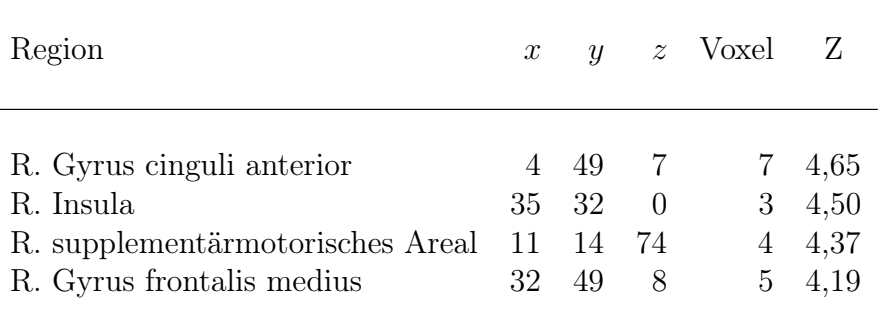

Der Vergleich der Abbildungen 3.10 (a) und 3.10 (b) verdeutlicht, dass nur wenige Areale durch den Komponenten sC zusätzlich zum GLM detektiert werden konnten. Dies verdeutlicht die große Übereinstimmung der aktivierten Areale des Komponenten sC und der GLM-Ergebnisse. Mithilfe der räumlichen Sortierung der ICA-Komponenten, konnten ergänzend zu den durch das GLM berechneten aktivierten Arealen, lediglich Aktivierungen im Bereich des Gyrus cinguli anterior (rechts), der Insula (rechts), des supplementärmotorischen Areals (rechts) und des Gyrus frontalis medius (rechts) gefunden werden (siehe Tabelle 3.15).

#### 3.2.5 Vergleich der verwendeten Auswertetechniken mit der Literatur

Die errechneten Aktivierungskarten (siehe Tabelle 3.11 und 3.13) wurden zuerst mit den Ergebnissen eigener Experimente (Albrecht u. a., 2008) verglichen. Anschließend wurde überprüft, ob die detektierten Aktivierungskarten mit den in der Literatur berichteten Ergebnissen übereinstimmen (Stein u. a., 1998). Für die Überprüfung wurden jeweils nur Areale mit einer Clustergröße > 2 Voxel betrachtet.

Der Vergleich ergab, dass alle mittels der ICA gefundenen Aktivierungen des Komponenten tCp durch die angeführte Vergleichsliteratur (Albrecht u. a., 2008; Stein u. a., 1998) identifiziert werden konnten. Lediglich drei Areale des Komponenten sC (Lobulus paracentralis, Pallidum und Lobulus parietalis superior) konnten nicht durch die angeführte Vergleichsliteratur (Albrecht u. a., 2008; Stein u. a., 1998) identifiziert werden (siehe Abbildung 3.16).

Tabelle 3.16: Tabelle der aktivierten Hirnregionen des Komponenten sC, die nicht durch die Vergleichsliteratur (Albrecht u. a., 2008; Stein u. a., 1998) verifiziert werden konnten. ( $R =$  rechts,  $L =$  links)

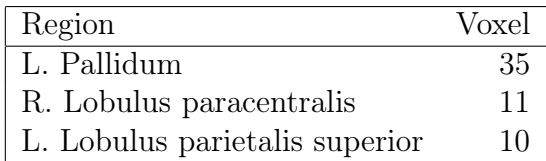

# 4 Diskussion

Die funktionelle Magnetresonanztomographie ermöglicht es die Reizverarbeitung im Gehirn zu visualisieren. Da der Signalanstieg in den Arealen sehr gering ist, muss, um in einem Experiment, das mit der Methode des allgemeinen linearen Modells ausgewertet werden soll, die Ruhe- und Aktivitätsbedingung mehrere Male wiederholt werden, um das erhaltene Signal besser vom Hintergrundrauschen trennen zu können. Um funktionelle MRT-Daten mit einer hypothesengeleiteten Methode auszuwerten, müssen für das Auswertemodell a priori die Start- und Endzeitpunkte der Stimuli spezifiziert und eine hämodynamische Antwortfunktion definiert werden.

Es gibt jedoch Stimuli, für die eine mehrmalige Wiederholung, wie sonst für Experimente mit olfaktorischen Stimuli oder für einfache Tapping-Experimente üblich, nicht möglich ist. Dies sind zum Beispiel Medikamente oder Reize, die das sensorische System für einen längeren Zeitraum verändern oder beeinträchtigen.

Es galt somit, eine Technik für die Auswertung von fMRT-Experimenten zu finden, bei denen eine mehrmalige Gabe von gleichen Stimuli nicht möglich, oder nicht wünschenswert ist.

Für diese Art der Auswertetechnik wurde die Independent Component Analysis, ein mathematisches Verfahren aus dem Bereich der Signalverarbeitung als geeignet erachtet, weil sie aus einem Datensatz Signale herausfiltern kann, ohne dass a priori eine Hypothese bekannt sein muss. Dieses Verfahren wurde schon mehrere Male erfolgreich für die Auswertung funktioneller MRT-Daten herangezogen (Calhoun u. a., 2002; McKeown und Sejnowski, 1998; Seifritz u. a., 2002).

Folgende Fragestellungen sollten in dieser Arbeit geklärt werden:

- 1. Können mittels der ICA aktivierte Hirnareale bei trigeminalen fMRT-Experimenten detektiert werden, von denen aufgrund anatomischer und funktioneller Studien bekannt ist, dass sie bei der Verarbeitung nasaler trigeminaler Reize beteiligt sind?
- 2. Ist mit der ICA eine zufriedenstellende Auswertung pharmakologischer fMRT-Daten möglich?

Ziel dieser Arbeit war es, anhand eines einfachen trigeminalen Experiments zu untermauern, dass die datengeleitete Analysemethode der Independent Component Analysis eine reliable Anwendung in der funktionellen Bildgebung findet. Des Weiteren sollte am Beispiel eines pharmakologischen Stimulationsparadigmas gezeigt werden, dass sie auch für Experimente ihre Anwendung findet, für die bisher verwendete hypothesengeleitete Methoden nicht ausreichende Analysemethoden boten, da für ein Versuchsdesign dieser Art die Bedingung an nur eine gleich bleibende HRF nicht erfüllt werden kann.

Für das Experiment mit trigeminaler Stimulation wurde  $CO<sub>2</sub>$  als Stimulussubstanz gewählt, da es durch seine Eigenschaften als farb- und geruchloses Gas, ausschließlich die chemischen Nozizeptoren der Nasenschleimhaut aktiviert und somit ein gezielter Schmerzreiz erzeugt werden kann. Im Umgang und der Applikation mit dieser Substanz bestanden bereits Erfahrungswerte innerhalb der Arbeitsgruppe (Wiesmann u. a., 2007).

Als Stimulationssubstanz für das Experiment mit pharmakologischer Stimulation wurde Nikotin in Form von Zigarettenrauch gewählt. Zum einen bestand für diese Substanz bereits Erfahrung in der eigenen Arbeitsgruppe (Albrecht u. a., 2008; Deutschländer u. a., 2008), zum anderen gibt es keine nikotinersetzenden, zugelassenen Produkte aus der Nikotinsuchttherapie, die eine entsprechend starke Wirkung wie Zigarettenrauch erreichen (Russel, 1987). Des Weiteren benötigt Zigarettenrauch durch die schnelle Absorption in der Lunge keine intravenöse Injektion, um gezielt appliziert werden zu können.

Die günstigen pharmakologischen Eigenschaften, die bereits in sehr niedriger Dosierung und gleichzeitig geringer Toxizität eine zentralnervöse Wirkung ermöglichen, gaben den Ausschlag für die Wahl von Nikotin in Form von Zigarettenrauch als Stimulationssubstanz.

Für das Experiment mit trigeminaler Stimulation mit der Stimulationssubstanz  $CO<sub>2</sub>$ wurden die erhobenen fMRT-Daten zuerst mit der hypothesengeleiteten Methode auf Basis des GLMs ausgewertet.

Die Auswertung ergab, wie erwartet, Aktivierungen in Arealen, von denen bereits bekannt ist, dass sie bei der Verarbeitung von Schmerzreizen beteiligt sind. Weitere Aktivierungen wurden in Regionen des Gehirns detektiert, die auch regelmäßig bei der Stimulation der Nasenschleimhaut mit Geruchsstoffen aktiviert werden.

Die Ergebnisse stimmten gut mit den Ergebnissen eigener Vorversuche (Wiesmann u. a., 2007, 2004) und publizierten Daten (Bingel u. a., 2002; Hari u. a., 1997; Leeuw u. a., 2005; Rome und Rome, 2000; Treede u. a., 1999) überein.

Anschließend erfolgte eine Auswertung der erhobenen Daten auf Grundlage der ICA. Nach der temporalen und räumlichen Sortierung der erhaltenen ICA-Komponenten erfolgte die Gegenüberstellung der durch beide Auswertetechniken ermittelten Resultate. Um die Ergebnisse beider Methoden direkt miteinander zu vergleichen, wurde auf Grundlage der GLM-Auswertung eine Maske erstellt, die direkt auf die Aktivierungskarten der Komponenten der ICA angewandt wurde. Dadurch konnte gezeigt werden, dass alle durch die GLM detektierten Areale auch durch die Methode der ICA gefunden werden konnten.

Diese Aussage bot die Grundlage für die Validität der Anwendung der ICA auf funktionelle Bildgebungsdaten, insbesondere für die Auswertung der pharmakologischen fMRT-Daten des zweiten durchgeführten Experiments.

Für das Experiment mit pharmakologischer Stimulation mit der Stimulationssubstanz Nikotin in Form von Zigarettenrauch wurden die erhobenen fMRT-Daten zuerst mit der hypothesengeleiteten Methode der GLM ausgewertet.

Die detektierten Areale stimmten gut mit publizierten Ergebnissen eigener Experimente (Albrecht u. a., 2008) überein.

Anschließend erfolgte eine Auswertung mithilfe der datengeleiteten Methode der ICA. Nach der temporalen und räumlichen Sortierung der erhaltenen ICA-Komponenten erfolgte die Gegenüberstellung der durch beide Auswertetechniken ermittelten Resultate. Auf Basis der GLM-Auswertung wurde eine Maske erstellt, um die beiden Auswertetechniken und deren Ergebnisse direkt miteinander vergleichen zu können. Diese Maske wurde auf die durch räumliche und zeitliche Sortierung erhaltenen Komponenten der ICA angewandt. Dadurch konnte gezeigt werden, dass 15 Areale, wie in Tabelle 3.14 und 3.15 berichtet, zusätzlich von der Methode der ICA detektiert werden konnten. Es handelt sich um die Areale des Gyrus cinguli anterior (links), des Gyrus cinguli medius (beidseitig), der Insula (rechts), des supplementärmotorischen Areals (beidseitig), des Gyrus frontalis medius (rechts), des Gyrus frontalis superior (beidseitig) und des Lobulus parietalis inferior (links).

Eine Detektion zusätzlich aktivierter Areale durch die ICA-Methode im Vergleich zur GLM-Auswertung kann dadurch erklärt werden, dass sich aufgrund der Veränderung des "Grundzustands" des Gehirns nach Gabe eines Pharmakons, die Analyse mit einer einzelnen HRF, wie im GLM-Modell üblich, als nicht geeignet erweist.

Die Auswertung pharmakologischer fMRT-Daten ist durch eine hypothesengeleitete Methode wie das GLM, wenn sie durch Wissen der Stimulusparameter, wie Start- und Endzeitpunkt und Dauer der Stimuli, möglich ist, durchaus richtig. Eine weitere Analyse mittels der ICA kann aber, wie anhand des direkten Vergleichs beider Methoden in diesem Experiment gezeigt wurde, die Möglichkeit bieten, weitere aktivierte Areale zu detektieren.

Die nach der Stimulation mit Nikotin aktivierten Areale, die nur mithilfe der Methode der ICA detektiert werden konnten, sind hauptsächlich bei der Verarbeitung von sensorischen Reizen beteiligt, die das Gleichgewichtssystem, das limbische System und den Assoziationskortex beeinflussen.

Aktivierungen, das System des Gleichgewichtssinns betreffend, konnten in den Arealen der Insula und des Lobulus parietalis inferior festgestellt werden. Bei dem applizierten Nikotinstimulus in Form von Zigarettenrauch kann es bekanntermaßen zur Beeinflussung des vestibulären Systems, also des Gleichgewichtssinns kommen.

Weitere Aktivierungen wurden im Bereich des supplementärmotorischen Areals detektiert, das als Teil des Motorkortex auch bei der Verarbeitung von Stimuli, die das vestibuläre System betreffen, beteiligt ist.

Als Teil des limbischen Systems, konnten Aktivierungen im Bereich des Gyrus cinguli, der bei der Verarbeitung von chemosensorischen Reizen beteiligt ist, detektiert werden. Des Weiteren fanden sich Aktivierungen im Bereich des Gyrus frontalis medius und superior, die jeweils Teile des Assoziationskortex sind. Dieser ist unter anderem für das Wahrnehmen und Wiedererkennen von Reizen zuständig und dafür, wie ein wahrgenommener Reiz in Beziehung zu vergleichbaren Vorerfahrungen steht. Eine Aktivierung dieses Areals kann oftmals bei mehrmaliger Wiederholung von Reizen, wie auch in diesem Experiment durchgeführt, beobachtet werden.

Um zu verifizieren, dass die detektierten, aktivierten Areale der ICA-Auswertung eine reliable Aussage über die Verarbeitung von Nikotinreizen im Gehirn bieten, wurden die erhobenen und analysierten Daten direkt mit Ergebnissen aus eigenen Vorarbeiten und publizierten Arbeiten verglichen. Bei den eigenen Vorarbeiten handelte es sich um ein fMRT-Experiment mit monorhinaler Nikotinstimuli (Albrecht u. a., 2008), wogegen es sich bei den verwendeten Ergebnissen aus der Literatur um ein fMRT-Experiment mit intravenöser Nikotinstimulation (Stein u. a., 1998) handelte.

Der Vergleich der eigenen Daten mit den bezeichneten Ergebnissen der Nikotinexperimente, lieferte ein sehr zufriedenstellendes Ergebnis. Fast alle detektierten, aktivierten Areale konnten durch die genannten Referenzergebnisse verifiziert werden.

Bei dem Vergleich der eigenen erhobenen Daten mit der Literatur, wurden lediglich drei Areale gefunden, die weder von Stein u. a. (1998) noch von Albrecht u. a. (2008) berichtet werden konnten. Es handelt sich um die Areale des Lobulus paracentralis (rechts), des Pallidums (links) und des Lobulus parietalis superior (links).

Das Pallidum, auch genannt Globus pallidus, wird funktionell den Basalganglien zugeordnet, die vor allem für Leistungen der Willkürmotorik zuständig sind. Eine Aktivierung des Pallidums wurde auch schon bei anderen Versuchen mit nasaler Stimulation beschrieben (Weismann u. a., 2001) und kann in Verbindung mit bereits nachgewiesenen Aktivierungen im supplementärmotorischen Areal als motorische Antwort auf den Nikotinstimulus erklärt werden.

Als Teile des Assoziationskortex wurden die Areale des Lobulus paracentralis und des Lobulus parietalis superior gefunden. Der Lobulus paracentralis und parietalis superior werden als multisensorische Integrationsareale betrachtet und sind oftmals bei der Verarbeitung von starken sensorischen Reizen beteiligt.

Eine Aktivierung dieser beiden Zentren durch den starken Nikotinstimulus ist daher nachvollziehbar.

In dieser Arbeit wurden zwei komplementäre Analyseverfahren verwendet, um die fMRT-Daten der durchgeführten Versuche auszuwerten: erstens, ein GLM-Ansatz, basierend auf einem Modell aus Zeitverläufen und HRF-Schätzern und zweitens, ein ICA-Ansatz, der a priori keine Vorgabe einer Zeitverlaufskurve verlangt.

Beide Methoden der Auswertung lieferten ähnliche, aber nicht gleiche Resultate. Jedoch konnten alle Areale, die zusätzlich durch die Analysemethode der ICA gefunden werden konnten, durch ihre Funktion und Aufgabe als Gehirnareal schlüssig erklärt werden.

Es konnte somit gezeigt werden, dass die ICA, als datengeleitete Analysemethode, reliable Ergebnisse sowohl im Bereich der olfaktorisch-trigeminalen Stimulation in fMRT-Experimenten, als auch im relativ neuen Forschungsfeld der pharmakologischen Stimulation in der funktionellen Bildgebung liefert.

Die Möglichkeit fMRT-Daten, insbesondere phMRT-Daten, zusätzlich mit einer datengeleiteten Methode aus dem Bereich der Signalverarbeitungstheorie auszuwerten, hat sich als sehr sinnvoll erwiesen.

Es ist zu bemerken, dass eine Auswertung mit dem Modell der ICA allerdings eine weitere Beurteilung der kalkulierten Komponenten mit sich bringt. Die berechneten Komponenten müssen vor weiteren statistischen Analysen auch nach neuroradiologischen Gesichtspunkten bewertet werden. Die Möglichkeit der zeitlichen und räumlichen Sortierung, wie in den Abschnitten über die Auswertetechniken beschrieben, ist hierfür sehr hilfreich. Ebenso können alle ausgewählten Komponenten einer  $2^{nd}$  Level Analyse, also einem t-Test, in SPM unterzogen werden. Diese Möglichkeit ist, vor allem für den Vergleich mit einem der hypothesengeleiteten Standardverfahren wie SPM, sehr hilfreich, da sie eine direkte Gegenüberstellung beider Verfahren zulässt.

Die in der Einleitung postulierten Fragen, ob die ICA Hirnareale bei trigeminalen fMRT-Experimenten detektieren kann, von denen aufgrund funktioneller und anatomischer Studien bekannt ist, dass sie bei der Verarbeitung nasaler trigeminaler Reize beteiligt sind, und ob mit der ICA eine zufriedenstellende Auswertung von phMRT-Daten möglich ist, konnten somit beide positiv beantwortet werden.

Da bei dem verwendeten datengeleiteten Auswerteverfahren aus der Signalverarbeitungstechnik keine mehrmalige Wiederholung der Stimuli notwendig ist und die Start- und Endzeitpunkte und Dauer der Stimuli nicht in das Auswertemodell direkt mit einfließen, kann somit eine neue Vielfalt experimenteller Designs angedacht werden. Für zukünftige Versuche könnte auf Grundlage der Analysemethode der ICA ein experimentelles Konzept mit einem stärkeren Pharmakon als Stimulus verwendet werden, das durch seine möglicherweise starke cerebrale Wirkung nur einen einmaligen Stimulus zulässt.

Zum anderen bietet die ICA die Möglichkeit fMRT-Daten auszuwerten, bei denen die Stimulationsfrequenz, also die Start- und Endzeitpunkte der Stimuli oder die zu erfüllenden Aufgabenstellungen, a priori unbekannt sind.

Dies macht die datengeleitete Methode der ICA zu einer wichtigen und bereichernden Möglichkeit fMRT-Daten, deren experimentelles Design nicht den strikten, vorher erwähnten Anforderungen entsprechen kann, auszuwerten und zu beurteilen.

# 5 Zusammenfassung

Die funktionelle Magnetresonanztomographie (fMRT) ist ein nicht-invasives Verfahren, das es ermöglicht, die Reizverarbeitung im Gehirn zu visualisieren. Für die statistische Analyse der Daten werden standardmäßig hypothesengeleitete Auswerteverfahren auf Basis des allgemeinen linearen Modells (general linear model, GLM) verwendet. In einem hypothesengeleitetem Verfahren wird in den Daten nach einem Signal gesucht, das dem applizierten Stimulusparadigma folgt. Da der Signalanstieg in den Arealen sehr gering ist, muss, um in einem Experiment, das mit der Methode des GLMs ausgewertet werden soll, die Ruhe- und Aktivitätsbedingung mehrere Male wiederholt werden, um das erhaltene Signal besser vom Hintergrundrauschen trennen zu können. Um funktionelle MRT-Daten mit einer hypothesengeleiteten Methode auszuwerten, müssen für das Auswertemodell a priori die Start- und Endzeitpunkte der Stimuli spezifiziert und eine hämodynamische Antwortfunktion (HRF) definiert werden.

In bestimmten Fällen neuronaler Aktivität kann die HRF aber nicht vorausgesagt werden, zum Beispiel nach Applikation eines pharmakologischen Stoffs (z.B. eines Medikamentes) oder wenn ein Stimulus nicht wiederholt werden kann. Dies ist der Fall, wenn zum Beispiel nach Präsentation eines Reizes ein sensorisches System für längere Zeit verändert wird (z.B. durch Adaptation).

Es ist daher für den Bereich der fMRT von hoher Relevanz, eine Technik für die Auswertung von fMRT-Experimenten zu finden, bei denen eine mehrmalige Gabe von gleichen Stimuli nicht möglich oder nicht wünschenswert ist.

Die Methode der Independent Component Analysis ist ein datengeleitetes Auswerteverfahren. Das bedeutet, dass für die Anwendung dieser Methode keine a priori Hypothese über den Verlauf der Zeitkurve oder die Signalintensität bekannt sein muss. Daher ist die ICA ein potentielles Verfahren für die Anwendung auf funktionelle Bilddaten.

Ziel dieser Arbeit war es erstens, anhand eines Experiments mit chemosensorischer Stimulation die Frage zu beantworten, ob mittels der ICA aktivierte Hirnareale detektiert werden können, von denen aufgrund anatomischer und funktioneller Studien bekannt ist, dass sie bei der Verarbeitung nasaler trigeminaler Reize beteiligt sind. Zweitens sollte die Frage geklärt werden, ob in einem Experiment mit pharmakologischer Stimulation, bei dem die HRF a priori nicht bekannt ist, eine zufriedenstellende Auswertung der fMRT-Daten mit der ICA möglich ist.

Beide fMRT-Experimente wurden an einem 3 T MRT-Scanner durchgeführt. 22 Probanden nahmen am ersten Experiment mit trigeminaler Stimulation teil. Die Probanden erhielten hierfür eine birhinale CO2-Stimulation der Nasenschleimhaut in einem ereignis-korrelierten (event-related) Paradigma. Die Daten wurden mittels einer hypothesengeleiteten Auswertetechnik auf Basis des GLM (SPM2) und einem datengeleiteten Auswerteverfahren auf Basis der ICA (GIFT) analysiert und deren Ergebnisse verglichen.

Für das zweite Experiment wurden funktionelle Bilddaten von 20 gesunden Probanden erhoben, die inspiratorische Nikotinstimuli in Form von Zigarettenrauch erhielten. Die Daten wurden ebenfalls mit dem hypothesengeleiteten Verfahren des GLM (SPM2) und der datengeleiteten Methode der ICA (GIFT) analysiert und die Ergebnisse miteinander und mit publizierten Resultaten der funktionellen und neuroanatomischen Literatur verglichen.

Für das erste Experiment mit trigeminaler Stimulation konnte gezeigt werden, dass alle durch das GLM detektierten Areale auch durch die Methode der ICA gefunden werden konnten. Diese Aussage bot die Grundlage für die Validität der Anwendung der ICA auf fMRT-Daten, insbesondere für die Auswertung der Daten des zweiten durchgeführten Experiments.

Bei der Analyse der Ergebnisse des Experiments mit Nikotinstimulation in Form von Zigarettenrauch konnte bei der Gegenüberstellung beider Auswertetechniken gezeigt werden, dass mit der Methode der ICA mehr Areale identifiziert werden konnten als durch Analyse der Daten auf Grundlage des GLMs. Der Vergleich der Resultate mit der publizierten Literatur lieferte ebenfalls ein zufriedenstellendes Ergebnis und ließ die mit der ICA zusätzlich detektierten Areale als plausibel erscheinen.

Es konnte somit gezeigt werden, dass die ICA als datengeleitete Analysemethode reliable Ergebnisse sowohl im Bereich der trigeminalen Stimulation in fMRT-Experimenten, als auch im relativ neuen Forschungsfeld der pharmakologischen Stimulation in der funktionellen Bildgebung liefert. Das Auswerteverfahren der ICA stellt somit eine vielversprechende Bereicherung der fMRT-Methodik dar.

# 6 Anhang

### 6.1 Fragebögen

#### 6.1.1 Fragebogen zum Rauchverhalten (CAGE)

Bitte beantworten Sie folgenden Fragen mit Ja oder Nein.

1. Haben Sie jemals versucht, oder den Drang danach verspürt mit dem Rauchen aufzuhören?

JA NEIN

2. Sind Sie genervt, wenn jemand Sie darauf aufmerksam macht mit dem Rauchen aufzuhören?

JA NEIN

3. Fühlen Sie sich schuldig während des Rauchens?

JA NEIN

4. Rauchen Sie innerhalb der ersten halben Stunde nach dem Aufstehen in der Früh?

JA NEIN

#### 6.1.2 Fragebogen zur Nikotinabhängigkeit nach Fagerström

1. Wie früh nach dem Aufstehen rauchen Sie Ihre erste Zigarette?

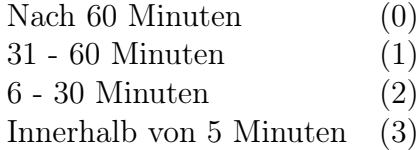

2. Finden Sie es schwierig an Orten nicht zu rauchen, an denen es nicht gestattet ist?

Nein (0)  $Ja$   $(1)$ 

3. Auf welche Zigarette zu verzichten, wäre am schwierigsten?

Auf die erste am Morgen (0) Auf jede (1)

4. Wie viele Zigaretten rauchen Sie pro Tag?

10 oder weniger (0)  $11 - 20$  (1)  $21 - 30$  (2) 31 oder mehr (3)

- 5. Rauchen Sie mit erhöhter Frequenz innerhalb der ersten Stunden nach dem Aufstehen, im Vergleich zum restlichen Tag?
	- Nein (0)  $Ja$   $(1)$
- 6. Rauchen Sie auch wenn Sie krank sind und im Bett liegen müssen?

Nein (0)  $Ja$   $(1)$ 

#### 6.1.3 Deutsche Version des Fragebogens "Questionnaire on Smoking Urges" (QSU-G)

Bitte kennzeichnen Sie die für Sie zutreffenden Einschätzungen mit einem Kreis:

stimmt überhaupt nicht 1 - 2 - 3 - 4 - 5 - 6 - 7 stimmt völlig

- 1. Rauchen würde mir jetzt dazu verhelfen, mich sehr gut zu fühlen.  $1 - 2 - 3 - 4 - 5 - 6 - 7$
- 2. Ich wäre weniger reizbar, wenn ich jetzt rauchen könnte.  $1 - 2 - 3 - 4 - 5 - 6 - 7$
- 3. Nichts wäre besser, als jetzt eine Zigarette zu rauchen.  $1 - 2 - 3 - 4 - 5 - 6 - 7$
- 4. Mir fehlt das Rauchen jetzt gerade nicht.  $1 - 2 - 3 - 4 - 5 - 6 - 7$
- 5. Ich werde rauchen, sobald ich wieder die Möglichkeit bekomme.  $1 - 2 - 3 - 4 - 5 - 6 - 7$
- 6. Ich möchte jetzt nicht rauchen.  $1 - 2 - 3 - 4 - 5 - 6 - 7$
- 7. Rauchen würde meine schlechte Stimmung deutlich verbessern.  $1 - 2 - 3 - 4 - 5 - 6 - 7$
- 8. Rauchen würde mir jetzt nicht helfen, mich zu beruhigen.  $1 - 2 - 3 - 4 - 5 - 6 - 7$
- 9. Wenn ich jetzt eine Zigarette angeboten bekäme, würde ich sie sofort rauchen.  $1 - 2 - 3 - 4 - 5 - 6 - 7$
- 10. Ich könnte ab sofort für eine lange Zeit auf das Rauchen verzichten.  $1 - 2 - 3 - 4 - 5 - 6 - 7$
- 11. Jetzt eine Zigarette zu rauchen, wäre nicht angenehm.  $1 - 2 - 3 - 4 - 5 - 6 - 7$
- 12. Wenn ich jetzt im Moment rauchen würde, wäre ich weniger gelangweilt.  $1 - 2 - 3 - 4 - 5 - 6 - 7$
- 13. Das Einzige, was ich jetzt gerne hätte, wäre eine Zigarette.  $1 - 2 - 3 - 4 - 5 - 6 - 7$
- 14. Wenn ich jetzt eine Zigarette rauchen würde, würde ich mich weniger müde fühlen.
	- $1 2 3 4 5 6 7$
- 15. Jetzt zu rauchen, würde mich glücklicher machen.  $1 - 2 - 3 - 4 - 5 - 6 - 7$
- 16. Sogar, wenn es jetzt möglich wäre, würde ich wahrscheinlich nicht rauchen.  $1 - 2 - 3 - 4 - 5 - 6 - 7$
- 17. Ich habe gerade keinen Wunsch nach einer Zigarette.  $1 - 2 - 3 - 4 - 5 - 6 - 7$ 18. Mein Wunsch nach einer Zigarette scheint gerade so stark zu sein, dass er mich zu überwältigen droht.  $1 - 2 - 3 - 4 - 5 - 6 - 7$ 19. Wenn ich jetzt rauchen würde, erschiene mir fast alles in Ordnung.  $1 - 2 - 3 - 4 - 5 - 6 - 7$ 20. Ich sehne mich gerade nach einer Zigarette.  $1 - 2 - 3 - 4 - 5 - 6 - 7$ 21. Ich würde eine Zigarette jetzt nicht genießen.  $1 - 2 - 3 - 4 - 5 - 6 - 7$ 22. Eine Zigarette würde jetzt nicht gut schmecken.  $1 - 2 - 3 - 4 - 5 - 6 - 7$ 23. Ich verspüre jetzt gerade den Drang nach einer Zigarette.  $1 - 2 - 3 - 4 - 5 - 6 - 7$ 24. Ich hätte die Dinge gerade besser im Griff, wenn ich rauchen würde.  $1 - 2 - 3 - 4 - 5 - 6 - 7$ 25. Ich werde rauchen, sobald ich die Möglichkeit dazu habe.  $1 - 2 - 3 - 4 - 5 - 6 - 7$ 26. Ich würde mich körperlich nicht besser fühlen, wenn ich jetzt rauchen würde. 1 - 2 - 3 - 4 - 5 - 6 - 7 27. Eine Zigarette wäre jetzt nicht sehr befriedigend.  $1 - 2 - 3 - 4 - 5 - 6 - 7$ 28. Wenn ich jetzt eine angezündete Zigarette in der Hand hätte, würde ich sie wahrscheinlich gar nicht rauchen.  $1 - 2 - 3 - 4 - 5 - 6 - 7$ 29. Wenn ich jetzt rauchen würde, könnte ich klarer denken.  $1 - 2 - 3 - 4 - 5 - 6 - 7$ 30. Ich würde fast alles tun, um jetzt eine Zigarette zu bekommen.  $1 - 2 - 3 - 4 - 5 - 6 - 7$ 31. Ich muss jetzt rauchen.  $1 - 2 - 3 - 4 - 5 - 6 - 7$ 32. Gerade jetzt habe ich nicht vor zu rauchen.
	- $1 2 3 4 5 6 7$

#### 6.1.4 Fragebogen nach Shiffman und Jarvik (SJ)

Bitte kreuzen Sie in dem folgendem Fragebogen die Zahl an, die am ehesten Ihren Gefühlszustand in diesem Augenblick wiederspiegelt. Wir sind daran interessiert, wie Sie sich zu dem Zeitpunkt fühlen, als sie den Fragebogen ausgefüllt haben.

#### auf keinen Fall 1 - 2 - 3 - 4 - 5 - 6 - 7 auf jeden Fall

- 1. Wenn Sie jetzt frei entscheiden könnten, würden Sie jetzt rauchen?  $1 - 2 - 3 - 4 - 5 - 6 - 7$
- 2. Schlägt Ihr Herz schneller als normal?  $1 - 2 - 3 - 4 - 5 - 6 - 7$
- 3. Fühlen Sie sich ruhiger als normal?  $1 - 2 - 3 - 4 - 5 - 6 - 7$
- 4. Können Sie sich genauso gut konzentrieren wie normal?  $1 - 2 - 3 - 4 - 5 - 6 - 7$
- 5. Sind Sie frustriert?  $1 - 2 - 3 - 4 - 5 - 6 - 7$
- 6. Fühlen Sie sich hellwach?  $1 - 2 - 3 - 4 - 5 - 6 - 7$
- 7. Sind Sie zufrieden?
	- $1 2 3 4 5 6 7$
- 8. Wenn Sie gerade gegessen hätten, würden Sie dann eine Zigarette rauchen wollen?

 $1 - 2 - 3 - 4 - 5 - 6 - 7$ 

- 9. Fühlen Sie sich rastloser als normalerweise?  $1 - 2 - 3 - 4 - 5 - 6 - 7$
- 10. Denken Sie mehr an Zigaretten als normalerweise?  $1 - 2 - 3 - 4 - 5 - 6 - 7$
- 11. Sind Sie untypisch schläfrig für diese Tageszeit?  $1 - 2 - 3 - 4 - 5 - 6 - 7$
- 12. Haben Sie momentan ein vibrierendes Gefühl in Ihrem Brustkorb?  $1 - 2 - 3 - 4 - 5 - 6 - 7$
- 13. Sind Sie hungriger als normal für diese Tageszeit?  $1 - 2 - 3 - 4 - 5 - 6 - 7$
- 14. Würden Sie eine Zigarette zurückweisen, wenn es Ihnen jetzt gestattet wäre zu rauchen?

 $1 - 2 - 3 - 4 - 5 - 6 - 7$ 

15. Fühlen Sie sich untypisch müde?  $1 - 2 - 3 - 4 - 5 - 6 - 7$ 

- 16. Fühlen Sie sich angespannter als normal?  $1 - 2 - 3 - 4 - 5 - 6 - 7$
- 17. Haben Sie das Verlangen nach einer Zigarette?  $1 - 2 - 3 - 4 - 5 - 6 - 7$
- 18. Fühlen Sie sich wachsam?  $1 - 2 - 3 - 4 - 5 - 6 - 7$
- 19. Fühlen Sie sich ängstlich?  $1 - 2 - 3 - 4 - 5 - 6 - 7$
- 20. Haben Sie den Drang in diesem Moment eine Zigarette zu rauchen?  $1 - 2 - 3 - 4 - 5 - 6 - 7$
- 21. Fühlen Sie sich reizbar?  $1 - 2 - 3 - 4 - 5 - 6 - 7$
- 22. Würden Sie es unangenehm finden, jetzt eine Zigarette zu rauchen?  $1 - 2 - 3 - 4 - 5 - 6 - 7$
- 23. Zittern Ihre Hände?  $1 - 2 - 3 - 4 - 5 - 6 - 7$
- 24. Sind Sie weniger nervös als normalerweise?  $1 - 2 - 3 - 4 - 5 - 6 - 7$
- 25. Haben Sie weniger Appetit als sonst?  $1 - 2 - 3 - 4 - 5 - 6 - 7$

## 6.2 Abkürzungs- und Akronymverzeichnis

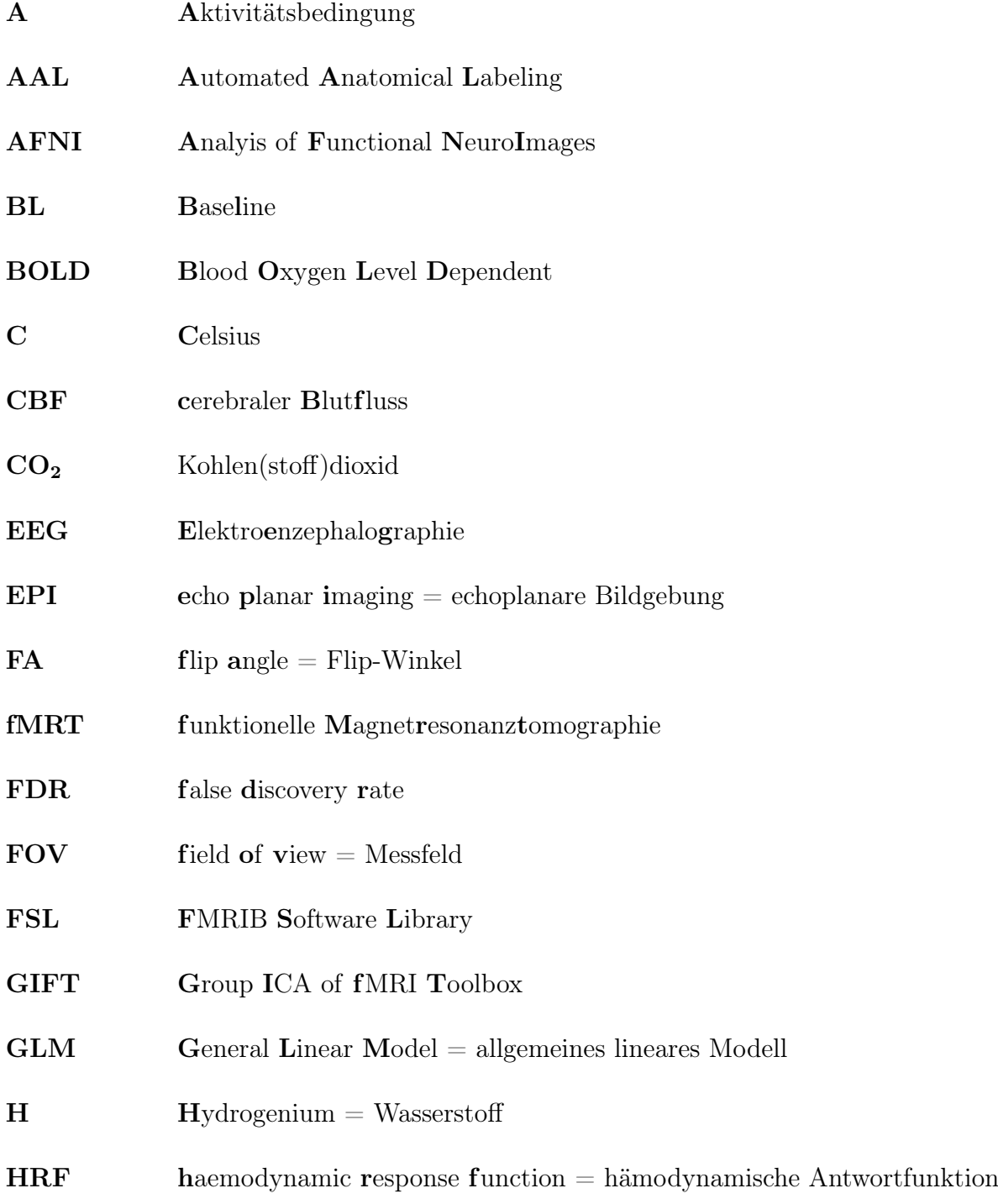

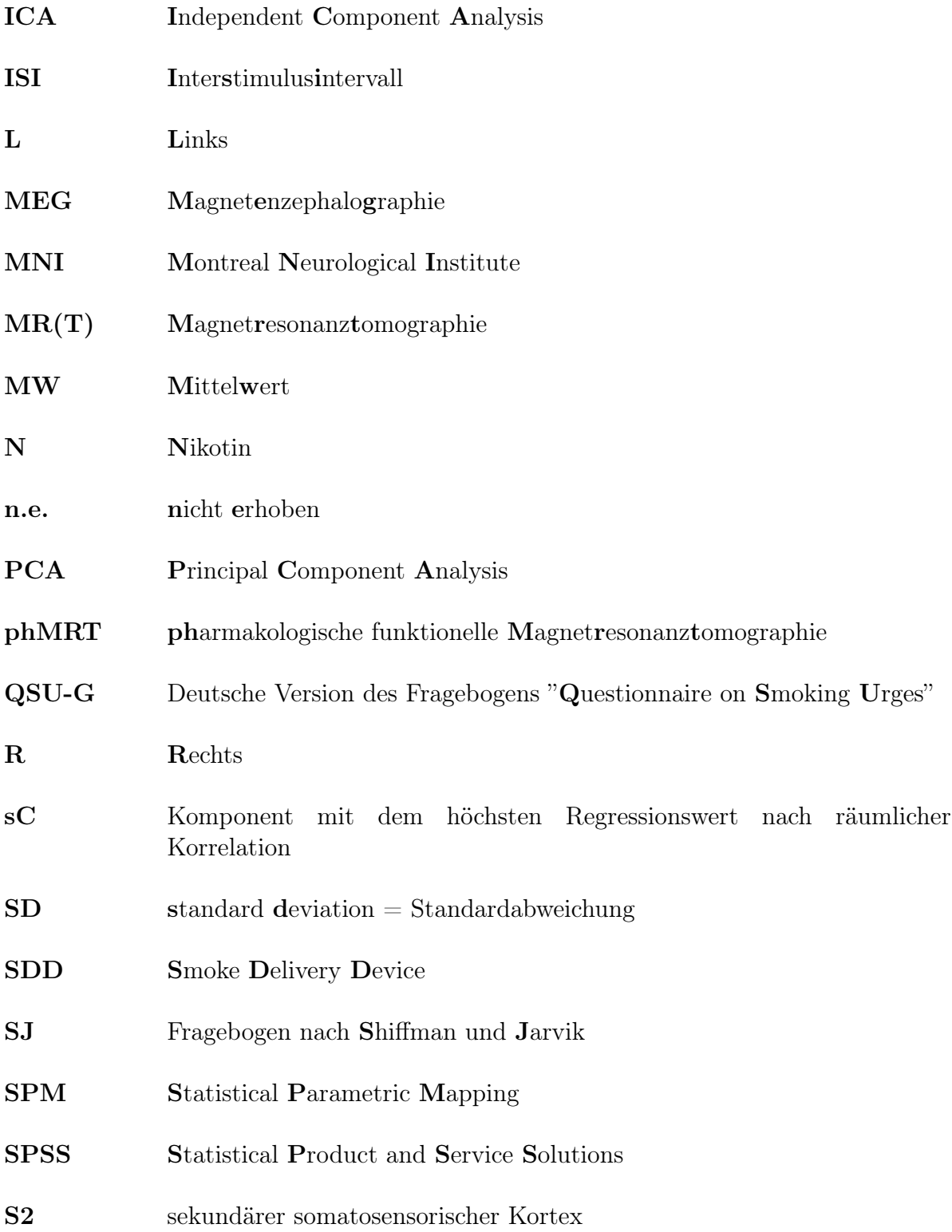

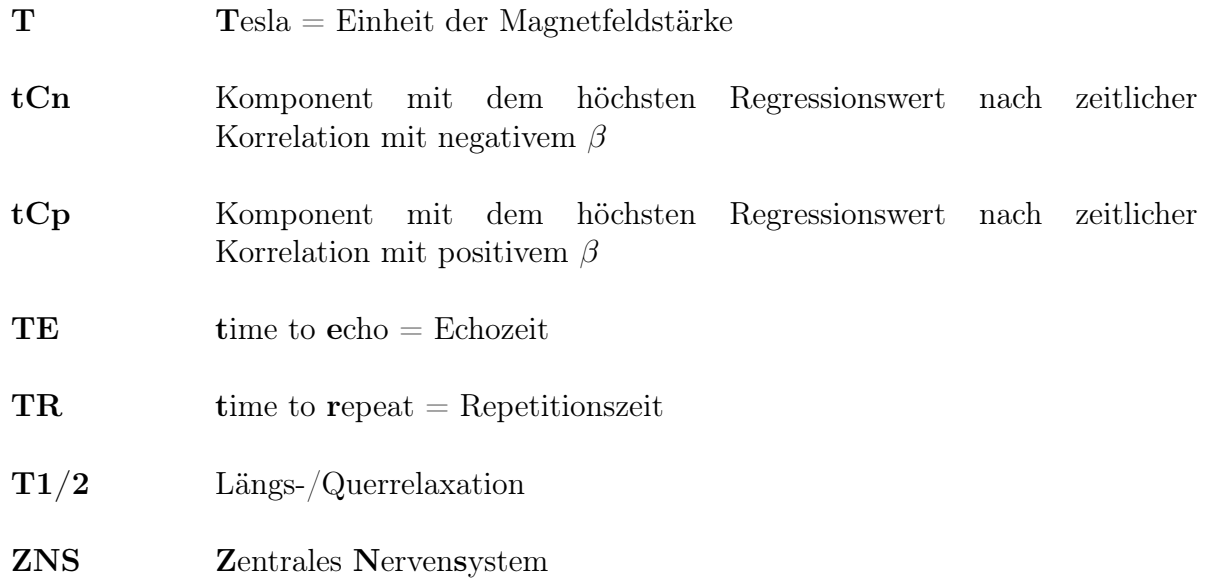

### Mathematische Symbole

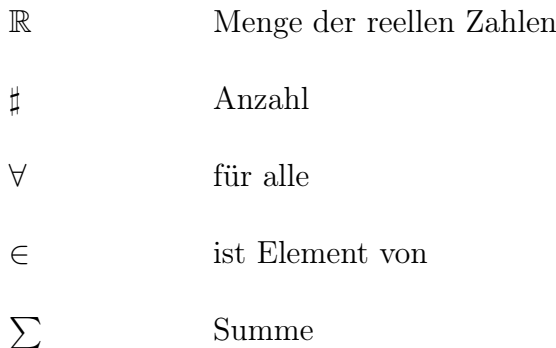

## Literaturverzeichnis

- [Adler 1981] ADLER, F.J.: The geometry of random fields. John Wiley & Sons, Inc., New York, 1981
- [Aitken 1969] Aitken, R.C.: Measurement of feelings using visual analogue scales. In: Proceedings of the Society for Experimental Biology and Medicine 62(10) (1969), S. 989–993
- [Albrecht u. a. 2008] Albrecht, J. ; Kopietz, R. ; Linn, J. ; Sakar, V. ; Anzinger, A. ; Schreder, T. ; Pollatos, O. ; Brückmann, H. ; Kobal, G. ; Wiesmann, M.: Activation of olfactory and trigeminal cortical areas following stimulation of the nasal mucosa with low concentrations of  $S(-)$ -nicotine vapor - a functional magnetic resonance imaging study on chemosensory perception. In: Human Brain Mapping (2008). – online publiziert 31. März
- [Andersson u. a. 2001] ANDERSSON, J.L. ; HUTTON, C. ; ASHBURNER, J. ; TURNER, R.; FRISTON, K.: Modeling geometric deformations in EPI time series. In: *Neuroimage* 13(5) (2001), S. 903–19
- [Beckett und Triggs 1967] Beckett, A. H. ; Triggs, E. J.: Buccal absorption of basic drugs and its application as an in vivo model of passive drug transfer through lipid membranes. In: *Journal of Pharmacy and Pharmacology* 19 (1967), Dec, S. 31–41
- [Beckmann u. a. 2001] Beckmann, C.F. ; Noble, J.A. ; Smith, S.M.: Spatiotemporal accuracy of ICA for FMRI. In: Seventh Annual Meeting, Human Brain Mapping. Neuroimage 13(6) (2001), S. 75
- [Benowitz u. a. 1982] Benowitz, N.L. ; Kuyt, F. ; Jacob, P.: Circadian blood nicotine concentrations during cigarette smoking. In: Clinical Pharmacology  $\mathcal{B}$ Therapeutics 32 (1982), S. 758–64
- [Bingel u. a. 2002] Bingel, U. ; Quante, M. ; Knab, R. ; Bromm, B. ; Weiller, C. ; C. Büchel, 2002. Subcortical structures involved in pain processing: evidence from

single-trial fMRI. Pain 99 313-321: Subcortical structures involved in pain processing: evidence from single-trial fMRI. In: Pain 99 (2002), S. 313–321

- [Biswal und Ulmer 1999] Biswal, B.B. ; Ulmer, J.L.: Blind source separation of multiple signal sources of fMRI data sets using independent comonent analysis. In: Journal of Computer Assisted Tomography 23(2) (1999), S. 265–271
- [Bloom u. a. 1999] Bloom, A. S. ; Hoffmann, R. G. ; Fuller, S. A. ; Pankiewicz, J. ; Harsch, H. H. ; Stein, E. A.: Determination of drug-induced changes in functional MRI signal using a pharmacokinetic model. In: Human Brain Mapping 8 (1999), Nr. 4, S. 235–244
- [Bortz 2005] Bortz: Statistik. Heidelberg : Springer Medizin Verlag, 2005
- [Breiter u. a. 1997] BREITER, H. C. ; GOLLUB, R. L. ; WEISSKOFF, R. M. ; KENNEDY, D. N. ; Makris, N. ; Berke, J. D. ; Goodman, J. M. ; Kantor, H. L. ; Gastfriend, D. R. ; Riorden, J. P. ; Mathew, R. T. ; Rosen, B. R. ; Hyman, S. E.: Acute effects of cocaine on human brain activity and emotion. In: Neuron 19 (1997), Sep, Nr. 3, S. 591–611
- [Britton u. a. 2000] Britton, J. ; Bates, C. ; Channer, K. ; Cuthbertson, L. ; GODFREY, C. ; JARVIS, M. ; MCNEILL, A.: Nicotine Addiction in Britain: A report of the Tobacco Advisory Group of the Royal College of Physicians. 11 St Andrews Place, London NW1 4LE : Royal College of Physicians of London, 2000 (ISBN 1 86016 1227). – URL http://www.rcplondon.ac.uk/pubs/books/nicotine/index.htm
- [Brown u. a. 2001] Brown, G. D. ; Yamada, S. ; Sejnowski, T. J.: Independent component analysis at the neural cocktail party. In: Trends in Neuroscience 24 (2001), Jan, Nr. 1, S. 54–63
- [Calhoun und Pekar 2000] Calhoun, V. ; Pekar, J.: P.T. Fox (Hrsg.), J.L. Lancaster (Hrsg.) Sixth International Conference on Functional Mapping of the Human Brain. NeuroImage. Kap. When and where are components independent? On the applicability of spatial- and temporal- ICA to functional MRI data, S. 682, Academic Press, 2000
- [Calhoun u. a. 2001a] CALHOUN, V. D. ; ADALI, T. ; PEARLSON, G. D. ; PEKAR, J. J.: Spatial and temporal independent component analysis of functional MRI data containing a pair of task-related waveforms. In: Human Brain Mapping 13 (2001), May, Nr. 1, S. 43–53
- [Calhoun u. a. 2002] CALHOUN, V. D. ; ADALI, T. ; PEARLSON, G. D. ; ZIJL, P. C.M. van ; Pekar, J. J.: Independent component analysis of fMRI data in the complex

domain. In: Magnetic Resonance in Medicine 48 (2002), Jul, Nr. 1, S. 180–192. – URL http://dx.doi.org/10.1002/mrm.10202

- [Calhoun u. a. 2001b] CALHOUN, V.D.; ADALI, T.; MCGINTY, V.B.; PEKAR, J.J.; WATSON, T.D. ; PEARLSON, G.D.: FMRI activation in a visual-perception task: Network of areas detected using the general linear model and independent component analysis. In: Neuroimage 14(5) (2001), S. 1080–1088
- [Calhoun u. a. 2001c] Calhoun, V.D. ; Adali, T. ; Pearlson, G.D. ; Pekar, J.J.: A method for making group inferences from functional MRI data using independent component analysis. In: Human Brain Mapping 14 (2001), S. 140–151
- [Calhoun u. a. 2006] CALHOUN, V.D.; EGOLF, E.; RACHAKONDA, S.: Group ICA of fMRI Toolbox (GIFT v1.2b). (2006). – Available: http://icatb.sourceforge.net
- [Cardoso 1998] Cardoso, J.-F.: Blind signal separation: Statistical principles. In: Proc. IEEE 9(10) (1998), S. 2009–2025
- [Choi u. a. 2006] Choi, J.-K. ; Mandeville, J. B. ; Chen, Y. I. ; Kim, Y. R. ; Jenkins, B. G.: High resolution spatial mapping of nicotine action using pharmacologic magnetic resonance imaging. In: Synapse 60 (2006), Aug, Nr. 2, S. 152–157. – URL http://dx.doi.org/10.1002/syn.20284
- [Corrigall und Coen 1991] Corrigall, W.A. ; Coen, K.M.: Selective dopamine antagonists reduce nicotine self-administration. In: Psychopharmacology 104 (1991), S. 171–176
- [Corrigall u. a. 1992] Corrigall, W.A. ; Franklin, K.B.J. ; Coen, K.M. ; Clarke, P.B.S.: The mesolimbic dopaminergic system is implicated in the reinforcing effects of nicotine. In: Psychopharmacology 107 (1992), S. 285–289
- [Deutschländer u. a. 2008] DEUTSCHLÄNDER, A. ; STEPHAN, T. ; RIEDEL, E. ; Zingler, V.C. ; Hüfner, K. ; Dera, T. ; Wiesmann, M. ; Pierrot-Deseilligny, C.; STRUPP, M.; BRANDT, T.: Nicotine-induced nystagmus correlates with midpontine activation. In: Neuroimage (2008). – online publiziert 15. März
- [Fahrmeir u. a. 2007a] Fahrmeir, L. ; Kneib, T. ; Lang, S.: Regression. Modelle, Methoden und Anwendungen: Modelle, Methoden Und Anwendungen (Statistik und ihre Anwendungen). Heidelberg : Springer, 2007
- [Fahrmeir u. a. 2007b] Fahrmeir, L. ; Künstler, R. ; Pigeot, I.: Statistik. Berlin : Springer, 2007
- [Feyerabend u. a. 1985] Feyerabend, C. ; Ings, R. M. ; Russel, M. A.: Nicotine pharmacokinetics and its application to intake from smoking. In: British Journal of Clinical Pharmacology 19 (1985), Feb, Nr. 2, S. 239–247
- [Fowler u. a. 1996] Fowler, JS. ; Volkow, N.D. ; Wang, G.-J. ; Pappas, N.: Brain monoamine oxidase. A inhibition in cigarette smokers. In: Proc Natl Acad Sci 93 (1996), S. 14065–14069
- [Frederick u. a. 2007] Frederick, B. ; Lindsey, KP. ; Nickerson, LD. ; Ryan, ET. ; Lukas, SE.: An MR-compatible device for delivering smoked marijuana during functional imaging. In: Pharmacology Biochemistry and Behavior 87(1) (2007), S. 81– 89
- [Friston u. a. 1995a] Friston, K.J. ; Ashburner, J. ; Frith, C.D. ; Poline, J.B. ; HEATHER, J.D.; FRACKOWIAK, R.S.J.: Spatial registration and normalization of images. In: Human Brain Mapping 2 (1995), S. 165–189
- [Friston u. a. 1995b] Friston, K.J. ; Holmes, A.P. ; Worsley, K.J. ; Poline, J.P. ; FRITH, C.D. ; FRACKOWIAK, R.S.J.: Statistical Parametric Maps in Functional Imaging: A General Linear Approach. In: Human Brain Mapping 2 (1995), S. 189–210
- [Friston u. a. 1995c] Friston, K.J. ; Williams, S.R. ; Howard, R. ; Frackowiak, R.S.J. ; TURNER, R.: Movement-related effects in fMRI time-series. In: Magnetic Resonance in Medicine 35 (1995), S. 346–355
- [Genovese u. a. 2002] Genovese, C.R. ; Lazar, N.A. ; Nichols, T.: Thresholding of statistical maps in functional neuroimaging using the false discovery rate. In: Neuroimage 15(4) (2002), S. 870–878
- [Glover und Glover 2001] Glover, E. D. ; Glover, P. N.: Pharmacologic treatments for the nicotine dependent smoker. In: American Journal of Health Behavior 25 (2001), Nr. 3, S. 179–182
- [Gourlay und Benowitz 1997] Gourlay, S.G. ; Benowitz, N.L.: Arteriovenous differences in plasma concentration of nicotine and catecholamines and related cardiovascular effects after smoking, nicotine nasal spray, and intravenous nicotine. In: Clinical Pharmacology & Therapeutics 62 (1997), S. 453–63
- [Gruber und Yurgelun-Todd 2005] Gruber, S. A. ; Yurgelun-Todd, D. A.: Neuroimaging of marijuana smokers during inhibitory processing: a pilot investigation. In: Cognitive Brain Research 23 (2005), Apr, Nr. 1, S. 107–118. – URL http://dx.doi.org/10.1016/j.cogbrainres.2005.02.016
- [Hari u. a. 1997] HARI, R. ; PORTIN, K. ; KETTENMANN, B. ; JOUSMÄK, V. ; KOBAL, G.: Right-hemispheric preponderance of responses to painful CO2 stimulation of the human nasal mucosa. In: Pain 72 (1997), S. 145–151
- [Hasegawa und Kern 1977] Hasegawa, M. ; Kern, E.B.: The human nasal cycle. In: Mayo Clinic Proceedings 52(1) (1977), S. 28–34
- [Heatherton u.a. 1991] HEATHERTON, T.; KOZLOWSKI, L.T.; FRECKER, R.C.; Fagerstrom, K.O.: The Fagerstrom Test for Nicotine Dependence: a revision of the Fagerstrom Tolerance Questionnaire. In: British Journal of Addiction 86 (1991), S. 1119–1127
- [Hendrix 2003] Hendrix, A.: Magnete, Spins und Resonanzen. Eine Einführung in die Grundlagen der Magnetresonanztomographie. Erlangen : Siemens AG, 2003
- [Henningfield u. a. 1985] Henningfield, J. E. ; Miyasato, K. ; Jasinski, D.R.: Abuse liability and pharmacodynamic characteristics of intravenous and inhaled nicotine. In: Journal of Pharmacology and Experimental Therapeutics 234 (1985), Jul, Nr. 1, S. 1–12
- [Henningfield u. a. 1995] HENNINGFIELD, J.E.; SCHUH, L.M.; HEISHMAN, S.J.: Effects of nicotine on biological systems. Kap. Pharmacological determinants of cigarette smoking, S. 254. Basel : Birkhauser Verlag, 1995
- [Henningfield u. a. 1993] HENNINGFIELD, J.E.; STAPLETON, J.M.; BENOWITZ, N.L.; GRAYSON, R.F.; LONDON, E.D.: Higher levels of nicotine in arterial than in venous blood after cigarette smoking. In: Drug and Alcohol Dependence 33 (1993), S. 23–9
- [Hyvärinen 1997] Hyvärinen, A.: A Family of Fixed-Point Algorithms for Independent Component Analysis. In: Proc. IEEE International Conference on Acoustics, Speech and Signal Processing (ICASSP'97), Munich, Germany, 1997, S. 3917–3920
- [Hyvärinen 1998] Hyvärinen, A.: New approximations of differential entropy for independent component analysis and projection pursuit. In: Advances in Neural Information Processing Systems 10 (1998), S. 273–273
- [Hyvärinen 1999a] Hyvärinen, A.: Fast and robust fixed-point algorithms for independent component analysis. In: Neural Networks 10 (1999), S. 626–634
- [Hyvärinen 1999b] Hyvärinen, A.: Survey on independent component analysis. In: Neural Computing Surveys 2 (1999), S. 94–128
- [Hyvärinen u. a. 2001] Hyvärinen, A. ; Karhunen, J. ; Oja, E.: Independent Component Analysis. John Wiley & Sons, 2001 (ISBN-13: 978-0-471-40540-5)
- [Hyvärinen und Oja 1997] Hyvärinen, A. ; Oja, E.: A fast fixed-point albgorithm for independent component analysis. In: Neural Computation 9(7) (1997), S. 1483–1492
- [Hyvärinen und Oja 2000] Hyvärinen, A. ; Oja, E.: Independent Component Analysis: Algorithms and Applications. In: Neural Networks 13(4-5) (2000), S. 411– 430
- [Jacobsen u. a. 2002] Jacobsen, L. K. ; Gore, J. C. ; Skudlarski, P. ; Lacadie, C. M. ; Jatlow, P. ; Krystal, J. H.: Impact of intravenous nicotine on BOLD signal response to photic stimulation. In: *Magnetic Resonance Imaging* 20 (2002), Feb, Nr. 2, S. 141–145
- [Jarvik u. a. 2000] Jarvik, M. E. ; Madsen, D. C. ; Olmstead, R. E. ; Iwamoto-Schaap, P. N. ; Elins, J. L. ; Benowitz, N. L.: Nicotine Blood Levels and Subjective Craving for Cigarettes. In: Pharmacology Biochemistry and Behavior 66(3) (2000), S. 553–558
- [Jezzard und Balaban 1995] JEZZARD, P. ; BALABAN, R. S.: Correction for geometric distortion in echo planar images from B0 field variations. In: Magnetic Resonance in Medicine 34 (1995), Jul, Nr. 1, S. 65–73
- [Jolliffe 1986] Jolliffe, I.T.: Principal Component Analysis. Springer-Verlag, New York, 1986
- [Jones und Sibson 1987] Jones, M. ; Sibson, R.: What is projection pursuit? In: Joural of the Royal Statistical Societa; Series A 150 (1987), S. 1–36
- [Kaufman u. a. 1998] Kaufman, M. J. ; Siegel, A. J. ; Mendelson, J. H. ; Rose, S. L. ; Kukes, T. J. ; Sholar, M. B. ; Lukas, S. E. ; Renshaw, P. F.: Cocaine administration induces human splenic constriction and altered hematologic parameters. In: Journal of Applied Physiology 85 (1998), Nov, Nr. 5, S. 1877–1883
- [Kobal 1985] Kobal, G.: Pain-related electrical potentials of the human nasal mucosa elicited by chemical stimulation. In: Pain 22 (1985), Jun, Nr. 2, S. 151–163
- [Kobal und Hummel 1988] Kobal, G. ; Hummel, C.: Cerebral chemosensory evoked potentials elicited by chemical stimulation of the human olfactory and respiratory nasal mucosa. In: Electroencephalography and Clinical Neurophysiology 71 (1988), Nr. 4, S. 241–250
- [Kumari u. a. 2003] Kumari, V. ; Gray, J. A. ; ffytche, D.H. ; Mitterschiffthaler, M. T. ; Das, M. ; Zachariah, E. ; Vythelingum, G. N. ; WILLIAMS, S. C. R. ; SIMMONS, A. ; SHARMA, T.: Cognitive effects of nicotine in humans: an fMRI study. In: Neuroimage 19 (2003), Jul, Nr. 3, S. 1002–1013
- [Kwong u. a. 1992] KWONG, K.K.; BELLIVEAU, J.W.; CHESLER, D.A.; GOLDBERG, I.E. ; Weisskoff, R.M. ; Poncelet, B.P. ; Kennedy, D.N. ; Hoppel, B.E. ; Cohen, M.S. ; Turner, R.: Dynamic magnetic resonance imaging of human brain activity during primary sensory stimulation. In: Proceedings of the National Academy of Sciences (USA) 89(12) (1992), S. 5675–5679
- [Lairson u. a. 1992] Lairson, D. R. ; Harrist, R. ; Martin, D. W. ; Ramby, R. ; RUSTIN, T. A.; SWINT, J. M.; HARLOW, K.; COBB, J.: Screening for patients with alcohol problems: severity of patients identified by the CAGE. In: Journal of Drug Education 22 (1992), Nr. 4, S. 337–352
- [Lee u. a. 2000] LEE, T.-W. ; GIROLAMI, M. ; BELL, A.J. ; SEJNOWSKI, T.: A unifying information-theoretic framework for independent component analysis. In: Applied Mathematics and Computation 3(11) (2000), S. 1–21
- [Leeuw u. a. 2005] Leeuw, R. D. ; Albuquerque, R. ; Okeson, J. ; Carlson, C.: The contribution of neuroimaging techniques to the understanding of supraspinal pain circuits: Implications for orofacial pain. In: Oral Surgery, Oral Medicine, Oral Patholology, Oral Radiology and Endodontology 100 (2005), S. 308–314
- [Li u. a. 2000] Li, S. J. ; Biswal, B. ; Li, Z. ; Risinger, R. ; Rainey, C. ; Cho, J. K. ; Salmeron, B. J. ; Stein, E. A.: Cocaine administration decreases functional connectivity in human primary visual and motor cortex as detected by functional MRI. In: Magnetic Resonance in Medicine 43 (2000), Jan, Nr. 1, S. 45–51
- [Maas u. a. 1998] Maas, L. C. ; Lukas, S. E. ; Kaufman, M. J. ; Weiss, R. D. ; DANIELS, S. L. ; ROGERS, V. W. ; KUKES, T. J. ; RENSHAW, P. F.: Functional magnetic resonance imaging of human brain activation during cue-induced cocaine craving. In: American Journal Psychiatry 155 (1998), Jan, Nr. 1, S. 124–126
- [Makeig u. a. 1996] Makeig, S. ; Bell, A.J. ; Jung, T.-J. ; Sejnowski, T. J.: Independent component analysis of electroencephalographic data. In: Advances in Neural Information Processing Systems 8 (1996), S. 145–151
- [McKeown u. a. 1998] McKeown, M. J. ; Makeig, S. ; Brown, G. G. ; Jung, T. P. ; Kindermann, S. S. ; Bell, A. J. ; Sejnowski, T. J.: Analysis of fMRI data by blind
separation into independent spatial components. In: Human Brain Mapping 6 (1998), Nr. 3, S. 160–188

- [McKeown und Sejnowski 1998] McKeown, M. J. ; Sejnowski, T. J.: Independent component analysis of fMRI data: Examining the assumptions. In: Human Brain Mapping 6 (1998), Nr. 5-6, S. 368–372
- [Müller u. a. 2001] Müller, V. ; Mucha, R.F. ; Ackermann, K. ; Pauli, P.: Die Erfassung des Cravings bei Rauchern mit einer deutschen Version des "Questionnaire on Smoking Urges"(QSU-G). In: Zeitschrift für Klinische Psychologie und Psychotherapie 30(3) (2001), S. 164–171
- [Molyneux 2004] Molyneux, A.: ABC of smoking cessation (Nicotine replacement therapy). In: British Medical Journal 328(21) (2004), S. 454–456. – URL http://www.bmj.com/cgi/content/full/328/7437/454
- [Ogawa u. a. 1990] Ogawa, S. ; Lee, T.M. ; Kay, A.R. ; Tank, D.W.: Brain magnetic resonance imaging with contrast dependent on blood oxygenation. In: Proceedings of the National Academy of Sciences (USA) 87(24) (1990), S. 9868–9872
- [Ogawa u. a. 1992a] Ogawa, S. ; Lee, T.M. ; Kay, A.R. ; Tank, D.W.: Magnetic resonance imaging with contrast dependent on blood oxygenation. In: Proceedings of the National Academy of Sciences (USA) 87 (1992), S. 9868–9872
- [Ogawa u. a. 1993] Ogawa, S. ; Menon, R.S. ; Tank, D.W. ; Kim, S.G. ; Merkle, H. ; Ellerman, J.M ; Ugurbli, K.: Functional brain mapping by blood oxygenation level-dependent contrast magnetic resonance imaging: a comparison of signal characteristiscs with biophysical model. In: Biophysical Journal 64 (1993), S. 803–812
- [Ogawa u. a. 1992b] Ogawa, S. ; Tank, D.W. ; Menon, R.: Intrinsic signal changes accompanying sensory stimulation: functional brain mapping resonance imaging. In: Proceedings of the National Academy of Sciences 89 (1992), S. 5951–5955
- [Pauling und Coryell 1936] Pauling, L. ; Coryell, C.D.: The Magnetic Properties and Structure of Hemoglobin, Oxyhemoglobin and Carbonmonoxyhemoglobin. In: Proceedings of the National Academy of Sciences of the United States of America 22(4) (1936), S. 210–6
- [Picciotto u. a. 2000] Picciotto, M. R. ; Caldarone, B. J. ; King, S. L. ; ZACHARIOU, V.: Nicotinic receptors in the brain. Links between molecular biology

and behavior. In: Neuropsychopharmacology 22 (2000), May, Nr. 5, S. 451–465. – URL http://dx.doi.org/10.1016/S0893-133X(99)00146-3

- [Pillay u. a. 2004] Pillay, S.S. ; Rogowska, J. ; Kanayama, G. ; Jon, D.In. ; Gruber, S. ; Simpson, N. ; Cherayil, M. ; Pope, H.G. ; Yurgelun-Todd, D. A.: Neurophysiology of motor function following cannabis discontinuation in chronic cannabis smokers: an fMRI study. In: Drug and Alcohol Dependence 76 (2004), Dec, Nr. 3, S. 261–271. – URL http://dx.doi.org/10.1016/j.drugalcdep.2004.05.009
- [Posselt und Reimann 1828] Posselt, W.H. ; Reimann, K.L.: Chemische Untersuchung des Tabaks und Darstellung des eingentümlichen wirksamen Prinzips dieser Pflanze. In: Pharmacognosy Magazine 24 (1828), S. 138–161
- [Principato und Ozenberger 1970] Principato, J.J. ; Ozenberger, J.M.: Cyclical changes in nasal resistance. In: Archives of Otolaryngology - Head & Neck Surgery 91(19) (1970), S. 71–77
- [Rome und Rome 2000] Rome, H.P. ; Rome, J.D.: Limbically augmented pain syndrome (LAPS): kindling, corticolimbic sensitization, and the convergence of affective and sensory symptoms in chronic pain disorders. In: Pain Medicine 1 (2000), S. 7–17
- [Russel 1987] RUSSEL, M.A.H.: W.R. Martin (Hrsg.), G.R.V. Loon (Hrsg.), E.T. Iwamoto (Hrsg.), L. Davis (Hrsg.) Tobacco smoking and nicotine: a neurobiological approach. Kap. Nicotine intake and its regulation by smokers, S. 25–50. New York : Plenum Publishing Corporation, 1987
- [Schild 1997] Schild, H.H.: MRI made easy. Berlin : Schering, 1997
- [Seifritz u. a. 2002] Seifritz, E. ; Esposito, F. ; Hennel, F. ; Mustovic, H. ; Neuhoff, JG. ; Bilecen, D. ; Tedeschi, G. ; Scheffler, K. ; Salle, F. D.: Spatiotemporal pattern of neural processing in the human auditory cortex. In: Science 297 (2002), Sep, Nr. 5587, S. 1706–1708. – URL http://dx.doi.org/10.1126/science.1074355
- [Sell u. a. 1997] Sell, L.A. ; Simmons, A. ; Lemmens, G.M. ; Williams, S.C. ; BRAMMER, M. ; STRANG, J.: Functional magnetic resonance imaging of the acute effect of intravenous heroin administration on visual activation in long-term heroin addicts: results from a feasibility study. In: Drug and Alcohol Dependence 49 (1997), S. 55–60

[Shiffman und Jarvik 1976] Shiffman, S. M. ; Jarvik, M. E.: Smoking withdrawal

symptoms in two weeks of abstinence. In: Psychopharmacology (Berl) 50 (1976), Oct, Nr. 1, S. 35–39

- [Stein 2001] Stein, E. A.: fMRI: a new tool for the in vivo localization of drug actions in the brain. In: Journal of Analytical Toxicology (JAT) 25 (2001), Nr. 5, S. 419–424
- [Stein u. a. 1998] STEIN, E. A. ; PANKIEWICZ, J. ; HARSCH, H. H. ; CHO, J. K. ; Fuller, S. A. ; Hoffmann, R. G. ; Hawkins, M. ; Rao, S. M. ; Bandettini, P. A. ; Bloom, A. S.: Nicotine-induced limbic cortical activation in the human brain: a functional MRI study. In: American Journal of Psychiatry 155 (1998), Aug, Nr. 8, S. 1009–1015
- [Streeter u. a. 1998] STREETER, C. C. ; CIRAULO, D. A. ; HARRIS, G. J. ; KAUFMAN, M. J. ; Lewis, R. F. ; Knapp, C. M. ; Ciraulo, A. M. ; Maas, L. C. ; Ungeheuer, M. ; Szulewski, S. ; Renshaw, P. F.: Functional magnetic resonance imaging of alprazolam-induced changes in humans with familial alcoholism. In: Psychiatry Research 82 (1998), May, Nr. 2, S. 69–82
- [Tiffany und Drobes 1991] Tiffany, S. T. ; Drobes, D. J.: The development and initial validation of a questionnaire on smoking urges. In: British Journal of Addiction 86 (1991), Nov, Nr. 11, S. 1467–1476
- [Tipping und Bishop 1999] Tipping, M.E. ; Bishop, C.M.: Propabilistic principal component analysis. In: Journal of the Royal Statistical Society / Series  $B$  61(3) (1999), S. 611–622
- [Treede u. a. 1999] Treede, R.D. ; Kenshalo, D.R. ; Gracely, R.H. ; Jones, A.K.: The cortical representation of pain. In: Pain 79 (1999), S. 105–111
- [Tregellas u. a. 2005] Tregellas, J. R. ; Tanabe, J. L. ; Martin, L. F. ; Freedman, R.: FMRI of response to nicotine during a smooth pursuit eye movement task in schizophrenia. In: American Journal of Psychiatry 162 (2005), Feb, Nr. 2, S. 391–393.  $-$  URL http://dx.doi.org/10.1176/appi.ajp.162.2.391
- [Turner u. a. 1991] Turner, R. ; Bihan, D. L. ; Moonen, C.T. ; Despres, D. ; Frank, J.: Echo-planar time course MRI of cat brain oxygenation changes. In: Magnetic Resonance in Medicine 22(1) (1991), S. 159–166
- [Tzourio-Mazoyer u. a. 2002] Tzourio-Mazoyer, N. ; Landeau, B. ; PAPATHANSASSIOU, D. ; CRIVELLO, F. ; ETARD, O. ; DELCROIX, N. ; MAZOYER, B. ; Joliot, M.: Automated anatomical labeling of activations in SPM using

a macroscopic anatomical parcellation of the MNI MRI single-subject brain. In: Neuroimage 15 (2002), S. 273–289

- [Vigário u. a. 1998] Vigário, R. ; Jousmäki, V. ; Hämäläinen, M. ; Hari, R. ; Oja, E.: Independent component analysis for identification of artifacts in magnetoencephalographic recordings. In: Proceedings of the 1997 conference on Advances in neural information processing systems 10 (1998), S. 229–235
- [Weishaupt u. a. 2003] Weishaupt, D. ; Köchli, V.D. ; Marincek, B.: How does MRI work? An Introduction to the Physics and Function of Magnetic Resonance Imaging. Berlin : Springer, 2003
- [Weismann u. a. 2001] WEISMANN, M. ; YOUSRY, I. ; HEUBERGER, E. ; NOLTE, A. ; Ilmberger, J. ; Kobal, G. ; Yousry, T.A. ; Kettenmann, B. ; Naidich, T.P.: Functional magnetic resonance imaging of human olfaction. In: Neuroimaging Clinics of North America 11(2) (2001), S. 237–250
- [Wiesmann u. a. 2007] Wiesmann, M. ; Albrecht, J. ; Kopietz, R. ; Linn, J. ; Pollatos, O. ; Sakar, V. ; Anzinger, A. ; Fesl, G. ; Stephan, T. ; Brückmann, H. ; KOBAL, G.: Effects of moderately painful trigeminal stimulation of the nasal mucosa: FMRI study. 2007. – eingereicht
- [Wiesmann u. a. 2004] Wiesmann, M. ; Kettenmann, B. ; Kobal, G.: A. Taylor (Hrsg.), D.D. Roberts (Hrsg.) Flavor Perception. Kap. Functional magnetic resonance imaging of human olfaction, S. 203–227, Blackwell, Oxford, 2004
- [Wiesmann u. a. 2006] Wiesmann, M. ; Kopietz, R. ; Albrecht, J. ; Linn, J. ; Reime, U. ; Kara, E. ; Pollatos, O. ; Sakar, V. ; Anzinger, A. ; Fesl, G.: Eye closure in darkness animates olfactory and gustatory cortical areas. In: Neuroimage 32(1) (2006), S. 293–300
- [Zevin u. a. 1998] Zevin, S. ; Gourlay, S. G. ; Benowitz, N. L.: Clinical pharmacology of nicotine. In: *Clinical Pharmacology* & Therapeutics 16 (1998), Nr. 5, S. 557–564
- [Zevin u. a. 2000] ZEVIN, S. ; JACOB, P. ; GEPPETTI, P. ; BENOWITZ, N. L.: Clinical pharmacology of oral cotinine. In: Drug and Alcohol Dependence 60 (2000), Jul, Nr. 1, S. 13–18

# Abbildungsverzeichnis

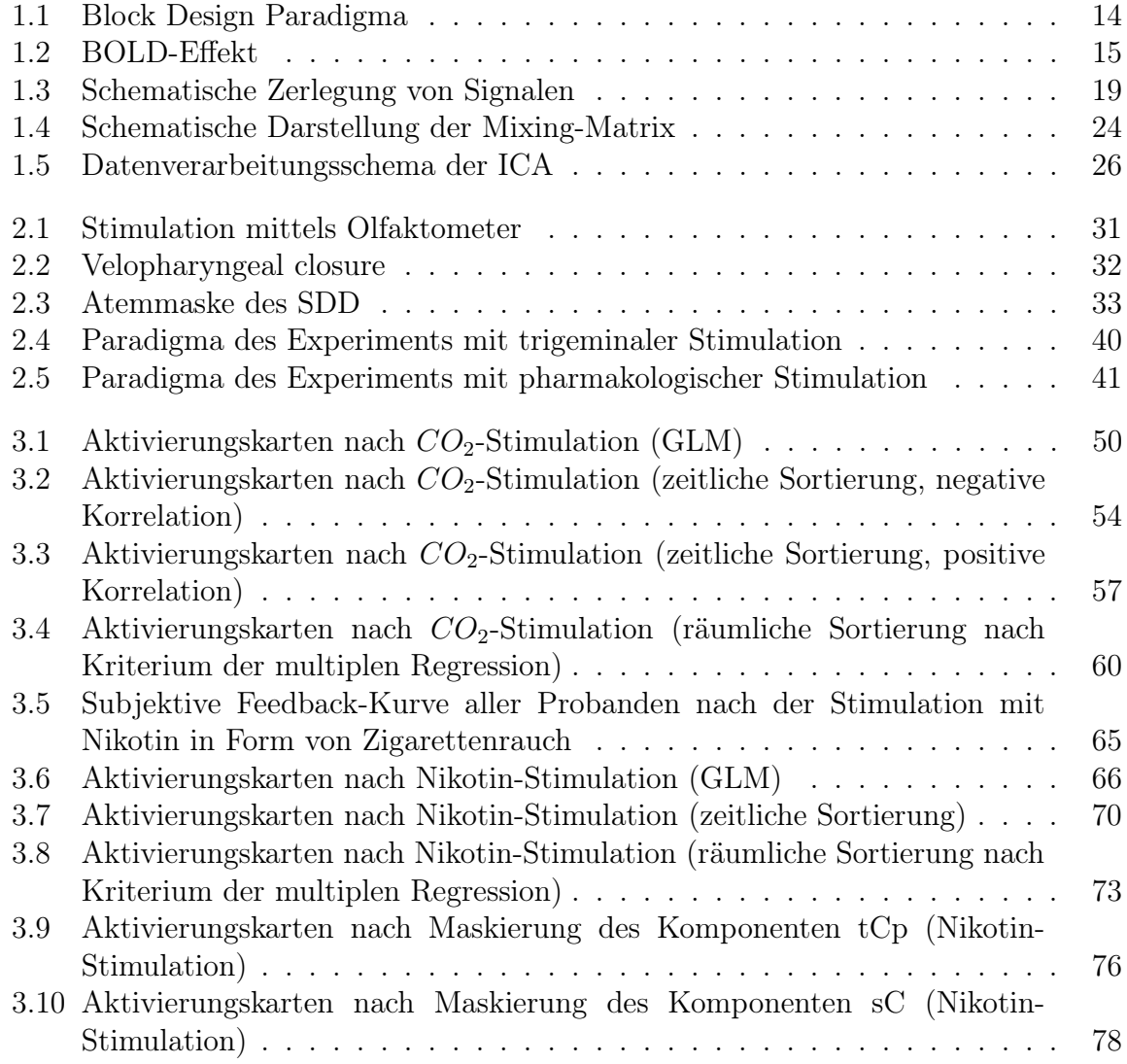

## Tabellenverzeichnis

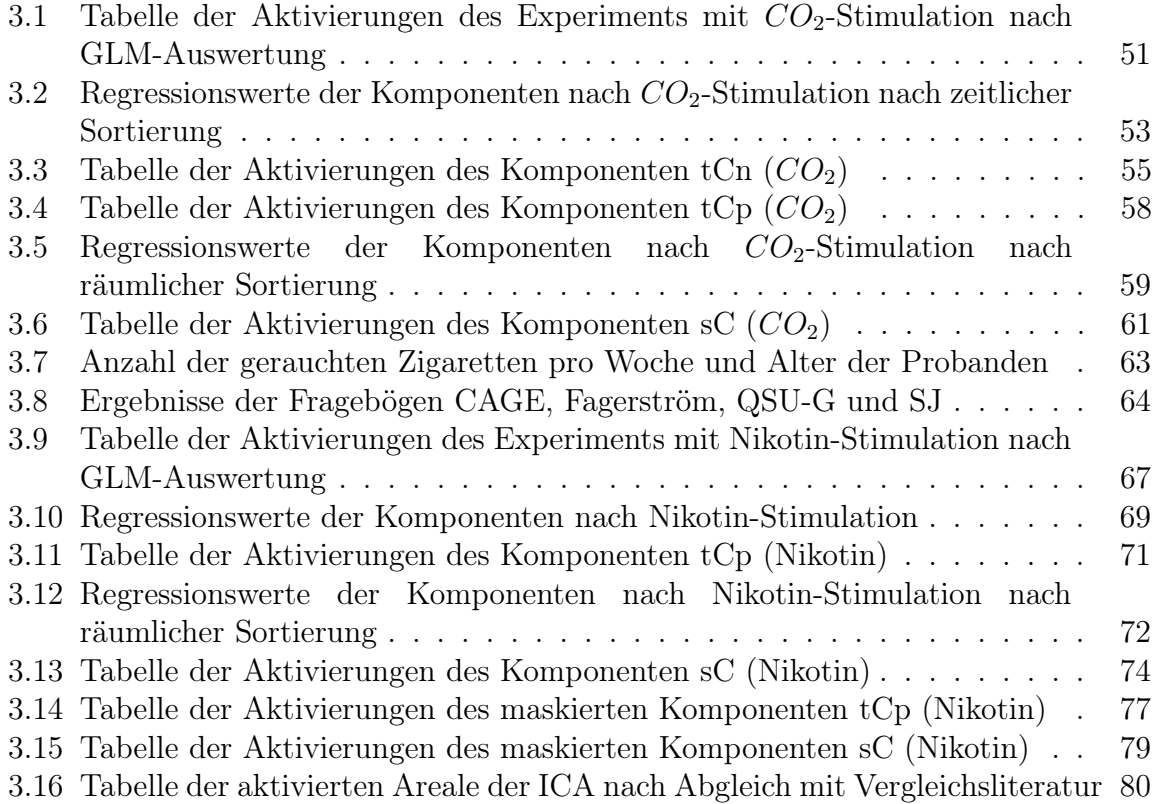

### Danksagung

Großer Dank gilt meinem Betreuer PD Dr. Martin Wiesmann für die Bereitstellung des interessanten Themas und die Chance in dieses attraktive Forschungsgebiet einzutauchen.

Weiters danke ich allen Mitarbeitern des Instituts für Neuroradiologie unter der Leitung von Prof. Dr. Hartmut Brückmann für die Möglichkeit, alle Messungen in der Abteilung durchführen zu können.

Besonders bedanken möchte ich mich bei meinen direkten Mitarbeitern der fMRI - Arbeitsgruppe Dipl.-Troph. Jessica Albrecht, MSc. Dipl.-Phys. Anna Maria Kleemann und Dipl.-Inform. Rainer Kopietz für die aktive und geistige Unterstützung in allen Phasen unserer gemeinsamen Arbeit.

Für die tatkräftige Hilfe bei der Entwicklung und Verwirklichung des Experimentsetups und produktiven Diskussionen möchte ich Ph.D. Suresh Joel, Ph.D. Henry Dante und Prof. Dr. Gerd Kobal meinen Dank aussprechen.

Ein großes Dankeschön gebührt auch allen Medizindoktoranden der fMRI - Arbeitsgruppe für ihre Hilfe bei der Durchführung und Planung der Studie und allen Probanden für die Teilnahme an meinen Experimenten.

Ein besonders herzlicher Dank für die liebevolle Unterstützung geht an meinen Freund Wendelin und darüber hinaus an meine Eltern und beiden Schwestern, die ihren ganz eigenen Beitrag zum Gelingen dieser Arbeit geleistet haben.

### Lebenslauf

### Veronika Schöpf

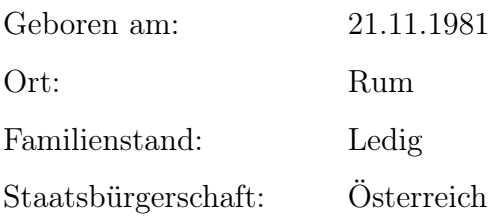

#### Schule & Studium

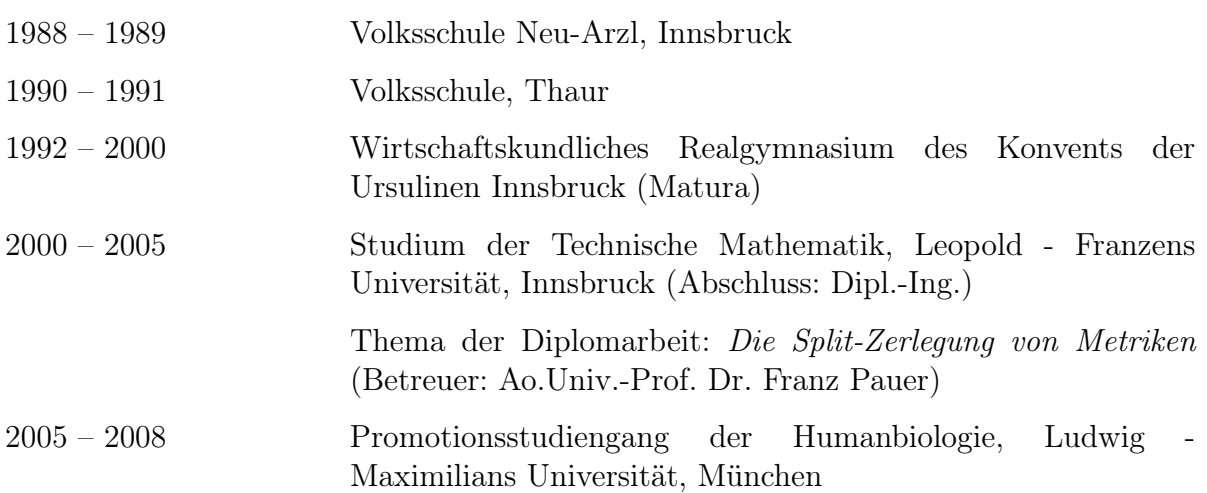

#### Stipendien

Okt. 2006 – Juni 2007 Stipendium zur wissenschaftlichen Aus- und Fortbildung in Deutschland des Deutschen Akademischen Austausch Dienstes e.V. (DAAD)

#### Publizierte Artikel :

Pollatos O., Albrecht J., Kopietz R., Linn J., Schöpf V., Kleemann AM., Schreder T., Schandry R., Wiesmann M. (2007) Reduced olfactory sensitivity in subjects with depressive symptoms. In: Journal of affective disorders 102(1-3), S.101-8

Wiesmann M., Schöpf V., Jansen, O., Brückmann H. (2008) Stent-protected angioplasty versus carotid endarterectomy in patients with carotid artery stenosis: Meta-analysis of randomized trial data. In: European Radiology - im Druck

Wiesmann M., Berg S., Bohner G., Klingebiel R., Schöpf V., Stoeckelhuber BM., Yousry I., Linn J., Missler U. (2008) Dose reduction in dynamic perfusion CT of the brain: Effects of the scan frequency on measurements of cerebral blood flow, cerebral blood volume, and mean transit time. In: European Radiology - im Druck

Pollatos O., Kurz A.-L., Albrecht J., Schreder T., Kleemann AM., Schöpf V., Kopietz R., Wiesmann M., Schandry R. (2008) Reduced perception of bodily signals in anorexia. In: Eating Behavior - im Druck

Albrecht J., Anzinger A., Kopietz R., Schöpf V., Kleemann AM., Pollatos O., Wiesmann M. (2008) Test-retest reliability of the olfactory detection threshold test of the Sniffin' Sticks. In: Chemical Senses 33(5), S.461-7

Schreder T., Albrecht J., Kleemann AM., Schöpf V., Kopietz R., Anzinger A., Demmel M., Linn J., Pollatos O., Wiesmann M. (2008) Olfactory performance in hunger and satiety: a comparison between patients with anorexia nervosa and healthy control subjects. In: Rhinology - im Druck

Kleemann AM., Albrecht J., Schöpf V., Kopietz R., Haegler K., Pollatos O., Linn J., Fesl G., Brückmann H., Wiesmann M. (2008) Human performance to detect and lateralize olfactory, olfactory-trigeminal and trigeminal substances. In: Chemical Senses - im Druck

Albrecht J., Schöpf V., Kleemann AM., Haegler K., Demmel M., Lehmann K., Linn J,. Fesl G, Brückmann H., Wiesmann M. (2008) Eye closure enhances the olfactory discrimination ability but not the olfactory sensitivity of human subjects. In: Chemosensory perception - im Druck

ISBN: 978-3-89959-767-7 +++EUR[D] 29.90